Universität Augsburg Institut für Mathematik Lehrstuhl für Differentialgeometrie

> Schriftliche Hausarbeit zur 1. Staatsprüfung für das Lehramt an Gvmnasien

I Thema

t

I

I

I

I

I

I

I

i.

I

I

t

re de la partie de la partie de la partie de la partie de la partie de la partie de la partie de la partie de

i<br>I

# Penrose-Muster:

# IJnterteilung und Projektionsmethode

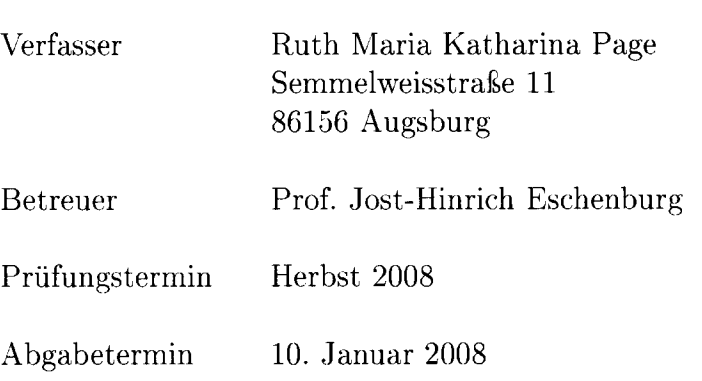

# Inhaltsverzeichnis

9

g

y

ł

7

y

J

ŋ

ł

y

y

J

þ

j

J

3

3

3<br>3

ł

J

ł

3

J

J

J

I

ł

 $\blacksquare$ 

Í

j

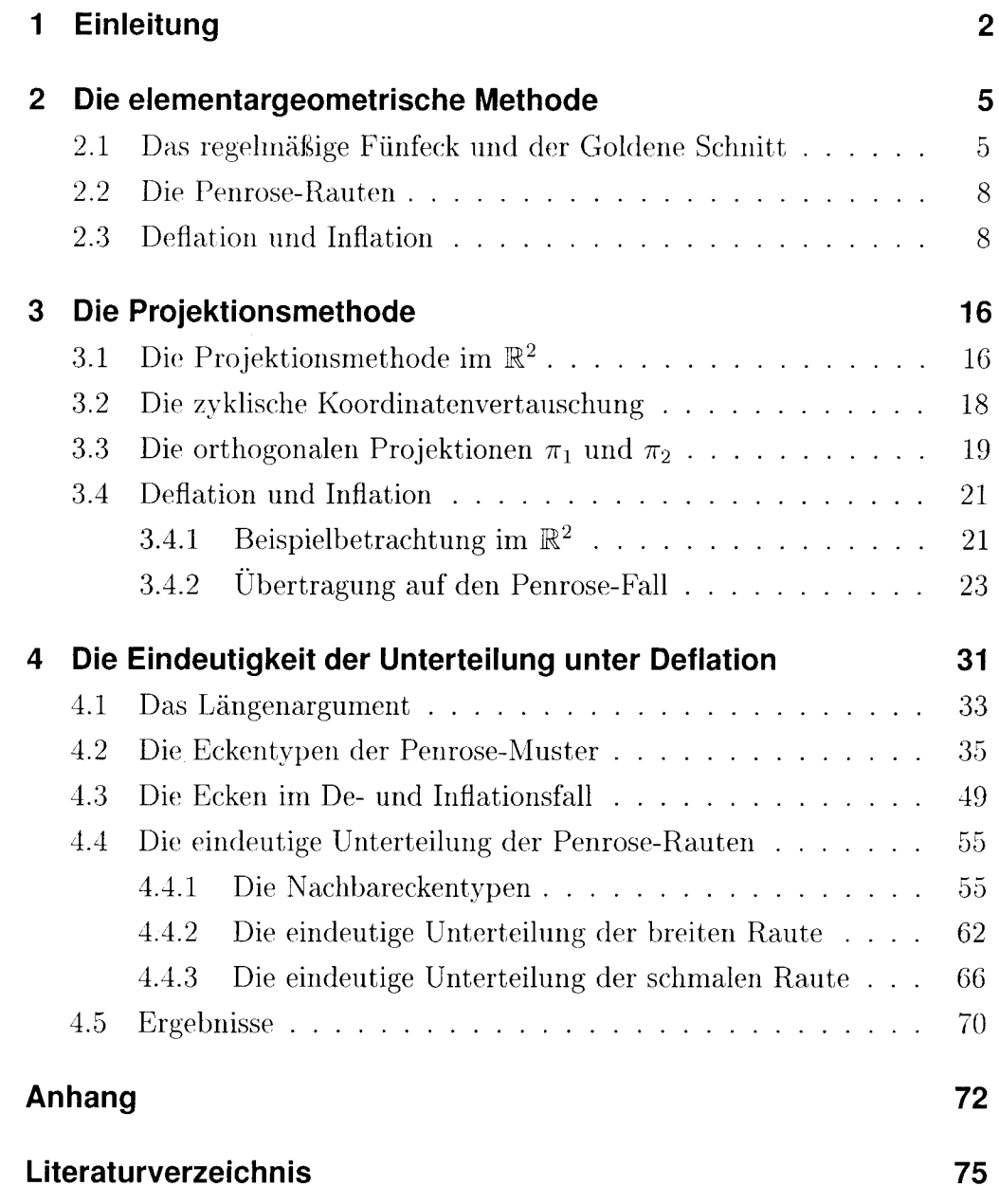

# 1 Einleitung

Ein jeder von uns kennt periodische Muster. Die wohl einfachste Form sind quadratische Kachelmuster, uns allen bekannt aus Küche und Bad oder den Rechenkästchen des Mathehefts. Aber auch andere regelmäßige Vielecke (Polygone) sind geeignet, periodische Muster zu erzeugen, wie das Dreioder Sechseck. Das Beispiel des regelmäßigen Fünfecks zeigt jedoch, dass nicht jedes beliebige Polygon gewählt werden kann: Bei dem versuch, die Ebene mit Fünfecken zu überdecken, entstehen unschließbare Lücken.1

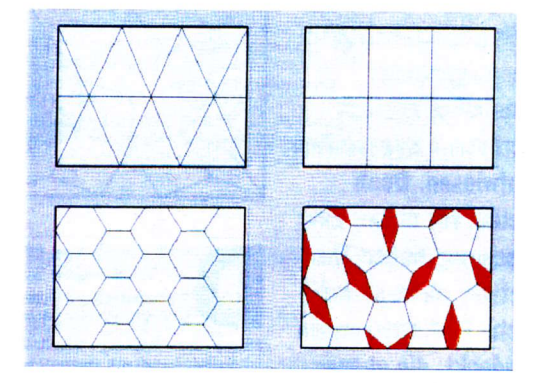

Abbildung 1.1: Periodische Muster und Gegenbeispiel

Eine ganz andere Art von Beispielen für periodische Muster sind die Kunstwerke des niederländischen Künstlers M. C. Escher, wie sie die unten stehende Abbildung<sup>2</sup> zeigt:

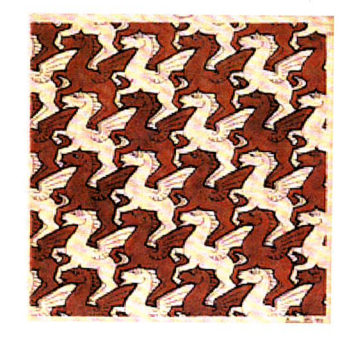

Abbildung 1.2: Bild von M. C. Escher

<sup>1</sup>Abbildung vgl.http://www.schoenleber.org/penrose/f-d-penrose.html

<sup>2</sup>Abbildung vgl.http://matheplanet.com/mätheplanet/nuke/html/article.php?sid=470

"Periodos" kommt aus dem Griechischen und bedeutet soviel wie "regelmäßige Wiederkehr": Zeichnet man periodische Muster auf einer Folie nach und verschiebt diese anschließend, passt irgendwann das nachgezeichnete Muster wieder genau auf die Vorlage - wohlgemerkt allein durch Parallel-Verschiebung, Drehungen oder Spiegelungen sind nicht erlaubt.

Daneben gibt es aber noch eine weitere Klasse von Mustern: Die Nichtperiodischen und einige Muster dieser Art weisen trotz ihrer Nicht-Periodizität einen hohen Ordnungsgrad auf, sie sind also alles andere als willkürlich aufgebaut. Das wohl bekannteste Beispiel hierfür sind die von Roger Penrose, einem in Oxford lehrenden Mathematik-Professor, in den 70'er Jahren entdeckten Penrose-Muster [vgl.PR,S.32ff].

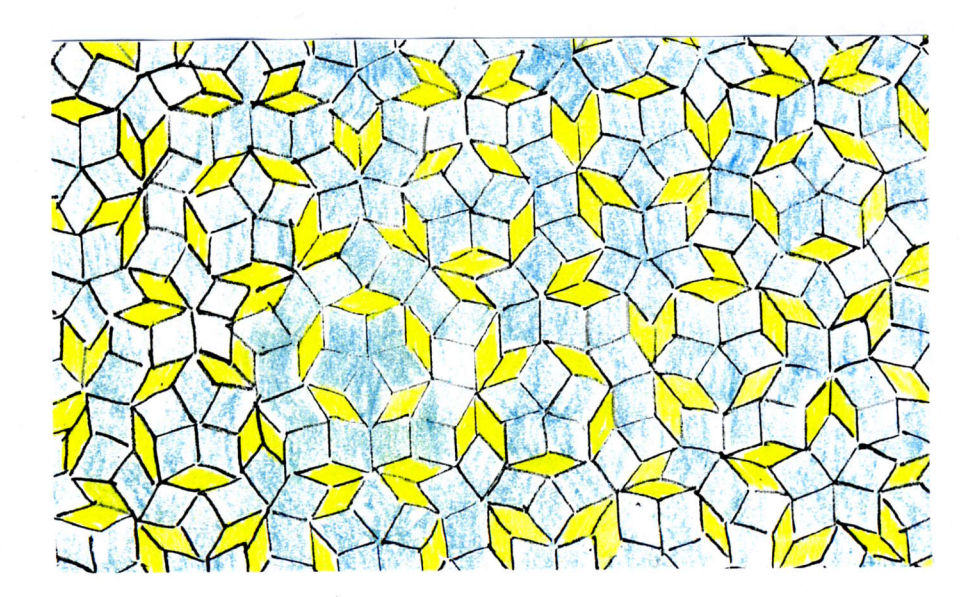

Abbildung 1.3: Ausschnitt aus einem Penrose-Muster

Diese Muster, die aus zwei Sorten von Rauten bestehen und die die Abmessung des regelmäßigen Fünfecks benutzen, gehören auf Grund ihrer engen Verbindung zum Goldenen Schnitt und der daraus resultierenden Formschönheit, zu den faszinierendsten Mustern überhaupt. Und das schöne an ihnen ist; dass man ihr Grundprinzip auch jedem Nicht-Mathematiker plausibel machen kann!

In der vorliegenden Arbeit möchte ich zuerst auf die Erzeugung der Penrose-Muster eingehen. Dies soll auf zweierlei Weisen geschehen: In einem ersten Schritt möchte ich das elementargeometrische Vorgehen schildern, welches einen Bezug der Penrose-Muster zum regelmäßigen Fünfeck herstellt, bevor ich dann in einem weiteren Schritt das Projektionsverfahren vorstelle. Anhand beider Methoden wird dann auch ersichtlich, wieviele Penrose-Muster es denn eigentlich gibt, nämlich überabzählbar viele.

Das Hauptaugenmerk dieser Arbeit soll dann aber auf einem anderen Punkt liegen: Ein beliebiges Penrose-Muster lässt sich stets zu einem größeren bzw. kleineren Muster transformieren, welches wieder ein Penrose-Muster ist. Diese Transformationen werden Inflation bzw. Deflation genannt. Im Fall der elementargeometrischen Methode ist der Deflationsprozess nicht nur eindeutig, was bedeutet, dass die Rauten der Penrose-Muster unter Deflation in der immer gleichen Art und Weise unterteilt werden, sondern vielmehr die definierende Eigenschaft dieser Muster. L. Danzer und K.-P. Nischke stellen diesbezüglich ähnliche Überlegungen für das regelmäßige Siebeneck an [vgl.ND,S.231ff]. Im Fall der Projektionsmethode ist dagegen nicht sofort ersichtlich, warum und wie die Penrose-Rauten unterteilt bzw. zu größeren Rauten zusammengefasst werden. Vergleiche hierzu insbesondere die Arbeit von N.G. de Bruijn [vgl.BN, S.61]. Genau dies soll nun aber gezeigt werden: Die eindeutige und mit der elementargeometrischen Methode übereinstimmende Unterteilung der Penrose-Rauten unter Deflation.

Mein herzlicher Dank gilt meinem Betreuer Jost-Hinrich Eschenburg, der stets für mathematische Diskussionen bereit war. Durch unsere zahlreichen Sitzungen steckte er mich letztlich mit seiner "Penrose-Leidenschaft" an, so dass diese Zulassungsarbeit für mich ein spannendes Unterfangen wurde und keine lästige Arbeit auf dem Weg zum Staatsexamen. Danke!

# 2 Die elementargeometrische Methode

Wie bereits erwähnt, benutzen Penrose-Muster die Abmesungen des regelmäßigen Fünfecks, welches sie gewissermaßen entfalten. Dies ist auch nicht schwer einzusehen, macht man sich zunächst mit dem Fünfeck und seiner Symmetrie vertraut.

# 2.1 Das regelmäßige Fünfeck und der Goldene **Schnitt**

Das regelmäßige Fünfeck ist wohl die mathematische Konstruktion mit der höchsten magischen Anziehungskraft. Schneidet man seine Diagonalen, so erhält man ein Pentagramm - jenes Symbol, das sich im Laufe der Geschichte zahlreiche sagenumwobene Geheimbünde zum Zeichen wählten. Nicht zuletzt die Freimaurer und Illuminaten, uns allen bekannt aus Dan Browns "Sakrileg".

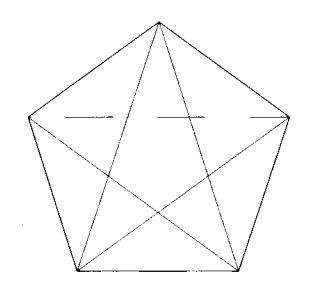

### Abbildung 2.1: Das regelmäßige Fünfeck mit seinem Diagonalenpentagramm

Was aber genau übt diese Faszination aus? Mit dem regelmäßigen Fünfeck eng verbunden ist ein besonderes Zahlenverhältnis: Der Goldene Schnitt. Viele Proportionen in Natur, Kunst und Biologie stehen in genau diesem Verhältnis zueinander und schon seit der Antike sind Mathematiker, Künstler und Philosophen von diesem fasziniert. Auf Grund seines ästhetischen

Eindrucks auf den Betrachter wird der Goldene Schnitt seit der Renaissance auch harmonische Teilung genannt.

Zwei Strecken a und b stehen genau dann im Verhältnis  $\Phi$  des Goldenen Schnitts zueinander, wenn sich die größere Strecke a zur kleineren Strecke b verhält wie die Summe aus beiden zur größeren:  $\frac{a}{b} = \frac{a+b}{a} = 1 + \frac{b}{a}$ . Für das Längenverhältnis  $\frac{a}{b}$  =:  $\Phi$  ergibt sich somit  $\Phi = 1 + \frac{1}{\Phi}$  und nach Auflösung dieser Gleichung  $\Phi = \frac{1}{2}(1 + \sqrt{5}) \approx 1,618$ . Das Besondere an diesem Zahlenverhältnis ist nun seine Irrationalität, welche man gut sieht, betrachtet man die nicht abbrechende Kettenbruchnäherung von  $\Phi$ :  $\Phi = \frac{1}{1 + \frac{1}{1 + \frac{1}{1 + \cdots}}}.$ 

Im regelmäßigen Fünfeck stehen nun Diagonale D und Seitenlänge S im Verhälnis des Goldenen Schnitts zueinander:

Man betrachte zuerst ein regelmäßiges Fünfeck mit Seite  $S$  und einer eingezeichneten Diagonale D.

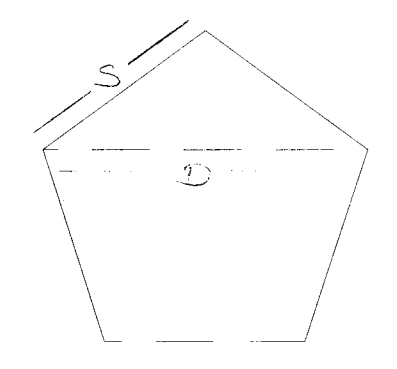

Abbildung 2.2: Das regelmäßige Fünfeck mit Seite S und Diagonale D

Spiegelt man nun dieses Fünfeck an unten eingezeichneter Symmetrieachse durch eine Ecke und den Mittelpunkt der gegenüberliegenden Seite, erhält man die folgende Situation:

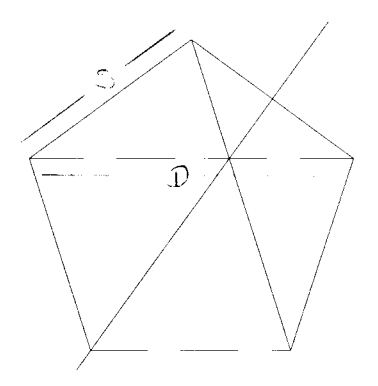

Abbildung 2.3: Das regelmäßige Fünfeck mit Seite  $S$  und Diagonale  $D$  gespiegelt an der eingezeichneten Symmetrieachse

Der bei der Spiegelung entstandene Diagonalenschnitt teilt nun die Diagonalen in zwei Abschnitte: Eine Seite  $S$  (je eine Seite und eine Diagonale sind parallel) und eine kurze Strecke  $(D - S)$ . Ferner bilden die Diagonale D und die beiden Fünfecksseiten S sowie eine Seite S und die beiden kurzen Strecken  $(D - S)$  zwei Dreiecke. Diese Dreiecke sind auf Grund der Symmetrie des regelmäßigen Fünfecks bezüglich der eingezeichneten Achse gleichschenklig und da sie einen gemeinsamen Winkel einschließen (zwischen der Grundseite D und Seite S bzw. der Grundseite S und Seite  $(D-S)$ auch ähnlich zueinander. Im Folgenden sollen sie als breite Dreiecke bezeichnet werden. Es gilt somit:  $\frac{Gru\overline{ndseite}}{Seite} = \frac{S}{(D-S)} = \frac{D}{S} = \frac{S+(D-S)}{S}$  und mit  $a = S$ und  $b = (D - S)$  [vgl.2.1] sieht man sofort, dass dies genau das Zahlenverhältnis  $\Phi$  des Goldenen Schnitts ist! Im regelmäßigen Fünfeck gilt daher:  $\frac{Diagonale}{Seitenlänge} = \Phi$  und deshalb  $D = \Phi S$  bzw.  $S = \varphi D$  mit  $\varphi := \frac{1}{\Phi}$ .

 $\overline{\mathbf{I}}$ 

Daneben erkennt man in Abbildung 2.3 aber noch ein zweites gleichschenkliges Dreieck mit Grundseite  $(D - S)$  und Seite S, welches zu den breiten Dreiecken nicht ähnlich ist und im Folgenden als schmales Dreieck bezeichnet werden soll. Mit  $a = S$  und  $b = (D - S)$  sieht man auch hier wieder:  $\frac{Grundseite}{Seite} = \frac{(D-S)}{S} = \frac{b}{a} = \frac{1}{\Phi} = \varphi.$ 

Ferner kann man auf Grund der Fünfecksymmetrie auch leicht die Innenwinkel in Abbildung 2.3 berechnen, bedenkt man, dass der Innenwinkel eines regelmäßigen Fünfecks gleich 108° ist und die Winkelsumme im Viereck gleich  $360^\circ$ :

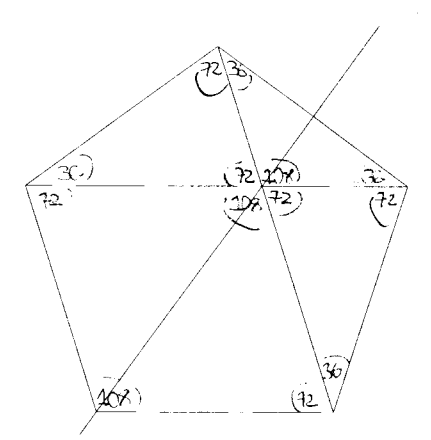

Abbildung 2.4: Die Innenwinkel im regelmäßigen Fünfeck mit seinem Diagonalenschnitt

Alle vorkommenden Innenwinkel des regelmäßigen Fünfecks mit dem ihm einbeschriebenen Diagonalenpentagramm sind somit Vielfache von 36°, nämlich 36°, 72° und 108°!

### 2.2 Die Penrose-Rauten

 $\bar{z}$ 

Was aber haben nun die Penrose-Muster mit dem regelmäßigen Fünfeck und dem Goldenen Schnitt zu tun?

Penrose-Muster lassen sich beschreiben als "Fliesen- oder Kachelmuster, die aus zwei Sorten von rhombenförmigen Fliesen bestehen, einer breiten und einer schmalen" [EB,S.8]. Diese beiden Fliesen - im Folgenden Rhom $ben/Rauten$  genannt - sind nun aber nichts anderes als die symmetrischen Ergänzungen der beiden soeben beschriebenen verschiedenen gleichschenkligen Dreiecke im regelmäßigen Fünfeck mit seinem Diagonalenpentagramm, genannt *Halbrhomben* [vgl.EB,S.8].

I

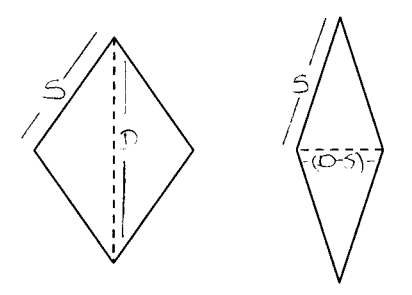

Abbildung 2.5: Die beiden Penrose-Rauten: Die breite Raute ist die symmetrische Ergänzung des breiten gleichschenkligen Dreiecks, die schmale Raute ist die symmetrische Ergänzung des schmalen gleichschenkligen Dreiecks

Aufgrund dieser Konstruktion über das regelmäßige Fünfeck weiß man nun sofort: Die beiden Seitenlängen S der Rauten sind gleich, in der breiten Raute gilt  $\frac{Seite}{Diagonale} = \frac{S}{D} = \varphi$  und die Innenwinkel sind 72° und 108°, in der schmalen Raute dagegen gilt  $\frac{Seite}{Diagonale} = \frac{S}{(D-S)} = \Phi$  und die Innenwinkel sind 36 $^{\circ}$  und 144 $^{\circ}$ .<sup>1</sup>

## 2.3 Deflation und Inflation

Eine eingangs schon erwähnte Besonderheit der Penrose-Muster ist ihre Debzw. Inflationseigenschaft. Diese Eigenschaft ist aber nicht nur erstaunlich,

<sup>&</sup>lt;sup>1</sup>Diagonale meint hier jeweils die in Abbildung 2.5 gestrichelt eingezeichnete Diagonale der jeweiligen Raute, die anderen beiden Diagonalen sind für das Folgende uninteressant

sondern vielmehr das Charakteristikum der Penrose-Muster, also deren definierende Eigenschaft! Was ist damit gemeint?

Beide Halbrhomben der Penrose-Rauten lassen sich wie Abbildung 2.6 zeigt durch den Diagonalenschnitt des Fünfecks und die zur Fünfeckseite parallele Gerade durch den Diagonalenschnittpunkt in kleinere Dreiecke zerlegen.

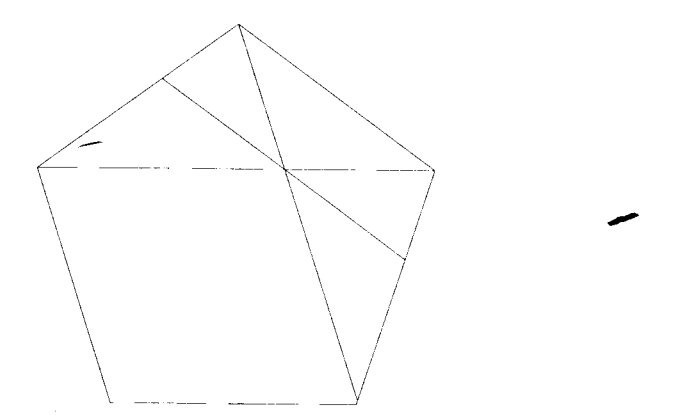

Abbildung 2.6: Die Unterteilung der Halbrhomben durch den Diagonalenschnitt und die zur Fünfeckseite parallele Gerade durch den Diagonalenschnittpunkt

Dabei wird die breite Halbrhombe in zwei kleine breite und ein schmales Dreieck, die schmale Halbrhombe in ein kleines breites und ein kleines schmales Dreieck unterteilt. Auf Grund der Gleichheit der Winkel sind diese kleineren Dreiecke formgleich zu den beiden Penrose-Halbrhomben: Das kleine breite Dreieck zu der breiten Halbrhombe und das kleine schmale Dreieck zu der schmalen Halbrhombe.

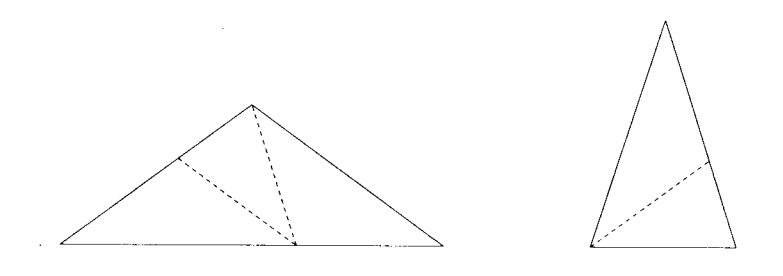

Abbildung 2.7: Die Unterteilung der beiden Halbrhomben

Auch die kleineren Dreiecke können nun wieder auf die gleiche Art durch noch kleinere formgleiche<sup>2</sup> Dreiecke unterteilt werden.

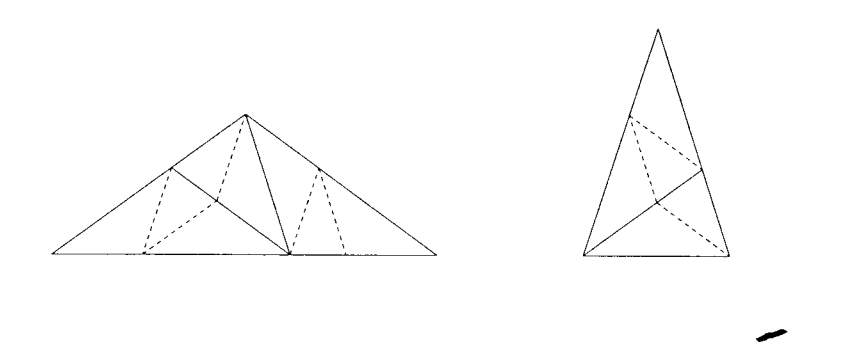

Abbildung 2.8: Nochmalige Unterteilung der beiden Halbrhomben

Diese Unterteilung der Penrose-Halbrhomben durch formgleiche kleinere Dreiecke ist eindeutig, wie die folgenden Überlegungen zeigen. Dazu wählen wir eine bereits einmal unterteilte breite Halbrhombe als Ausgangs-Halbrhombe [vgl.Abb.2.7] und schauen uns an, welche Möglichkeiten es jeweils für eine nochmalige Unterteilung gibt.

Betrachten wir als erstes das kleine schmale Dreieck. Abbildung 2.7 zeigt, wie ein solches schmales Dreieck unterteilt wird. Insgesamt gibt es zwei Möglichkeiten, diese Unterteilung durchzuführen:

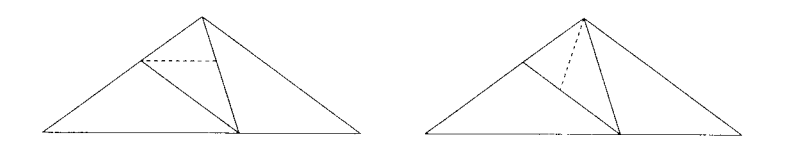

Abbildung 2.9: Die beiden Unterteilungsmöglichkeiten des kleinen schmalen Dreiecks

<sup>&</sup>lt;sup>2</sup>Wieder wegen der Gleichheit der Winkel

Von den kleinen breiten Dreiecken betrachten wir zunächst das rechte. Äuch hier gibt Abbildung 2.7 die Unterteilung vor und es existieren wieder genau zwei Möglichkeiten, diese vorzunehmen:

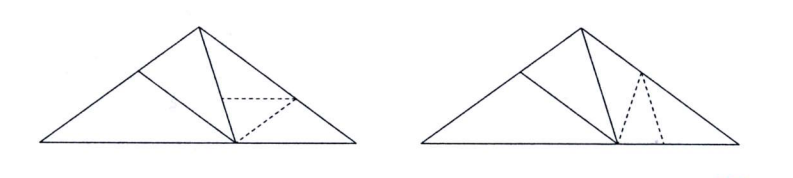

Abbildung 2.10: Die beiden Unterteilungsmöglichkeiten des rechten kleinen breiten Dreiecks

In der Kombination gibt es somit erst einmal vier mögliche nochmalige Unterteilungen der Ausgangs-Halbrhombe:

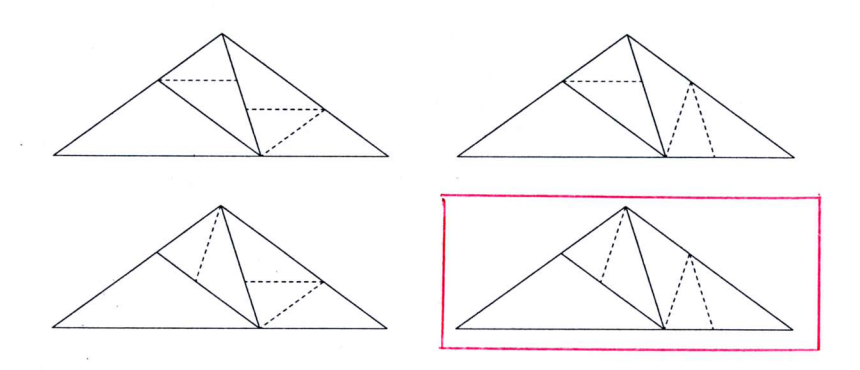

Abbildung 2.11: Die vier vermeintlichen Unterteilungsmöglichkeiten

Fordert man jedoch, dass die Kanten eindeutig unterteilt werden, d.h. dass wenn eine Kante unterteilt wird, diese Unterteilung von beiden Seiten geschieht, bleibt die vierte Unterteilungsmöglichkeit als einzig mögliche übrig (rot eingekreist in Abbildung 2.7L) - die Unterteilung des kleinen schmalen Dreiecks und des rechten kleinen breiten Dreiecks ist somit eindeutig.

Wie aber sieht es mit dem linken kleinen breiten Dreieck aus? Die Art der Unterteilung ist natürlich die gleiche wie im Fall des formgleichen rechten kleinen breiten Dreiecks und auch hier gibt es wieder zwei Möglichkeiten, diese vorzunehmen:

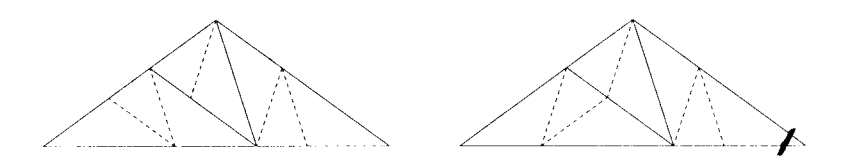

### Abbildung 2.12: Die beiden Unterteilungsmöglichkeiten des linken kleinen breiten Dreiecks mit der eindeutigen Unterteilung der anderen beiden kleinen Dreiecke

Mit der Forderung nach einer eindeutigen Unterteilung der Kanten fällt aber auch hier die erste der beiden Unterteilungsmöglichkeiten weg und man erhält so schließlich insgesamt die Eindeutigkeit der Unterteilung der breiten Halbrhombe wie schon in Abbildung 2.7 dargestellt. Da die schmale Halbrhombe ein Teil der breiten Halbrhombe ist, ist somit aber auch sofort die eindeutige Unterteilung der schmalen Halbrhombe gezeigt.

Dieser Unterteilungsprozess lässt sich nun beliebig oft wiederholen, so dass man zu einer immer feineren Unterteilung der beiden Penrose-Halbrhomben kommt.

Die Betonung liegt hierbei jedoch auf *formgleich*: Bei der Unterteilung entstehen auf Grund der Winkelgleichheit wieder Penrose-Halbrhomben, nicht etwa beliebige Dreiecke! Die Forderung nach einer eindeutigen Unterteilung der Kanten in oben beschriebenem Sinn garantiert zudem, dass sich die kleineren Halbrhomben jeweils zu neuen, ebenfalls kleineren Penrose-Rauten ergänzen. Im Folgenden soll eine Unterteilung genau dieser Art, also eine Unterteilung der Halbrhomben mit einer eindeutigen Unterteilung der Kanten, als konsistent bezeichnet werden.

Wie entsteht nun ein Penrose-Muster? Dazu wird wieder eine breite Penrose-Halbrhombe als Ausgangs-Halbrhombe gewählt und konsistent unterteilt. Auf Grund der Konstruktion der Penrose-Rauten über das regelmäßige Fünfeck kennt man den Faktor, um den die Seiten der kleinen breiten Dreiecke kleiner sind als die Seiten der zu diesen Dreiecken formgleichen Ausgangs-Halbrhombe:  $\varphi$ .

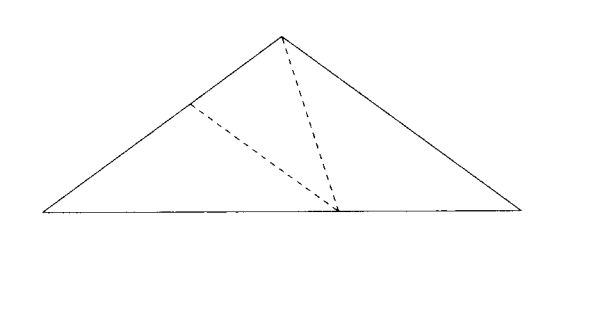

١

Abbildung 2.13: Die Ausgangs-Halbrhombe einmal unterteilt: Die Seiten der kleinen breiten Dreiecke sind um den Faktor  $\varphi$  kleiner als die Seiten der formgleichen Ausgangs-Halbrhombe

Die unterteilte Ausgangs-Halbrhombe wird nun genau um diesen Faktor  $\Phi$  vergrößert, was bedeutet, dass die ursprünglich kleineren Unterteilungsrhomben nun die Größe der Ausgangs-Halbrhombe besitzen. $^3$  Und auch die vergrößerten Halbrauten werden nun wieder konsistent unterteilt und um den Faktor  $\Phi$  vergrößert und immer so weiter.

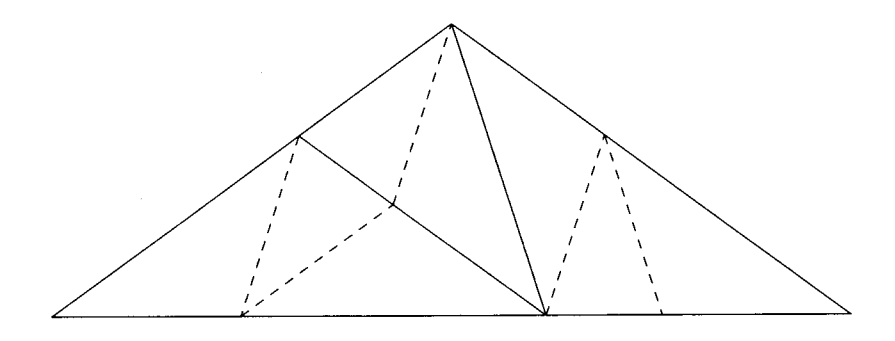

Abbildung 2.14: Die einmal unterteilte Ausgangs-Halbrhombe aus Abbildung 2.13 um den Faktor  $\Phi$  vergrößert und ein zweites Mal unterteilt (gestrichelte Linien)

 ${}^{3}$ Sei  $x$  die Seitenlänge der Ausgangs-Halbrhombe. Die Seitenlänge der kleinen breiten Dreiecke ist somit  $\varphi x$ . Die Multiplikation mit  $\Phi$  liefert nun:  $(\varphi x)\Phi = \frac{1}{\Phi}x\Phi = x$ , da  $\varphi = \frac{1}{\Phi}$ , vgl.2.1

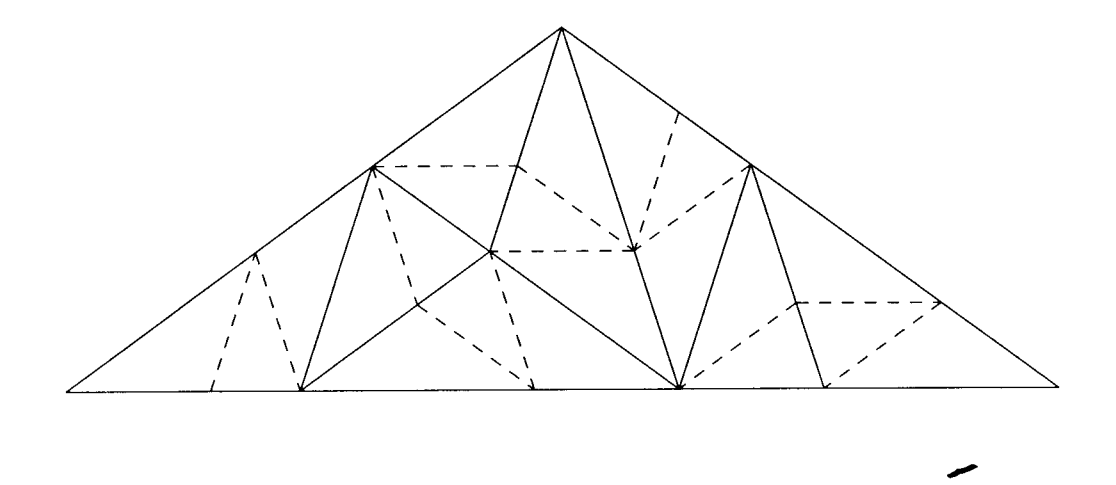

Abbildung 2.15: Die zweimal unterteilte Ausgangs-Halbrhombe aus Abbildung 2.14 um den Faktor  $\Phi$  vergrößert und ein drittes Mal unterteilt (gestrichelte Linien)

Durch konsistente Unterteilung und stetiges Vergrößern erzeugt man so schließlich eine Pflasterung der Ebene: Das Penrose-Muster. In endlich vielen Schritten wird ein Teil der Ebene bedeckt, in unendlich vielen Schritten schließlich die ganze Ebene!<sup>4</sup>

Warum aber spricht man dann von den Penrose-Mustern und nicht von einem einzigen? Die Unterteilung der Halbrauten ist eindeutig und so zeigt diese Konstruktion doch gerade die Entstehung eines einzigen Musters.

Der Schlüssel zu dieser Frage liegt in der Umkehrbarkeit dieses Prozesses: "An jeder Stelle des Musters lassen sich mehrere benachbarte Halbrhomben so zusammenfassen, dass sie große Rhomben der gleichen zwei Formen (breite und schmale) bilden, wobei die Unterteilung der großen Halbrhomben durch die kleineren wie [die in Abbildung 2.7] gezeigte Zerlegung aussieht und die großen Rhomben bilden zusammen wieder ein (neues) Penrose-Muster" [EB, S.8].

Im Gegensatz zur Unterteilung, die eindeutig ist, ist dieser Prozess des Zusammenfassens von Halbrauten jedoch nicht eindeutig, denn eine schmale Halbraute kann sowohl als Teil der breiten Raute als auch als Teil der

<sup>&</sup>lt;sup>4</sup>Die Abbildungen 2.14 und 2.15 dienen zur Veranschaulichung der Konstruktionsidee, der Vergrößerungsfaktor ist daher nur theoretisch  $\Phi$ , aus Platzgründen hat er jeweils einen etwas anderen Wert

schmalen Raute aufgefasst werden - es gibt also stets neue Möglichkeiten der Verzweigung und kein Teil legt fest, wie die ganze Pflasterung aussehen wird. Deshalb gibt es auch überabzählbar viele Penrose-Muster [vg1.3.3].

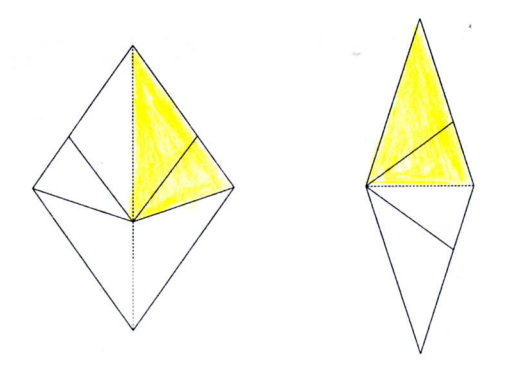

Abbildung 2.16: Die kleine schmale Halbraute: Einmal als Teil der breiten ' Raute und einmal als Teil der schmalen Raute

Formal wird dieser Unterteilungs-Prozess der Penrose-Halbrhomben in formgleiche kleinere Penrose-Halbrhomben nun als Deflation und seine Umkehrung als Inflation bezeichnet [vgl.3.4.1].

Neben diesem elementargeometrischen Zugang gibt es aber noch eine weitere Möglichkeit, Penrose-Muster zu erzeugen. Es handelt sich dabei um die Projektionsmethode, welche im folgenden Abschnitt erklärt werden soll.

# **3 Die Projektionsmethode**

Die Projektionsmethode ist eine Methode zur Erzeugung quasiperiodischer Muster. Ganz allgemein geht man dabei von einem n-dimensionalen Gitter des  $\mathbb{R}^n$  aus, von dem dann ein bestimmter Ausschnitt auf einen  $k$ dimensionalen Unterraum des  $\mathbb{R}^k$  orthogonal projiziert wird.

Um dieses Wirkprinzip zu verstehen, ist es hilfreich, sich die Projektionsmethode am Beispiel des  $\mathbb{R}^2$ , den wir uns noch vorstellen können, klar zu machen. Es gelte also im Folgenden  $n = 2$  und  $k = 1$ .

# 3.1 Die Projektionsmethode im  $\mathbb{R}^2$

Das zweidimensionale Gitter des  $\mathbb{R}^2$ ist nichts anderes als das Rechenkästchenmuster der Ebene. Durch dieses wird nun eine Gerade  $E$  gelegt.<sup>1</sup> Die Bedingung dabei ist, dass die Gerade E durch keinen Punkt des Gitters  $\mathbb{Z}^2 \subset \mathbb{R}^2$  gehen darf, denn das garantiert gerade, dass durch die Projektionsmethode eine Pflasterung entsteht [vgl.ST]. Nun interessieren uns die ganzzahligen Punkte des  $\mathbb{R}^2$ , also genau die Ecken des Rechenkästchenmusters, denn diese wollen wir projizieren - allerdings nicht alle, sonst gäbe es einfach nur ein wirres Durcheinander von Punkten und mehr nicht. Wie aber kann man festlegen, welche Gitterpunkte projiziert werden sollen und welche nicht?

Die Idee ist folgende: Man betrachtet den offenen Streifen  $E + I^2$  (wobei  $I$  das offene Einheitsintervall  $(0, 1)$  bezeichnet), den man erhält, wenn man ein offenes Einheitsquadrat entlang der Geraden  $E$  laufen lässt. Projiziert werden nun nur alle die ganzzahligen Gitterpunkte, also alle Ecken des Rechenkästchenmusters, die innerhalb des Streifens liegen.

 $E$  entspricht also gerade dem eindimensionalen affinen Unterraum von R, auf den projiziert werden soll

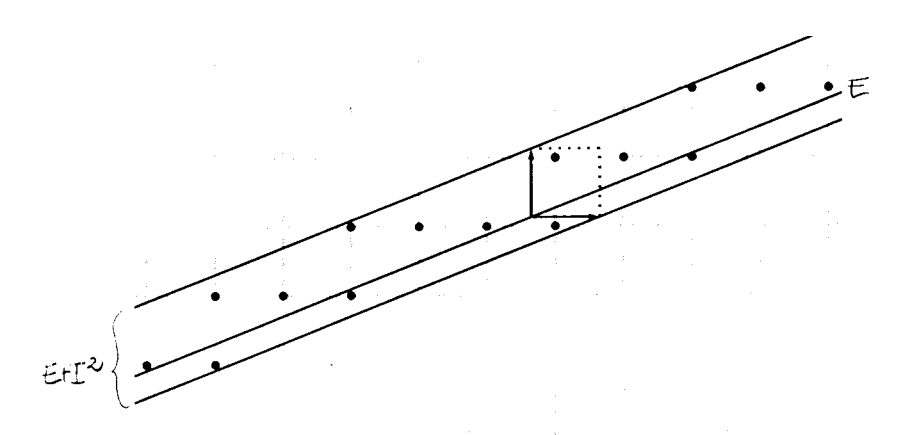

Abbildung 3.1: Die Projektionsmethode im  $\mathbb{R}^2$ : Die eingezeichneten Punkte im Inneren werden orthogonal auf die Gerade E projiziert

Das Muster  $M_E$ , das wir in diesem Fall erhalten, ist eindimensional und besteht aus einer Abfolge von Abschnitten, die genau zwei verschiedene Längen haben. Die Projektionspunkte sind somit die Unterteilungspunkte zwischen diesen Abschnitten [vgl.3.4.1].

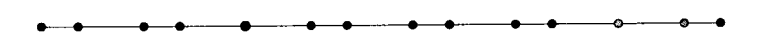

Abbildung 3.2: Das eindimensionale Muster  $M_E$  auf der Geraden E

Im Falle der Penrose-Muster wird nun das fünfdimensionale Würfelmuster des  $\mathbb{R}^5$  auf einen Unterraum des  $\mathbb{R}^2$ , also eine Ebene, projiziert. Aber natürlich können auch hier nicht alle ganzzahligen Gitterpunkte $z\in\mathbb{Z}^5$ projiziert werden. Ganz analog zu obigem Spielbeispiel betrachtet man deshalb den Streifen<sup>2</sup>  $E + I^5$ , den man nun erhält, wenn man den offenen Einheitswürfel  $I<sup>5</sup>$  entlang der Ebene E laufen lässt und projiziert werden wieder alle die

<sup>&</sup>lt;sup>2</sup>Natürlich ist  $E+I^5$  kein zweidimensionaler "Streifen" mehr, wie in der Beispielbetrachtung im  $\mathbb{R}^2$ , sondern fünfdimensional. Die Terminologie soll aber der Anschaulichkeit halber im Weiteren fortgeführt werden, da sie durchaus eine Hilfe sein kann für den Umgang im  $\mathbb{R}^5$ , der ja unserer Vorstellung nicht mehr zugänglich ist!

Gitterpunkte, die im Inneren dieses Streifens liegen. Penrose-Muster sind somit nichts anderes als "zweidimensionale Schatten [...] des Würfelmusters im fünfdimensionalen Raum" [EB,S.9].

Allerdings muss eine ganz bestimmte Ebene gewählt werden, damit man auch wirklich die Penrose-Muster erhält - man kann also nicht beliebig projizieren!

## 3.2 Die zyklische Koordinatenvertauschung

Um die Projektion der beiden Penrose-Rauten zu erhalten, müssen wir lie orthogonale Spaltung des  $\mathbb{R}^5$  betrachten, welche von der zyklischen Koordinatenvertauschung  $(x, y, z, u, v) \mapsto (y, z, u, v, x)$  erzeugt wird. Die dazugehörige Abbildungsmatrix A ist orthogonal, d.h. die Eigenräume zu verschiedenen Eigenwerten stehen senkrecht aufeinander. Bei der Suche nach Eigenwerten und Eigenvektoren müssen allerdings auch komplexe Werte zugelassen werden: Für jede komplexe Zahl  $\gamma$  mit  $\gamma^5 = 1$  ist der Vektor  $\omega_{\gamma} = (1, \gamma, \gamma^2, \gamma^3, \gamma^4)$  wegen  $A\omega_{\gamma} = (\gamma, \gamma^2, \gamma^3, \gamma^4, 1) = \gamma\omega_{\gamma}$  ein Eigenvektor von A. Eigenwerte sind demnach alle  $\gamma$  mit  $\gamma^5 = 1$ , also genau alle *fünften Einheitswurzeln*  $\gamma = \zeta^k = e^{\frac{2\pi i k}{5}}$  mit  $k = 1, ..., 5$  und nur für  $k = 5$ bekommen wir eine reelle Zahl, nämlich 1. In diesem Fall erhalten wir somit einen reellen Eigenvektor, die Raumdiagonale  $d = (1, 1, 1, 1, 1)$ . Als Eigenvektor zum Eigenwert 1 wird d von A fix gelassen, weshalb wir  $D = \mathbb{R}d$  auch als Fixgerade bezeichnen wollen. Mit den komplexen Eigenvektoren ist zunächst noch nicht viel anzufangen. Hier hilft aber die folgende Überlegung: Hat man eine reelle Matrix mit komplexen Eigenwerten und Eigenvektoren, so können die geltenden Gleichungen in ihren Real- und Imaginärteil aufgespalten werden.

In unserem Fall heißt das für  $\gamma = (a+ib)$  und  $\omega = (u+iv)$  mit  $a, b, u, v \in \mathbb{R}$ .  $A\omega = A(u+iv) = Au+iAv$  und  $\gamma\omega = (a+ib)(u+iv) = au-bv+i(av+bu)$ . Wegen der Gleichheit  $A\omega = \gamma\omega$  gilt somit  $Au + iAv = au - bv + i(av + bu)$ und ein Vergleich von Real- und Imaginärteil liefert die beiden Gleichungen

(I) 
$$
Au = au - bv
$$
 und (II)  $Av = av + bu$ 

Spannt man nun mit  $u = \text{Re } \omega$  und  $v = \text{Im } \omega$  eine Ebene E auf, so ist diese reell und wird von A invariant gelassen. Invariant bedeutet im Unterschied zu fix aber nicht, dass alle Punkte von E unter A wieder genau auf sich selbst abgebildet werden, sondern nur, dass Punkte der Ebene wieder auf Punkte der Ebene (möglicherweise andere) abgebildet werden. Anhand der Gleichungen (I) und (II) können wir deshalb auch noch versuchen zu bestimmen, wie denn nun  $A$  genau auf  $E$  wirkt.

Wegen  $\gamma = \zeta^k = e^{\frac{2\pi i k}{5}} = \cos(\frac{2\pi k}{5}) + i \sin(\frac{2\pi k}{5})$  für  $k = 1, ..., 5$  ist  $a = \cos(\frac{2\pi k}{5})$ und  $b = \sin(\frac{2\pi k}{5})$ . Ferner haben die Vektoren u und v die gleiche Länge und stehen aufeinander senkrecht. Der Grund hierfür ist, dass  $\omega = \omega_{\gamma}$  ein isotroper komplexer Vektor ist, d.h. die Quadratsumme seiner Komponenten ist Null:  $\omega^2 = 1 + \gamma^2 + \gamma^4 + \gamma^6 + \gamma^8 = 1 + \gamma^2 + \gamma^4 + \gamma + \gamma^3 = (1 - \gamma^5)/(1 - \gamma) = 0$ und daher gilt:  $0 = \omega^2 = (u + iv)^2 = u^2 - v^2 + 2iuv$  und somit  $u^2 - v^2 = 0$ und  $uv = \langle u, v \rangle = 0$ , was gerade bedeutet, dass  $u \perp v$ , also dass u und v senkrecht stehen.<sup>3</sup> Deshalb wirkt  $A$  auf  $E$  als eine Drehung um den Winkel  $\frac{2\pi k}{5} = k \cdot 72^{\circ}.$ 

Auf diese Weise erhalten wir nun zwei zueinander senkrecht stehende Ebenen  $E_1$ und  $E_2,$ aufgespannt von Real- und Imaginärteil der Vektoren $\omega_\zeta$ und  $\omega_{c^2}$ , auf denen A als 72° bzw. 144° Drehung wirkt. Beide Ebenen gehen durch den Ursprung und stehen zudem noch senkrecht auf der Fixgeraden D. Es gilt also  $E_1 \perp E_2 \perp D$  was die eingangs beschriebene orthogonale Spaltung des  $\mathbb{R}^5$  liefert.

Ziel war es, die Penrose-Muster mittels Projektionsmethode zu erzeugen. Deshalb müssen wir in einem nächsten Schritt nun die orthogonale Projektion des fünfdimensionalen Raumes auf die beiden soeben erzeugten Ebenen  $E_1$  und  $E_2$  betrachten.

### 3.3 Die orthogonalen Projektionen  $\pi_1$  und  $\pi_2$

Es seien  $\pi_1, \pi_2$  die orthogonalen Projektionen auf  $E_1$  und  $E_2$ . Da die Abbildung A diese beiden Ebenen invariant lässt, gilt  $\pi_k A = A \pi_k$  für  $k = 1, 2,$ d.h. die orthogonalen Projektionen sind mit A vertauschbar. Betrachtet man nun die Projektionsbilder  $b_i = \pi_1 e_i$  und  $c_i = \pi_2 e_i$  für  $i = 1, ..., 5$  der fünf Basisvektoren  $e_1 = (1, 0, 0, 0, 0)$  bis  $e_5 = (0, 0, 0, 0, 1)$  auf  $E_1$  bzw.  $E_2$ , erhält man die folgenden Gleichungen:  $Ab_i = A\pi_1e_i = \pi_1Ae_i = \pi_1e_{i-1} = b_{i-1}$  und  $Ac_i = A\pi_2e_i = \pi_2Ae_i = \pi_2e_{i-1} = c_{i-1}$ , was bedeutet, dass  $b_{i-1}$  und  $b_i$  auf

<sup>&</sup>lt;sup>3</sup>Die erste Gleichung benutzt die geometrische Summenformel  $(1+x+...+x^{n-1})(1-x)$  $1-x^n$ 

 $E_1$  einen Winkel von 72° und  $c_{i-1}$  und  $c_i$  auf  $E_2$  einen Winkel von 144° einschließen.

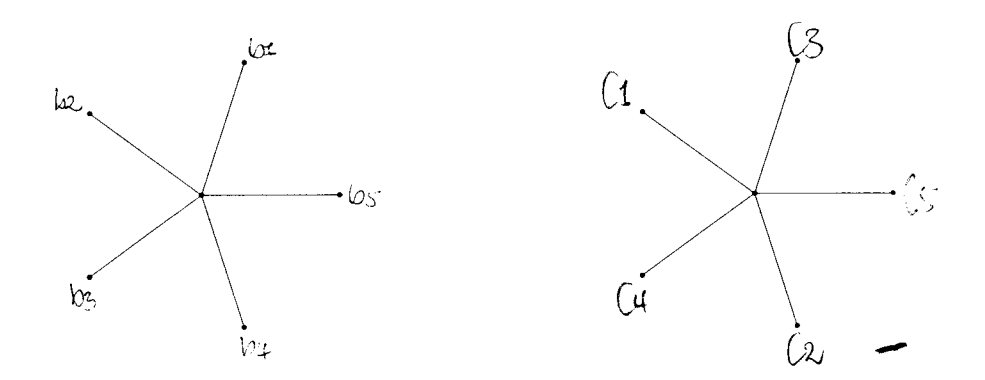

Abbildung 3.3: Die Projektion der Einheitsvektoren auf  $E_1$  und  $E_2$ , es gilt:  $b_i = \pi_1 e_i$  und  $c_i = \pi_2 e_i$ mit  $1 \leq i \leq 5$ 

Nun erinnern wir uns: Im Falle der Penrose-Muster wird das fünfdimensionale Würfelmuster des  $\mathbb{R}^5$  auf einen Unterraum des  $\mathbb{R}^2$  projiziert. Die Vektoren  $e_i$  mit  $i = 1, ..., 5$  sind nun genau die Kantenvektoren dieses Würfelgitters im  $\mathbb{R}^5$  und "deshalb sind die  $E_1$ -Projektionen von zweidimensionalen Seiten des fünfdimensionalen Würfel gerade die beiden Penrose-Rhomben" [EB,S.12].<sup>4</sup>

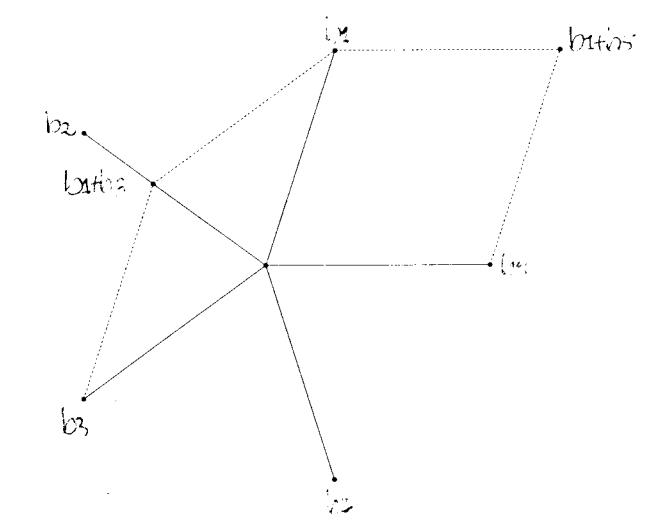

Abbildung 3.4: Die Projektion der Einheitsvektoren auf  $E_1$ : Die beiden Penrose-Rauten

<sup>&</sup>lt;sup>4</sup>Genauso gut hätte man die Ebene  $E_2$  wählen können, doch da hier die Projektionen von zwei benachbarten Einheitsvekotoren den Winkel $144^{\circ}$ einschließen, wäre die Nummerierung ein klein wenig komplizierter

Allerdings muss man nun noch eines bedenken: Als Projektionsebene E des Penrose-Musters kann nicht die Ebene  $E_1$  selber gewählt werden, da diese durch den Ursprung geht und somit durch einen ganzzahligen Punkt. Dies darf aber gerade nicht sein, will man eine Pflasterung erhalten [vgl.3.1]. Das bedeutet, dass  $E_1$  vom Ursprung weg verschoben werden muss. Dazu wählen wir einen Vektor  $a \in E_2$  und setzen  $E = E_1 + a$  mit eben gerade der Bedingung, dass  $E$  keinen Punkt mit ganzzahligen Koordinaten enthalten  $\frac{d\text{arf.}}{2}$ 

Hat man zwei verschiedene Vektoren  $a, a' \in E_2$  die dies erfüllen und unterscheiden sich  $E = E_1 + a$  und  $E' = E_1 + a'$  nicht einfach nur um einen ganzzahligen Vektor, so erhält man zwei unterschiedliche Penrose-Muster. Damit ist auch die Frage gelöst, wieviele Penrose-Muster es denn überhaupt gibt, nämlich überabzählbar viele!

Im Folgenden ist also  $E = E_1 + a$  die Projektionsebene der Penrose-Muster, die dazu senkrechte Ebene  $E_2$  soll mit F bezeichnet werden, es gilt also  $a \in F$ . Analog dazu sei  $\pi_E$  die orthogonale Projektion auf E und  $\pi_F$  die orthogonale Projektion auf  $F$ .

## 3.4 Deflation und Inflation

Was jedoch noch nicht geklärt ist, ist die Frage nach dem Grund für die De- bzw. Inflationseigenschaft der Penrose-Muster. Dazu muss eine weitere lineare Abbildung - genannt  $S$  - auf dem  $\mathbb{R}^5$  betrachtet werden. Um deren Wirkung auf dem fünfdimensionalen Raum aber ganz zu verstehen, soll das Wirkprinzip wieder an Hand des  $\mathbb{R}^2$  klargemacht werden.

## 3.4.1 Beispielbetrachtung im  $\mathbb{R}^2$

S sei gegeben durch die symmetrische Abbildungsmatrix  $\begin{pmatrix} 0 & -1 \\ -1 & 1 \end{pmatrix}$ .

Diese ist wegen det  $S = -1$  ganzzahlig invertierbar, die Eigenwerte sind  $\lambda_1 = -\frac{1}{\Phi}$  und  $\lambda_2 = \Phi$  mit den dazugehörigen Eigenvektoren  $\omega_1 = (\Phi, 1)$ und  $\omega_2 = (-1, \Phi)^6$ . Setzt man nun  $E = \mathbb{R}\omega_1 + a$  und  $F = \mathbb{R}\omega_2$  mit  $a \in F$ ,

<sup>&</sup>lt;sup>5</sup>Warum *a* gerade nur aus  $E_2$  und nicht aus  $E_2 + D$  gewählt wird, wird in Abschnitt 3.4.2 klar!

<sup>&</sup>lt;sup>6</sup> $\Phi$  bezeichnet dabei wieder das Verhältnis des Goldenen Schnitts mit  $\Phi = 1 + \frac{1}{\Phi}$  $\frac{1}{2}(1+\sqrt{5})$  und  $\varphi = \frac{1}{\Phi}$ , vgl.2.1

so erhält man mittels Projektionsmethode - wie in 3.1 beschrieben und mit den selben Bezeichnungen - ein Fliesenmuster  $M_E$  auf der Geraden E.

Was macht nun $S$ mit der Geraden  $E$ und dem offenen Streifen  $E+I^2$ um E? Wegen  $SE = S(\mathbb{R}\omega_1 + a) = E + \Phi a$  wird die Gerade E auf eine zu E parallele Gerade  $SE = E'$  abgebildet und folglich der Streifen  $E + I^2$  auf den verformten Streifen  $S(E + I^2) = SE + SI^2 = E' + SI^2$ . Diese Verformung des zweidimensionalen Einheitswürfels  $I^2$  unter S zu  $SI^2$  kann man leicht berechnen:  $I^2$  wird aufgespannt von den beiden Einheitsvektoren  $e_1$  und  $e_2$  und es gilt  $Se_1 = (0,-1)$  und  $Se_2 = (-1,1)$ . Man kann allerdings den Streifen  $E + I^2$  auch beschreiben mit Hilfe der orthogonalen Projektion des offenen Einheitswürfels  $I^2$  auf die Ebene F, die wegen  $\langle \omega_1, \omega_2 \rangle = \Phi(-1) +$  $1\Phi = 0$  auf E senkrecht steht. Der Streifen  $E + I^2$  lässt sich demnach schreiben als  $E + V$  mit  $V := \pi_F(I^2)$  und daher ergibt sich:  $S(E + I^2)$  $S(E + V) = E' + SV = E' + \Phi V$ , da S auf F den Eigenwert  $\Phi$  hat. Das bedeutet nun aber gerade, dass der verformte Streifen  $E' + SI^2$  =  $E' + \Phi V$  um genau diesen Faktor  $\Phi$  breiter ist als der Streifen  $E' + I^2$ . Diese Beschreibung des verformten Streifens mit Hilfe der Projektion auf F wird im Folgenden eine sehr wichtige Bedeutung haben! Doch nun erst einmal zurück zum Spielbeispiel.

Projiziert man nun die Gitterpunkte des verformten Streifens orthogonal auf E', so erhält man ein um  $\varphi$  verkleinertes und gespiegeltes Abbild  $SM_E$ des ursprünglichen Musters  $M_E$ . Der Grund dafür ist folgender: S ist mit der orthogonalen Projektion  $\pi_E$  auf E vertauschbar<sup>7</sup> und hat auf E den Eigenwert  $-\varphi$ .

Nun gibt es aber auf der Geraden  $E'$  auch das Muster  $M_{E'}$ , welches zustande kommt, projiziert man alle ganzzahligen Gitterpunkte innerhalb des Streifens  $E' + I^2$  auf E'. Da der verformte Streifen  $E' + SI^2$  um den Faktor  $\Phi$ breiter ist als der Streifen  $E' + I^2$  und wegen der ganzzahligen Invertierbarkeit von S besitzen auch wirklich alle ganzzahligen Gitterpunkte innerhalb des verformten Streifens ein ganzzahliges Gitterpunkt-Urbild in  $E + I^2$ . Das bedeutet aber nichts anderes, als dass der verformte Streifen damit mehr Gitterpunkte enthält als  $E' + I^2$  und somit ist das zu  $M_E$  ähnliche Muster  $SM_E$  auf E' eine echte Verfeinerung von  $M_{E'}$ . Umgekehrt ist das Muster.  $M_E$  eine Verfeinerung des Musters  $S^{-1}M_{E'}$  auf E. V2076以外<br>1995年7月以来

 $7$ Man kann also auch erst projizieren und dann abbilden

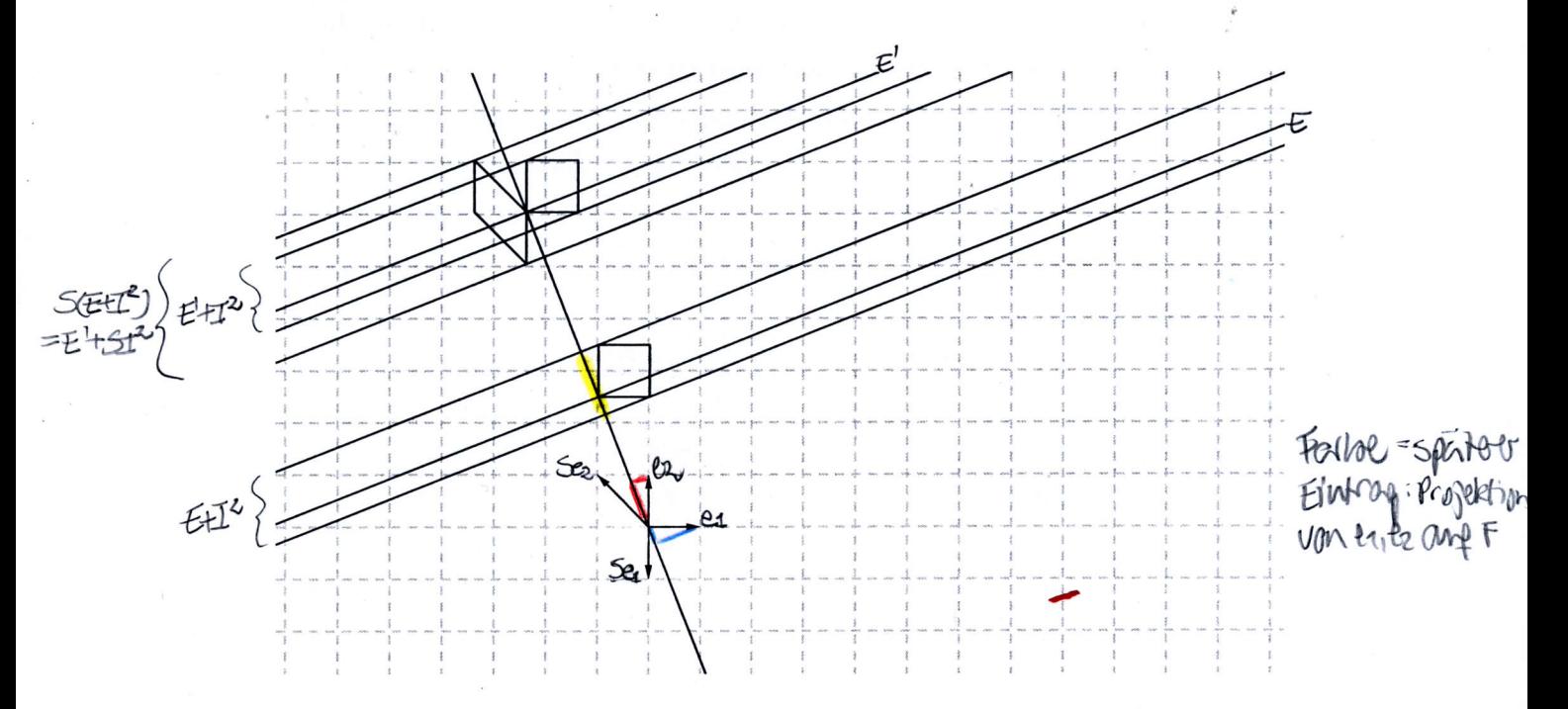

Abbildung 3.5: Die Inflationseigenschaft im Fall des  $\mathbb{R}^2$ 

Somit ist die Inflationseigenschaft - und damit auch die Deflationseigenschaft - dieses Musters gezeigt: "Die Fliesen von  $M_E$  lassen sich zu größeren Fliesen zusammensetzen, die ein analoges Muster bilden" [EB, S.13] und man kann den Begriff der Deflation definieren als gerade jene Transformation, die eine bestehende Pflasterung auf eindeutige Weise in eine andere Pflasterung mit kleineren Fliesen umwandelt [vgl.KR,S.9], den Begriff der Inflation entsprechend als Umkehrung dieses Prozesses!

Wegen der Eigenwerte von S und der speziellen Wahl der Geraden E als Eigenraum kennen wir in diesem Fall auch den Verkleinerungsfaktor eines jeden Deflationsschrittes:  $\varphi$  bzw. den Vergrößerungsfaktor eines jeden Inflationsschrittes:  $\Phi$ . Mit anderen Worten heißt das, die Fliesen des Musters  $SM_E$  sind um den Faktor  $\varphi$  kleiner als die des Musters  $M_{E'}$ .

### 3.4.2 Übertragung auf den Penrose-Fall

Die eben beschriebene Idee überträgt man nun auf den fünfdimensionalen Penrose-Fall. Die lineare Abbildung S wird hier durch folgende Abbildungsvorschrift auf den Basisvektoren des  $\mathbb{R}^5$  definiert:

$$
Se_i := -e_{i-1} - e_{i+1}
$$
 für  $i = 1, ..., 5$ 

wobei der Index modulo 5 gerechnet wird. Diese Abbildung ist offensichtlich ganzzahlig linear und ihre Abbildungsmatrix symmetrisch. Wegen  $SA = AS$ erhält die Matrix S die Eigenräume von A [vgl.3.2], denn es gilt mit  $Ax = \lambda x$ (d.h.  $\lambda$  Eigenwert und x Eigenvektor von A):  $ASx = SAx = S\lambda x = \lambda Sx$ und mit  $Sx = \lambda x$  (d.h.  $\lambda$  Eigenwert und x Eigenvektor von S):  $S Ax =$  $ASx = A\lambda x = \lambda Ax$ .<sup>8</sup> Daher lässt S somit auch die beiden Ebenen E und  $F$  invariant [vgl.3.2;3.3] und ist deshalb mit den beiden Orthogonalprojektionen  $\pi_E$  und  $\pi_F$  auf E und F vertauschbar. Es gilt also:  $Sb_i =$  $S\pi_E e_i = \pi_E S e_i = -b_{i-1} - b_{i+1}$  und  $S e_i = S\pi_F e_i = \pi_F S e_i = -c_{i-1} - c_{i+1}$ mit  $1 \leq i \leq 5$ . Kann man diese beiden Gleichungen noch weiter umformen? Dazu wollen wir betrachten, was die Summe der Vektoren  $-b_{i-1} - b_{i+1}$  bzw.  $-c_{i-1}-c_{i+1}$  genau ist.

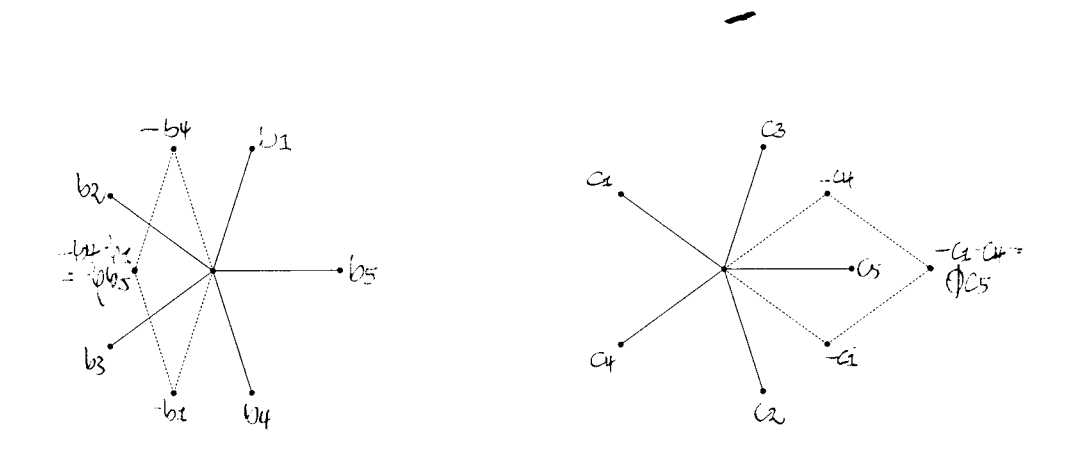

Abbildung 3.6: Die Eigenwerte von S auf E und F:  $-\varphi$  und  $\Phi$ 

Aus 3.3 wissen wir, dass zwei benachbarte Vektoren auf E einen Winkel von  $72^{\circ}$  einschließen, auf F dagegen einen Winkel von 144 $^{\circ}$  und somit finden wir die beiden Penrose-Rauten in obiger Abbildung. Mit den Bezeichnungen a und  $b$  und  $\frac{a}{b} = \frac{a+b}{a} = \Phi$  aus 2.1 und den Ergebnissen aus 2.2 erhält man:<br>  $\frac{b}{a} = \frac{-b_{i-1} - b_{i+1}}{-b_{i-1}} = \frac{Sb_i}{-b_i} = \varphi$  und deshalb  $Sb_i = -\varphi b_i$  und  $\frac{a+b}{a} = \frac{-c_{i-1} - c_{i+1}}{c_i} = \frac{Sc_i}{c_i} = \Phi$  und daher  $Sc_i$ 

 $8$ Natürlich erhält auch umgekehrt die Matrix A die Eigenräume von S, doch das ist hier nicht weiter von Interesse

<sup>&</sup>lt;sup>9</sup>Man kann dies auch algebraisch nachrechnen:  $z = (\zeta + \bar{\zeta})$  und daher gilt  $z^2 = (\zeta + \bar{\zeta})^2 =$ <br> $\zeta^2 + 2\zeta\bar{\zeta} + \bar{\zeta}^2 = \zeta^2 + \bar{\zeta}^2 + 2$ . Addiert man nun z und  $z^2$  erhält man:  $z + z^2 = \bar{z}$  $\zeta + \bar{\zeta} + \zeta^2 + \bar{\zeta}^2 + 2 = (\zeta + \bar{\zeta} + \zeta^2 + \bar{\zeta}^2 + 1) + 1 = 1$  also  $z^2 + z = 1$  mit  $z_{1/2} = \frac{-1 + (-\sqrt{5})}{2}$ 

Die Situation ist somit ähnlich zum zweidimensionalen Fall: Die Abbildung S kontrahiert in Richtung der Ebene E um den Faktor  $-\varphi$  und expandiert in Richtung  $F$  um  $\Phi$ . Wendet man nun  $S$  auf die Projektionsebene  $E$  des Penrose-Musters  $M_E$  und den Projektionsstreifen  $E + I^5$  an, so erhält man jetzt wegen  $E = E_1 + a$  mit  $a \in F$  eine zu E parallele Ebene  $E' = SE$ und einen verformten Streifen  $S(E + I^5) = E' + SI^5$ . Und analog zum Spielbeispiel ist auch das Muster  $SM_E$ , das man erhält, wenn man alle Gitterpunkte des verformten Streifens  $E' + SI^5$  auf  $E'$  projiziert, wieder ein gespiegeltes und um den Faktor  $\varphi$  gestauchtes Abbild von  $M_E$ . Die Argumente sind die gleichen wie im Fall  $\mathbb{R}^2$ .

Da S ganzzahlig ist, werden auch alle Gitterpunkte aus  $E + I^5$  auf Gitterpunkte in  $E' + SI^5$  abgebildet. Nun aber kommt der entscheidende Unterschied zum zweidimensionalen Fall, der uns leider die Analogie erst einmal nicht mehr fortsetzen lässt: Die Abbildung  $S$  ist nicht mehr ganzzahlig invertierbar, denn die Raumdiagonale  $d = (1, 1, 1, 1, 1)$  wird unter S auf  $-2d$ abgebildet. Das macht uns insofern Probleme, als dass wir ja noch zeigen müssen, dass  $SM_E$  eine Verfeinerung von  $M_{E'}$  ist, jenem Muster, das man durch Projektion der Gitterpunkte im offenen Streifen  $E' + I^5$  auf die Ebene  $E'$  erhält.<sup>10</sup> Und eben dafür brauchten wir in unserer Beispielbetrachtung im  $\mathbb{R}^2$  das Argument der ganzzahligen Invertierbarkeit.

Soll also trotzdem gezeigt werden, dass das Muster  $SM_E$  eine Verfeinerung von  $M_{E'}$  ist, müssen zwei elementare Fragen geklärt werden:

- Was machen wir mit der verloren gegangenen ganzzahligen Invertierbarkeit von  $S$ ?
- Wie kann man sicherstellen, dass der verformte Streifen  $E' + SI^5$  auch wirklich die ganzzahligen Gitterpunkte des Streifens $E^\prime+I^5$ enthält?

Die zweite Frage ist jedoch noch zu weit gefasst: Letzten Endes kommt es nur auf die Projektionspunkte der ganzzahligen Gitterpunkte auf die Ebene  $E'$  an und so kann man die Frage noch präzisieren:

• Wie kann man sicherstellen, dass die Projektion der Bildmenge  $S((E+\sqrt{E}))$  $I^5$   $\cap$   $\mathbb{Z}^5$  auf E' auch wirklich die Projektion von  $(E' + I^5) \cap \mathbb{Z}^5$  auf E' enthält, d.h. dass gilt  $S((E+I^5) \cap \mathbb{Z}^5) \supset (E'+I^5) \cap \mathbb{Z}^5$ ?

und somit  $z_1 = \frac{-1 + \sqrt{5}}{2} = \frac{2(1 - \sqrt{5})}{-4} = \frac{2(1 - \sqrt{5})}{(1 + \sqrt{5})(1 - \sqrt{5})} = \frac{2}{(1 + \sqrt{5})} = \frac{1}{\frac{(1 + \sqrt{5})}{2}} = \frac{1}{\Phi} = \varphi!$ Allerdings betrachten wir  $-z = -(\zeta + \bar{\zeta})$  und daher gilt in unserem Fall  $z_1 = -\varphi$ 

 ${}^{10}$ Das ist es gerade, was die Inflationseigenschaft ausmacht - also eigentlich das entscheidende Detail. das nun im fünfdimensionalen Fall fehlt!

Bevor wir uns um eine Lösung dieser beiden Fragen bemühen, noch eine hilfreiche Vorüberlegung.

#### Vorüberlegung

Mit Hilfe von vierdimensionalen Hyperebenen kann man die Lage der ganzzahligen Gitterpunkte - die ja offensichtlich eine zentrale Rolle spielen konkretisieren! Jeder Punkt  $z \in \mathbb{Z}^5$  liegt nämlich wegen  $\langle z, d \rangle = \sum_{i=1}^5 z_i$  auf einer der zu  $D^{\perp} := E + F$  parallelen Hyperebenen

$$
H_k = \{x \in \mathbb{R}^5; \langle x, d \rangle = k\} = D^{\perp} + ke_1 = D^{\perp} + \frac{k}{5}d
$$

mit einem ganzzahligen  $k$ . Im Falle der Perrose-Muster interessiert letztlich nur der offene Streifen  $E + I^5$  (bzw. dessen Bildstreifen) und deshalb kann die Anzahl der Hyperebenen eingeschränkt werden. Für ganzzahlige Punkte z innerhalb des Streifens  $E + I^5$  gilt nämlich  $z = x + v$  mit  $x \in E, v \in I^5$ und daher ist  $\langle z, d \rangle = \langle x + v, d \rangle = \langle x, d \rangle + \langle v, d \rangle = \sum_{i=1}^{5} v_i \in (0, 5)$ , da  $\langle x, d \rangle = 0$  wegen  $x \in E \subset E_1 + F$  und  $(E_1 + F) \perp d$  [vgl.3.2] und deshalb ist  $k \in \{1, 2, 3, 4\}$ . Wir wissen somit, wo die ganzzahligen Gitterpunkte innerhalb des Streifens  $E + I^5$  liegen: Auf den Hyperebenen  $H_1, H_2, H_3$  und  $H_4$  bzw. genauer noch noch auf der Gittermenge $\Gamma_k = H_k \cap \mathbb{Z}^5$ mit $1 \leq k \leq 4.$ 

Dies ist nun eine entscheidende Hilfe: Da man die genaue Lage der ganzzahligen Gitterpunkte innerhalb des Streifens  $E + I^5$  kennt, wird es bei den nachfolgenden Überlegungen oft ausreichen, nur die Hyperebenen  $H_k$  bzw. die Gittermenge  $\Gamma_k$  für  $k \in \{1, 2, 3, 4\}$  zu betrachten.

#### 1. Die verloren gegangene ganzzahlige Invertierbarkeit

Das Problem ist Folgendes: Man weiß, dass S alle Gitterpunkte aus  $E + I^5$ wieder auf Gitterpunkte im Bildstreifen  $E' + SI^5$  abbildet, wegen der fehlenden ganzzahligen Invertierbarkeit ist aber nun nicht mehr garantiert, dass wirklich alle Gitterpunkte im Streifen  $E' + SI^5$  stets auch einen Gitterpunkt als Urbild in  $E + I^5$  besitzen. Und das macht insofern Schwierigkeiten, weil das Muster $M_{E'}$  (bei dem ja alle Gitterpunkte aus  $E' + I^5$  projiziert werden) somit möglicherweise Punkte enthält, die  $SM_E$  (bei dem nur die Gitterpunkte projiziert werden, die auch ein Gitterpunkt-Urbild unter S besitzen) nicht enthält. Und genau das darf nicht passieren!

Dazu wollen wir uns ansehen, was die Abbildung S genau mit den Gitterpunkten aus  $E + I^5$  macht, mit anderen Worten: Was machen die unterschiedlichen Hyperebenen  $H_k$  für  $k = 1, 2, 3, 4$  unter S? Wir wissen  $Sd = -2d$  und  $x \in H_k \Rightarrow \langle x, d \rangle = k$  und deshalb gilt:  $\langle Sx, d \rangle = \langle x, Sd \rangle =$  $\langle x, -2d \rangle = -2\langle x, d \rangle = -2k$ , wobei das erste Gleichheitszeichen gilt, da S symmetrisch ist und somit  $S^T = S$ . Daraus folgt nun  $Sx \in H_{-2k}$  und somit  $SH_k \subset H_{-2k}.$ 

Letztlich sind wir aber nur an der Projektion der Gitterpunkte aus  $H_k$  auf die Ebene  $E \subset D^{\perp}$  interessiert, d.h. an  $\pi_E(H_k)$  mit  $k \in \{1, 2, 3, 4\}$ . Da nun  $(E + F) \perp d$  [vgl.3.2] gilt:  $\pi_E(H_k) = \pi_E(H_k + d) = \pi_E(H_k + (1, 1, 1, 1, 1))$  $\pi_E(H_{k+5})$  und das heißt nichts anderes, als dass der Index modulo 5 gerechnet werden kann.

Formal bedeutet das, dass die Abbildung S auf  $D^{\perp}$  eingeschränkt werden kann und daher nicht mehr als Abbildung von  $\mathbb{R}^5 \to \mathbb{R}^5$  betrachtet werden muss, sondern als Abbildung von  $\mathbb{R}^5/\mathbb{Z}d \to \mathbb{R}^5/\mathbb{Z}d$ . Der große Gewinn dabei ist, dass S auf diesem Quotientenraum ganzzahlig invertierbar ist mit der ebenfalls ganzzahligen Umkehrabbildung  $T$ , die auf den Basisvektoren wie folgt definiert ist:

$$
Te_i := +e_{i-2} + e_{i+2}
$$
 für  $i = 1, ..., 5$ 

da gilt:  $T \circ S(e_i) = T(-e_{i-1} - e_{i+1}) = -e_{i-3} - e_{i+1} - e_{i-1} - e_{i+3} = -e_{i+2}$  $e_{i+1} - e_{i-1} - e_{i+3} = (-e_{i+2} - e_{i+1} - e_{i-1} - e_{i+3} - e_i) + e_i = -d + e_i = e_i$ , da  $-d \equiv 0$  auf  $\mathbb{R}^5/\mathbb{Z}d$ .<sup>11</sup>

S bildet somit wegen  $S: k \mapsto -2k$  auf  $D^{\perp}$  die verschiedenen  $H_k$  bijektiv auf  $H_{-2k}$  ab. Wegen  $S: \Gamma_k \to \Gamma_{-2k}$  und  $T: \Gamma_{-2k} \to \Gamma_k$  gilt  $S \circ T = id_{\Gamma_{-2k}}$  und  $T \circ S = id_{\Gamma_k}$  und daher bildet S auch das ganzzahlige Gitter  $\Gamma_k = H_k \cap \mathbb{Z}^5$ bijektiv auf das ganzzahlige Gitter  $\Gamma_{-2k}$  ab. Für  $1 \leq k \leq 4$  erhält man also:

$$
SH_1 = H_{-2}
$$
,  $SH_2 = H_{-4}$ ,  $SH_3 = H_{-6}$  and  $SH_4 = H_{-8}$ 

und da der Index modulo 5 gerechnet werden kann folgt für  $k = 1, 2, 3, 4$ :

$$
S: H_k \mapsto H_l
$$
 bzw.  $S: \Gamma_k \mapsto \Gamma_l$  mit  $l = 3, 1, 4, 2$ .

<sup>&</sup>lt;sup>11</sup>Nun ist auch klar, warum *a* in 3.3 nur aus *F* und nicht aus  $F + D$  gewählt wurde: Die Infaltionseigenschaft ist sonst nicht mehr gegeben!

## 2. Enthält die Projektion der Bildmenge  $S((E+I^5)\cap \mathbb{Z}^5)$  auf  $E'$  auch wirklich die Projektion von  $(E'+I^5) \cap \mathbb{Z}^5$  auf  $E'$ ?

Analog zum Spielbeispiel kann man auch hier den fünfdimensionalen Streifen  $E + I^5$  mit Hilfe der orthogonalen Projektion auf den zu $E$  senkrechten Raum  $E^{\perp} := F + D$  beschreiben:  $E + I^5 = E + \pi^{\perp}(I^5)$ . Dies hat den Vorteil, dass die fünf Dimensionen zunächst schon einmal um zwei "reduziert" werden. Da schließlich aber nur die Gitterpunkte innerhalb des Streifens $\,E+I^5\,$ interessieren und man deren Lage kennt (sie liegen auf  $H_k$  mit  $1 \leq k \leq 4$ ) reicht es, den folgenden "Streifenersatz" betrachten:

$$
E + \pi^{\perp}(I^5 \cap H_k) = E + V_k \text{ mit } V_k := \pi^{\perp}(I^5 \cap H_k).
$$

Die ursprüngliche Ungleichung  $S((E+I^5)\cap\mathbb{Z}^5)\supset (E'+I^5)\cap\mathbb{Z}^5$  kann damit ersetzt werden durch  $(E' + SV_k) \cap \Gamma_l \supset (E' + V_l) \cap \Gamma_l$  und daher bleibt nur noch zu zeigen:  $SV_k \supset V_l$ mit $k \in \{1,2,3,4\}$ und $l \in \{3,1,4,2\}!$ 

Da $D=\mathbb{R}d=\mathbb{R}(1,1,1,1,1)$  allerdings Dimension 1 hat folgt  $V_k=\pi^\perp(I^5\cap$  $H_k$ ) =  $\pi_D^{\perp}(I^5 \cap H_k) \times \pi_F^{\perp}(I^5 \cap H_k) = \{\frac{D}{5}\} \times \pi_F^{\perp}(I^5 \cap H_k) \cong \pi_F^{\perp}(I^5 \cap H_k)$  was nichts anderes bedeutet, als dass wir den ursprünglich dreidimensionalen "Streifenersatz" noch einmal um eine Dimension herunterbrechen konnten:  $V_k$ - genannt  $Fenster$ - als Projektion des konvexen<br/> Polyeders $I^5\cap H_k$ auf die Ebene  $\cal F$ ist somit ein "konvexes Polygon, dessen Ecken Projektionen von Eckpunkten von  $I^5 \cap H_k$  sind, d.h. von  $e_{i_1} + \ldots + e_{i_k}$  für untereinander verschiedene Indizes  $i_1, ..., i_k$ " [EB, S. 17].

Nur welches sind die Eckpunkte der Fenster  $V_k$ ?

Die projizierten Einheitsvektoren  $c_{i_1} + \ldots + c_{i_k}$  sind genau dann Eckpunkte von  $V_k$ , wenn sie maximalen Länge haben und das ist wiederum genau dann der Fall, wenn die Summanden $c_{i_1},...,c_{i_k}$ benachbart sind. Ist also $c_{i_1}+...+c_{i_k}$ die Summe benachbarter Vektoren auf $\mathcal F$ erhalten wir einen Eckpunkt von  $V_k,$ ist $c_{i_1} + \ldots + c_{i_k}$ dagegen die Summe nicht benachbarter Vektoren, liegt der Punkt im Inneren des Fensters.

Allerdings muss man vorsichtig sein: Auf F sind nicht  $c_{i-1} + c_i$  mit  $i \in$  $\{1,...,5\}$  benachbart, da sie einen Winkel von 144° einschließen, sondern  $c_i + c_{i-2}$  [vgl.3.3]!<br> $^{\rm 12}$ 

<sup>&</sup>lt;sup>12</sup>Hierbei und im Folgenden sind  $c_i$  und  $c_{i-2}$  mit  $1 \leq i \leq 5$  gegen den Uhrzeigersinn zu lesen, analog zu der Bezeichnung der projizierten Einheitsvektoren!

Dies ist nun eine entscheidende Hilfe, denn während der fünfdimensionale Einheitswürfel unserer Vorstellung nicht mehr zugänglich ist, kann man die zweidimensionalen Fenster  $V_k$  auf F gut verstehen und leicht zeichnen.

An Hand der anschaulichen  $V_k$  mit  $1 \leq k \leq 4$  kann man nun auch testen, ob die Projektion der Bildmenge $S((E+I^5)\cap \mathbb{Z}^5)$ auf E' auch wirklich die Projektion von  $(E' + I^5) \cap \mathbb{Z}^5$  auf E' enthält. Im Einzelnen ist dafür zu zeigen:

$$
SV_1 \supset V_3, SV_2 \supset V_1, SV_3 \supset V_4 \text{ und } SV_4 \supset V_2. (*)
$$

Dies ist aber trotz der Expansionseigenschaft von  $S$  nicht sofort klar!  $V_1$ als konvexe Hülle der projizierten Einheitsvektoren  $c_i$  mit  $i = 1, ..., 5$  ist beispielsweise kleiner als  $V_3,$  die konvexe Hülle der Summe von je drei Nachbarvektoren  $c_{i+2}+c_i+c_{i-2}$ . Reicht der Vergrößerungsfaktor  $\Phi$  des Goldenen Schnitts von  $S$  auf  $F$  aus, um die gewünschte Inklusion zu erhalten?

Die Antwort lautet ja: Er reicht genau aus um die gewünschte Beziehung (\*) für alle Paare  $(k, l) \in \{(1, 3), (2, 1), (3, 4), (4, 2)\}\$ zu zeigen. Im dargestellten kritischen Fall gilt gerade die Gleichheit  $SV_1 = V_3$ :  $V_1$  wird aufgespannt von den projizierten Einheitsvektoren  $c_i$  mit  $1 \leq i \leq 5$  und wegen  $\sum_{i=1}^{5} c_i = 0$ gilt:  $Sc_i = -c_{i-1} - c_{i+1} = c_{i+2} + c_i + c_{i-2}$  und das ist gerade ein Eckpunkt von  $V_3$ , was nichts anderes bedeutet, als dass die Ecken von  $V_1$  unter S gerade auf die Ecken von  $V_3$  abgebildet werden und somit ist  $SV_1 = V_3$ .

Wegen  $V_1 = -V_4$  und  $V_2 = -V_3$  gilt ebenso  $SV_4 = V_2$ . In den anderen beiden Fällen erhält man dagegen eine echte Inklusion:  $SV_2 \supset V_1$  und  $SV_3 \supset V_4$ .

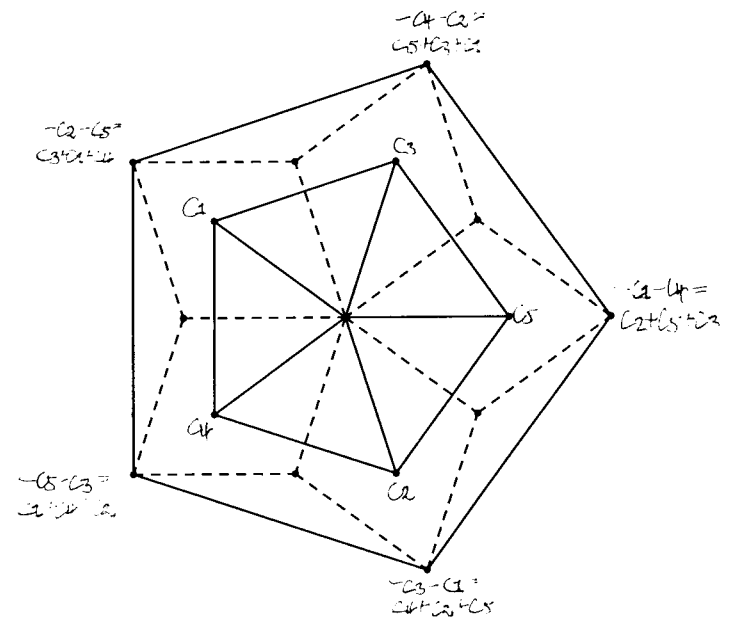

Abbildung 3.7: Einer der kritischen Fälle:  $SV_1 = V_3$ 

Damit ist nun schließlich gezeigt, dass das Muster  $SM_E$  eine Verfeinerung von  $M_{E'}$  ist und umgekehrt das Muster  $M_E$  von  $TM_{E'}$ , womit die De- und Inflationseigenschaft der Penrose-Muster gezeigt ist. Die Abbildung  $S$  ist somit für die Deflation, die zu  $S$  inverse Abbildung  $T$  dementsprechend für die Umkehrung dieses Prozesses, die Inflation, verantwortlich. Wegen der Eigenwerte dieser speziellen Abbildungen ist auch der Faktor eines jeden Deflationsschrittes:  $\varphi$  bzw. eines jeden Inflationsschrittes:  $\Phi$  bekannt!

Betrachten wir also im Folgenden noch weiter De- und Inflation der Penrose-Muster, so liefern uns Aussagen über Deflation auf Grund der Umkehrbarkeit immer auch Aussagen über Inflation und umgekehrt. Dies zu bedenken wird sehr wichtig sein.

# 4 Die Eindeutigkeit der Unterteilung unter Deflation

In diesem Abschnitt soll nun die Übereinstimmung der Projektionsmethode mit der elementargeometrischen Methode bezüglich der Eindeutigkeit der Unterteilung der beiden Penrose-Rauten bewiesen werden - was dann letztlich nichts anderes als die Übereinstimmung der beiden Verfahren bedeutet.

Im elementargeometrischen Fall existiert eine eindeutige Unterteilung der beiden Penrose-Rauten, so wie Abbildung 4.2 sie zeigt [vgl.2.3]. Im Fall der Projektionsmethode sieht die Lage dagegen anders aus: Im letzten Kapitel wurde gezeigt, wie Penrose-Muster mittels Projektionsmethode entstehen und dass eine De- und somit auch Inflationsabbildung existiert. Neben deren Existenz weiß man zwar auch, dass diese Abbildung wegen Dimension  $n=5$  im Penrose-Fall eindeutig gegeben ist [vgl.KR,S.64], das Wort "eindeutig" ist hier allerdings eher zweideutig, meint es doch nur, dass die Abbildungsvorschrift eindeutig ist und nicht, dass die Unterteilung der beiden Penrose-Rauten auf eindeutige, also immer gleiche Art und Weise geschieht. Genau dies aber meint man festzustellten, betrachtet man mehrere aufeinanderfolgende De- und Inflationsschritte eines beliebigen Penrose-Musters: Man erhält genau die Unterteilung wie im Fall der elementargeometrischen Methode [vgl.Kapitel 2].

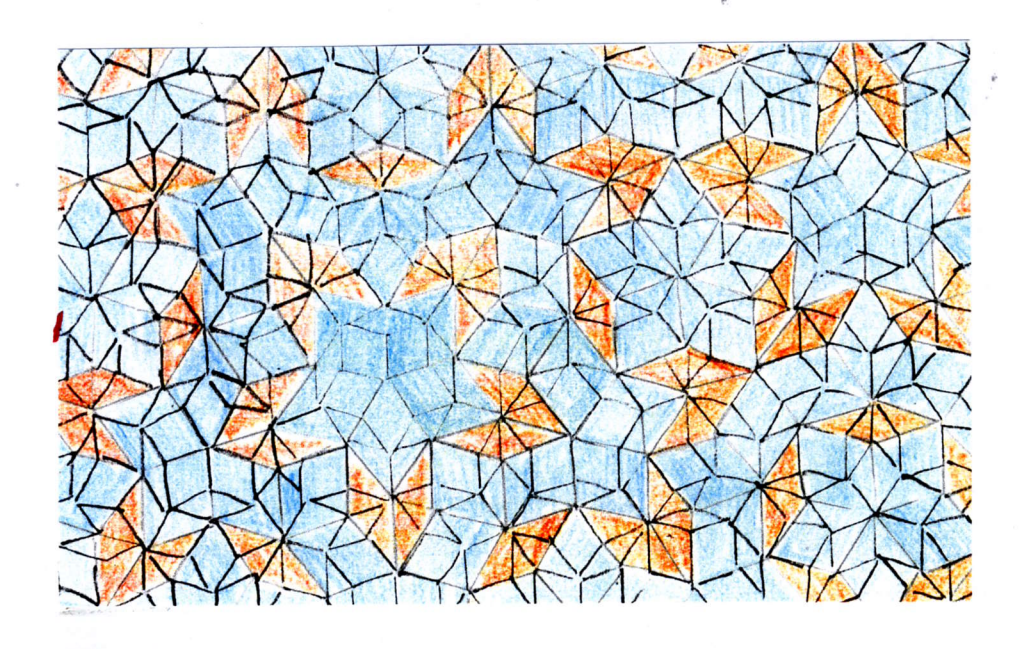

Abbildung 4.1: Ausschnitt aus einem Penrose-Muster

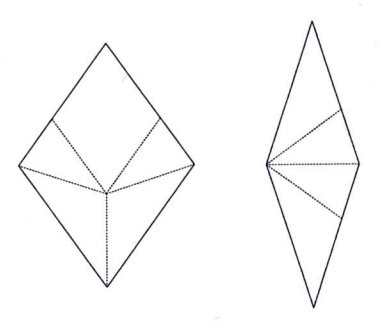

Abbildung 4.2: Die Unterteilung der beiden Penrose-Rauten

Aber ist das wirklich immer so? Wer sagt, dass die Rauten überhaupt unterteilt werden? Und wenn, warum dann immer auf die gleiche Art und Weise und warum geht das nicht anders? Genau diesen Fragen soll im Folgenden nachgegangen werden.

#### Vorbemerkungen zur Terminologie

In Kapitel 3 wurde gezeigt, dass das Muster  $SM_E$  eine Verfeinerung von  $M_{E'}$ ist. In Anlehnung daran soli ein Penrose-Muster, welches durch einen Deflationsschritt aus einem anderen Penrose-Muster hervorgeht, feines Muster heißen, das ursprüngliche Muster folglich grobes Muster. In dieser Terminologie wäre also  $M_{E'}$  das grobe und  $SM_E$  das feine Muster. Die Penrose-Rauten des groben Musters sollen analog dazu als grobe Rauten mit Kante ^9, Längsdiagonalen  $D$  der groben breiten Raute und Querdiagonalen  $(D - S)$ der groben schmalen Raute bezeichnet werden und die Rauten des feinen Musters dementsprechend als *feine Rauten* mit Kante s. Längsdiagonalen d der feinen breiten Raute und Querdiagonalen  $(d-s)$  der feinen schmalen Raute.

## 4.1 Das Längenargument

Aus 3.4 ist der Faktor eines Deflationsschrittes bekannt: Die beiden Penrose-Rauten des Musters $SM_E$ sind um den Faktor $\varphi$ kleiner als die des Musters  $M_{E'}$ , es gilt also  $s = \varphi S, d = \varphi D$  und  $(d - s) = \varphi(D - S)$ . Des Weiteren wissen wir aus 2.1 dass auf Grund der Beziehung von Diagonale und Seite im regelmäßigen Fünfeck für die Penrose-Rauten gilt:  $\frac{S}{D} = \frac{s}{d} = \varphi$ und  $\frac{S}{(D-S)} = \frac{s}{(d-s)} = \Phi.$ 

Welche Möglichkeiten gibt es nun, die Kante S einer groben Raute zu unterteilen? Unter der Annahme, dass die Kanten S stets nur durch Kanten s, Querdiagonalen  $(d-s)$  der schmalen und Längsdiagonalen d der breiten Rauten des feinen Musters unterteilt werden, haben wir als Unterteilungsmöglichkeiten auch nur die Strecken s, d und  $(d-s)$  zur Verfügung.

 $S$  kann wegen  $s = \varphi S$  nun nicht einfach zu einer kleineren Kante s im feinen Muster werden und auch die Unterteilung von S in zwei (oder mehrere) kleine Kanten führt wegen  $s + s = 2s = 2\varphi S > S$  schnell zu einem Widerspruch. Dagegen sieht man sofort, dass wegen  $S = \varphi D = d$  eine grobe Kante S einer Längsdiagonalen d im feinen Muster entspricht. Mit den gleichen Argumenten sieht man schließlich auch, dass eine Kante S nur noch in  $s + (d - s)$ , also in eine Kante s des feinen Musters und eine Querdiagonale  $(d-s)$  der schmalen Raute unterteilt werden kann. Alle anderen Unterteilungsmöglichkeiten scheiden aus:

• Eine Kante S des groben Musters wird also entweder zu einer Längsdiagonalen d der feinen breiten Raute oder sie wird unterteilt von einer Kante s und der Querdiagonalen  $(d-s)$  der feinen schmalen Raute.

Im Fall der in Abbildung 4.2 gezeigten Unterteilung der Penrose-Rauten sind alle ausgerechneten Bedingungen erfüllt: Sowohl bei der Unterteilung der breiten Raute als auch bei der der schmalen Raute werden zwei der vier Kanten S in eine Längsdiagonale d, die zwei anderen Kanten S in je eine kleine Kante s und eine Querdiagonale  $(d-s)$  unterteilt.

Warum allerdings ist folgende Unterteilung, die ebenfalls die gerade errechnete Unterteilunsbedingung erfüllt, falsch? Oder ist sie überhaupt falsch?

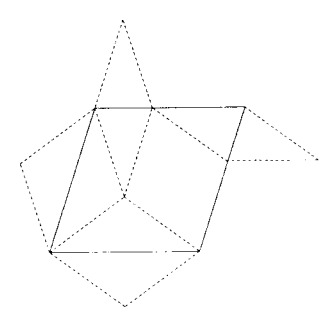

Abbildung 4.3: Ist das eine mögliche Unterteilung der breiten Penrose-Raute?

Das Vorgehen hat in seiner Argumentation noch einen weiteren Haken: Woher wissen wir denn, dass bei Penrose-Mustern Kanten auch wirklich nur durch Kanten oder bestimmte Diagonalen unterteilt werden und nicht einfach willkürlich? Ein Blick auf den Fall  $n = 7$ , den sogenannten "Heprose-Fall" [vgl.ER, S.4] zeigt, dass auch diese Annahme keineswegs selbstverständlich und von sich aus gegeben ist.<sup>1</sup>

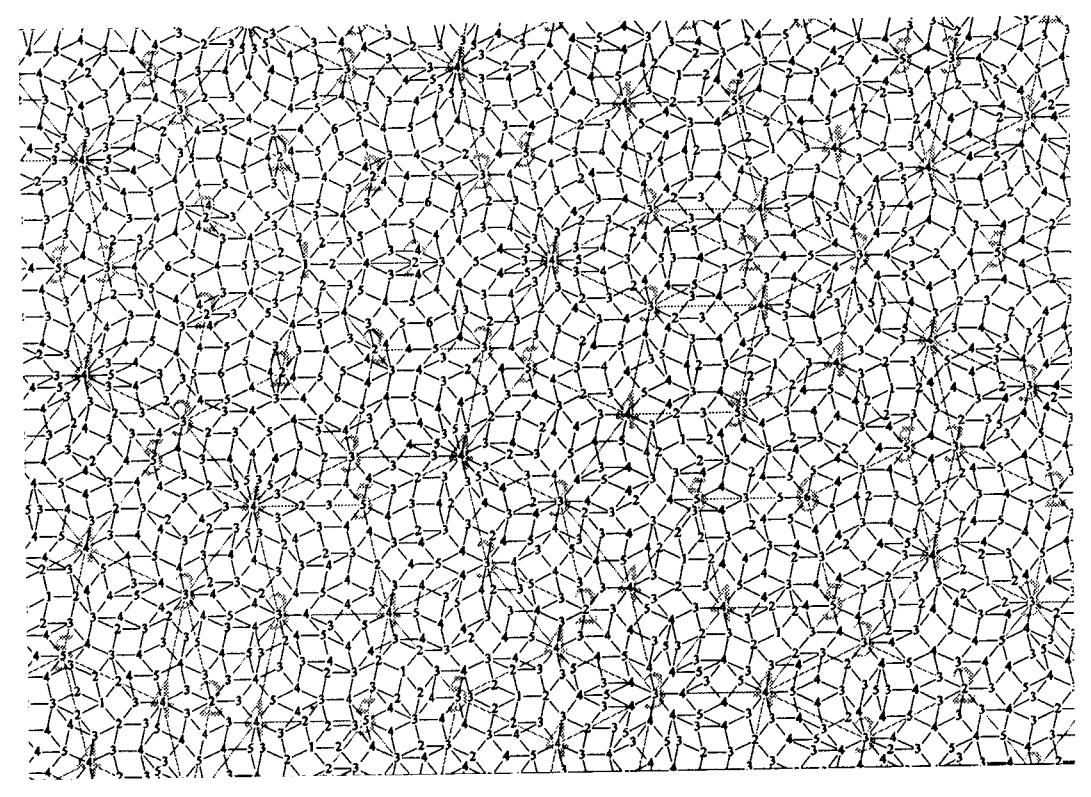

Abbildung 4.4: Der "Heprose-Fall"

 $\prime$ 

<sup>&</sup>lt;sup>1</sup>Abbildung vgl.ER,S.19ff

Auf der Suche nach der Eindeutigkeit der Unterteilung der beiden Penrose-Rauten müssen wir also noch einen Schritt weiter gehen, eine allein elementargeometrische Betrachtung ist nicht ausreichend.

Die folgenden Abschnitte werden zeigen, dass die Fenster  $V_1 - V_4$  aus Kapitel 3 bezüglich einer eindeutigen Unterteilung noch weit mehr Informationen in sich tragen, als bisher verwendet.

### 4.2 Die Eckentypen der Penrose-Muster

 $\prime$ 

Aus Kapitel 3 ist bekannt, dass ein ganzzahliger Gitterpunkt $z\in\mathbb{Z}^5$ genau dann auf die Ebene  $E$  projiziert wird, wenn er innerhalb des fünfdimensionalen Streifens  $E + I^5$  liegt. Ferner wissen wir, dass alle  $z \in \mathbb{Z}^5$  auf einer der zu  $D^{\perp}$  parallelen Hyperebenen  $H_k$  liegen. Mit Hilfe des *Index k* eines Punktes  $z \in \mathbb{Z}^5$  kann man nun die Lage dieses Punktes innerhalb des fünfdimensionalen Hypergitters noch konkretisieren. Sei  $k(z) := \langle z, d \rangle \pmod{5}$ , dann sagt der Index k eines Punktes  $z \in \mathbb{Z}^5$  gerade aus, auf welcher der Hyperebenen  $\mathcal{H}_k$ dieser liegt.<br/><sup>2</sup> Im Falle der Penrose-Muster interessieren nur die Hyperebenen  $H_k$  für  $k \in \{1, 2, 3, 4\}$  [vgl.3.4.2] - eine Einschränkung, die somit auch für den Index gilt.

Mit Hilfe dieser Überlegungen, den Ergebnissen aus 3.4 und der Konvention  $\pi_F(z) = z_F$  kann man nun obige Projektionsbedingung umformulieren zu:

 $z \in \mathbb{Z}^5$  mit Index  $(z) = k$  wird auf E projiziert  $\Leftrightarrow z_F \in V_k$ .

Liegt also beispielsweise die Projektion eines Gitterpunktes mit Index 3 auf die Ebene F innerhalb von  $V_3$ , so wird dieser auf E projiziert, andernfalls nicht.

Anhand dieser Folgerung kann man jetzt aber nicht nur ablesen, ob ein Punkt  $z \in \mathbb{Z}^5$  projiziert wird oder nicht, vielmehr kann man damit auch testen, welche der Nachbarpunkte von  $z$  denn ebenfalls auf  $E$  projiziert werden!<sup>3</sup>

 $\frac{2 \text{Mit}\langle z, d \rangle = \sum_{i=1}^{5} z_i, \text{ vgl. } 3.4.2}{^3 \text{Projiziert werden ja nur die ganzzahligen Punkte, deshalb interessieren natürlich als}$ Nachbarpunkte auch nur die ganzzahligen Nachbarpunkte
Dazu eine Vorüberlegung:

• Hat ein gegebener ganzzahliger Gitterpunkt Index  $k$ , so weiß man, dass seine ganzzahligen Nachbarpunkte als mögliche Indizes nur  $k+1$ und  $k-1$  haben können, d.h. der Index ändert sich beim Übergang zu Nachbarpunkten um  $+/-1.^4$ 

Liegt also die F-Projektion  $z_F$  eines Punktes  $z \in \mathbb{Z}^5$  mit Index k innerhalb von  $V_k$  (d.h.  $z$  wird auf  $E$  projiziert) erhält man alle Nachbarpunkte, die auch projiziert werden, wie folgt: Zuerst betrachtet man alle generell möglichen Nachbarn dieses Punktes. Diese erhält man, indem man von  $z_F \in V_k$ aus auf F in alle möglichen Einheitsrichtungen  $+/- c_i$  für  $i = 1, ..., 5$  geht - denn will man auf F in Richtung der Einheitsvektoren laufen, muss man jetzt natürlich die F-Projektionen der Einheitsvektoren betrachten und das sind nach 3.3 genau die  $c_i$  mit  $1 \leq i \leq 5$ . In einem zweiten Schritt testet man dann, welche dieser potentiell möglichen Nachbarn auch wirklich innerhalb von  $V_{k+1}$  oder  $V_{k-1}$  liegen, je nachdem ob man eine positive oder negative Einheitsrichtung addiert hat. Es muss also gelten:

$$
(z_F + c_i) \in V_{k+1}
$$
 und  $(z_F - c_i) \in V_{k-1}$  für  $i = 1, ..., 5$ 

und für alle  $i = 1, ..., 5$ , die diese Bedingung erfüllen, wird der Nachbarpunkt  $z_F + \ell - c_i$  dann ebenfalls auf E projiziert.

Auf diese Weise erhält man alle möglichen Nachbarpunkte eines gegebenen Punktes  $z \in \mathbb{Z}^5$  innerhalb des Projektionsstreifens  $E + I^5$ .

Im Falle der Penrose-Muster ergeben sich so insgesamt sieben unterschiedliche Konstellationen von möglichen Nachbarpunkten, die als Eckentyp bezeichnet werden sollen.  $Type$  meint hier, dass es nur auf die Grundform, nicht aber auf eventuelle Kongruenzen (Verschiebung, Drehung, Spiegelung) ankommt.

Im Folgenden sollen nun die verschiedenen Eckentypen bestimmt werden. Dazu ist allerdings Vorsicht angebracht: Uns interessieren zwar die Eckentypen auf der Ebene E, da dies die Projektionsebene des Penrose-Musters

<sup>&</sup>lt;sup>4</sup> Dies ist anschaulich sofort klar: Das fünfdimensionale Gitternetz wird aufgespannt von den fünf Basisvektoren  $e_1, ..., e_5$ . Will man nun von einem beliebigen Gitterpunkt  $z \in H_k$  aus zu einem Nachbarpunkt, so hat man dabei als mögliche Richtungen genau die fünf positiven und die fünf negativen Einheitsvektoren zur Verfügung. Das heißt nun aber gerade, dass man dabei entweder auf die Hyperebene  $H_{k+1}$  oder  $H_{k-1}$ gelangt. Die Nachbarpunkte haben folglich Index  $k + 1$  oder  $k - 1$ 

ist; um diese zu bestimmen, müssen wir jedoch zunächst die Projektionen der Gitterpunkte auf F betrachten, da gerade die unterschiedlichen Fenster  $V_1-V_4$  erst einmal "bestimmen", welche der Nachbarpunkte denn überhaupt projiziert werden! Es ist also somit stets zwischen der  $F-$  und  $E-$ Projektion zu unterscheiden und dies ist auch wichtig, da die Projektion zweier benachbarter Einheitsvektoren auf E einen Winkel von  $72^{\circ}$  einschließt, auf F dagegen 144 $\degree$  und die Eckentypen auf E und F somit eine unterschiedliche Gestalt haben können!<sup>5</sup>

#### Eckentypen vom Index 1 und 4

I

Betrachten wir zunächst einen beliebigen Punkt  $z \in \mathbb{Z}^5$  mit Index 1, der auf E projiziert wird, d.h. es gilt  $z_F \in V_1$ . Die F-Projektionen aller möglichen Nachbarpunkte können in diesem Fall nur in  $V_2$  liegen, da Index 0 im Penrose-Fall nicht zugelassen ist. Dies bedeutet, dass wir nur die positiven Richtungen  $+c_i$  für  $i = 1, ..., 5$  betrachten müssen. Bei der Frage, welche der potentiellen Richtungen denn nun auch wirklich in  $V_2$  liegen, gelangt man schließlich zu der Einteilung von  $V_1$  in insgesamt drei verschiedene Arten von Gebieten:  $W_1, W_2$  und  $W_3$ .

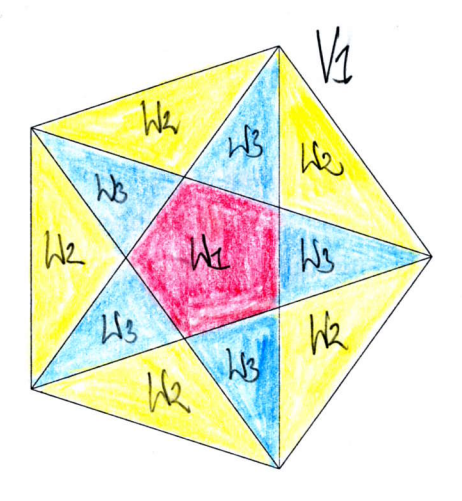

Abbildung 4.5: Die Einteilung von  $V_1$  in die Gebiete  $W_1, W_2$  und  $W_3$  bezüglich verschiedener Eckenumgebungen

Für  $z_F$  im Gebiet  $W_1$  gilt  $z_F+c_i \in V_2$  für alle  $i=1,...,5$ , was nichts anderes heißt, als dass man von  $W_1$  aus in alle fünf möglichen Einheitsrichtungen  $+c_i$ laufen kann und nicht aus  $V_2$  herauskommt. Im Gebiet  $W_3$  gibt es dagegen

<sup>&</sup>lt;sup>5</sup>Vergleiche hierzu Abbildung 3.3: Auf E sind  $b_{i-1}$  und  $b_i$  benachbart, auf F dagegen  $c_i$ und  $c_{i-2}!$ 

stets eine Richtung +c<sub>i</sub> mit  $1 \le i \le 5$ , so dass gilt  $z_F+c_i \notin V_2$ , was bedeutet, dass hier vier Nachbarpunkte existieren.

Für  $z_F$  im Gebiet  $W_2$  gibt es sogar immer zwei benachbarte Richtungen  $c_i$ und  $c_{i-2}$ , so dass die beiden Punkte  $z_F+c_i$  und  $z_F+c_{i-2}$  für alle  $i \in \{1, ..., 5\}$ gerade nicht mehr in  $V_2$  liegen. Alle anderen Punkte liegen innerhalb von  $V_2$ , werden also projiziert und sind folglich Nachbarpunkte.

I

Wie kommt man nun auf diese Einteilung? Dazu muss man sich die beiden Fenster  $V_1$  und  $V_2$  genau anschauen.  $V_1$  ist die konvexe Hülle der projizierten Einheitsvektoren  $c_i$  mit  $1 \leq i \leq 5$  auf der Ebene F [vgl.3.4.2]. Betrachtet man nun beispielsweise die Diagonale durch die Eckpunkte  $c_2$  und  $c_3$  von  $V_1$ , erkennt man sofort, dass diese zu der Strecke mit den Eckpunkten  $c_2 + c_5$ und  $c_3 + c_5$  parallel ist und sich genau um den Vektor  $c_5$  unterscheidet. Diese Strecke ist aber nun nichts anderes als eine Seite von  $V_2$ :  $V_2$  ist gerade die konvexe Hülle der Summe zweier benachbarter Vektoren  $c_i$  und  $c_{i-2}$ auf F [vgl.3.4.2] und deshalb sind  $c_2 + c_5$  und  $c_3 + c_5 = c_5 + c_3$  gerade Eckpunkte von  $V_2$ , die auch noch benachbart sind und somit ist die Strecke zwischen ihnen gerade eine Seite von  $V_2$ . Wegen der Fünfecksymmetrie gilt das natürlich für jede Diagonale von  $V_1$  und deshalb sind je eine Diagonale von  $V_1$  und eine Seite von  $V_2$  parallel und unterscheiden sich gerade um einen projizierten Einheitsvektor  $c_i$  mit  $1 \leq i \leq 5$ . Jede der fünf Diagonalen von  $V_1$  teilt also  $V_1$  gewissermaßen in zwei Gebiete  $V_{\{1i+\}}$  und  $V_{\{1i-\}}$  mit  $i \in \{1, ..., 5\}$ : Innerhalb von  $V_{\{1i+1\}}$  kann man in Richtung  $c_i$  verschieben, ohne  $V_2$  zu verlassen, das gesamte Gebiet  $V_{\{1i-\}}$  dagegen kann man gerade nicht mehr in Richtung  $c_i$  verschieben, ohne aus  $V_2$  rauszukommen.

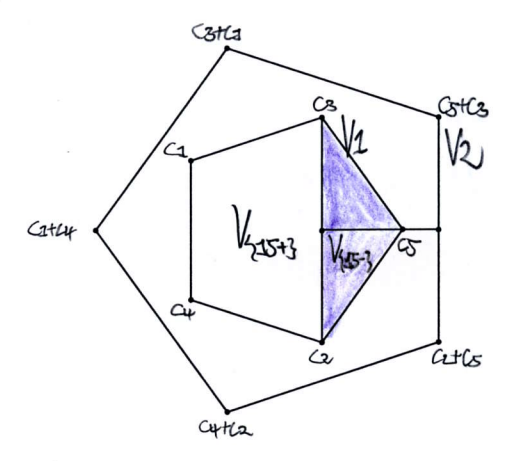

Abbildung 4.6: Die Diagonale zwischen den Ecken  $c_2$  und  $c_3$  von  $V_1$  teilt dieses Fenster in die Gebiete  $V_{\{15+\}}$  und  $V_{\{15-\}}$ :  $V_{\{15+\}}$  kann man in Richtung  $c_5$ verschieben ohne  $V_2$  zu verlassen,  $V_{\{15-\}}$ dagegen nicht mehr, hier gilt:  $V_{\{15-\}} + c_5 \notin V_2$ 

Aus den Diagonalenschnitten erhält man schließlich genau oben beschriebene Gebietseinteilung des Fensters  $V_1$ : Das Gebiet  $W_1$  ist gerade das von den Diagonalen einbeschriebene Fünfeck im Inneren von  $V_1$  und deshalb kann man hier in alle positiven Richtungen  $c_i$  verschieben ohne  $V_2$  zu verlassen. Für die Gebiete  $V_1\backslash W_1$  gilt dann natürlich im Umkehrschluss, dass man hier nicht mehr in alle Richtungen  $c_i$  mit  $1 \leq i \leq 5$  verschieben kann. Insgesamt ergeben die Diagonalenschnitte zehn unterschiedliche Dreiecke, die aber auf Grund der Fünfecksymmetrie in zwei Grundtypen eingeteilt werden können: Ein stumpfes Dreieck mit einer Seite von  $V_1$  als Grundseite und ein spitzes Dreieck mit einer Seite von  $W_1$  als Grundseite. Diese beiden Dreiecke unterscheiden sich in ihrer unterschiedlichen Anzahl der Überlagerungen von  $V_{\{1i+\}}$  bzw.  $V_{\{1i-\}}$  mit  $1 \leq i \leq 5$ : Die spitzen Dreiecke werden jeweils von einem  $V_{\{1i-\}}$  mit  $1 \leq i \leq 5$  überlagert, was bedeutet, dass es jeweils eine Richtung  $c_i$  gibt, in die man das spitze Dreieck nicht verschieben kann ohne  $V_2$  zu verlassen. Die stumpfen Dreiecke werden dagegen stets von zwei benachbarten Gebieten  $V_{\{1i-\}}$  und  $V_{\{1(i-2)-\}}$  überlagert für ein  $i \in \{1, ..., 5\}$ , was bedeutet, dass man diese jeweils nicht in zwei benachbarte Richtungen  $c_i$  und  $c_{i-2}$  verschieben kann.

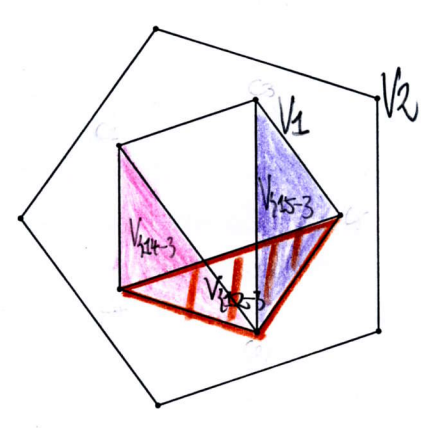

Abbildung 4.7: Die Diagonalen zwischen den Ecken  $c_1$  und  $c_2$ ,  $c_4$ <br>und  $c_5$  und  $c_2$  und  $c_3$  teilen  $V_1$  in die Gebiete und  $c_5$  und  $c_2$  und  $c_3$  teilen  $V_1$  in  $V_{\{14+\}}$ ,  $V_{\{12+\}}$ ,  $V_{\{15+\}}$ ,  $V_{\{14-\}}$ ,  $V_{\{12+\}}$  und  $V_{\{15-\}}$ 

In der Bezeichnung von oben sind die stumpfen Dreiecke nun gerade die Gebiete  $W_2$ , die spitzen Dreiecke die Gebiete  $W_3$  und somit ist die Gebietseinteilung von V1 klar [vgl.Seite 47f]!

Wegen  $V_1 = -V_4$  und  $V_2 = -V_3$  kann man die Verhältnisse von  $V_1$  auch leicht auf  $V_4$  übertragen und man erhält somit ganz analog dessen Aufteilung. Der Unterschied liegt einzig und allein darin, dass das konvexe Polygon  $V_4$  nicht von den positiven Vektoren  $c_i$  mit  $i \in \{1, ..., 5\}$  aufgespannt wird, sondern wegen  $\sum_{i=1}^{5} c_i = 0$  gerade die Ecken  $-c_i$  mit  $i \in \{1, ..., 5\}$  hat und somit alle Ausagen von  $V_1$  hier für  $-c_i$  gelten anstatt für  $+c_i$ . Die Eckentypen mit Index 4 werden also nur von den negativen Einheitsvektoren erzeugt.  $V_4$  ist somit nichts anderes als  $V_1$  um 180° gedreht.

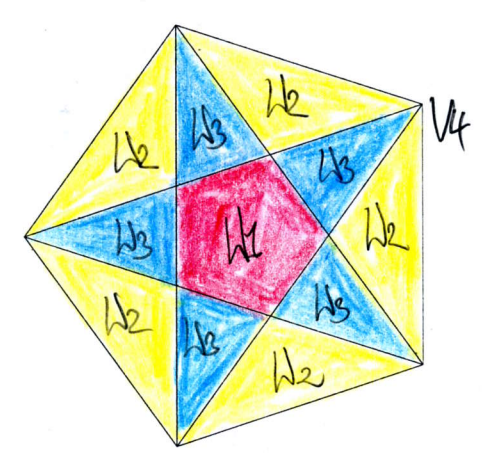

Abbildung 4.8: Die Einteilung von  $V_4$  in die Gebiete  $W_1, W_2$  und  $W_3$  bezüglich verschiedener Eckenumgebungen

#### Eckentypen vom Index 2 und 3

Sei  $z \in \mathbb{Z}^5$  nun ein beliebiger Gitterpunkt vom Index 2 mit  $z_F \in V_2$ . In diesem Fall kann der Index um 1 zu- oder auch abnehmen, was bedeutet, dass die positiven und negativen Einheitsrichtungen betrachtet werden müssen. Insgesamt kommt man im Ergebnis zu folgender Unterteilung von  $V_2$ [vgl.Abb.4.9]: Für einen Punkt  $z_F$  in den Gebieten  $W_1, W_4$  und  $W_5$  liegen stets alle positiven Richtungen  $z_F + c_i$  mit  $1 \leq i \leq 5$  in  $V_3$ . Bei den negativen Richtungen ist zu unterscheiden. Für  $z_F \in W_1$  sind gerade alle negativen Richtungen nicht mehr in  $V_1$ , es gilt also  $z_F - c_i \notin V_1$  für alle  $i \in \{1, ..., 5\}$ . Für  $z_F \in W_4$  dagegen gibt es genau ein  $i \in \{1, ..., 5\}$  mit  $z_F - c_i \in V_1$  und für  $z_F \in W_5$  gibt es sogar zwei benachbarte  $c_i$  und  $c_{i-2}$  mit  $z_F - c_i$  und  $z_F - c_{i-2} \in V_1$  für ein  $i \in \{1, ..., 5\}.$ 

Für ein  $z_F \in W_6$  fallen zwei benachbarte positive Richtungen weg, dafür kommen die entsprechenden zwei negativen Richtungen dazu, d.h. es gilt:  $z_F + c_{i+1}, z_F + c_{i-1}$  und  $z_F + c_{i-3} = z_F + c_{i+2} \in V_3$  sowie  $z_F - c_i, z_F - c_{i-2} \in$  $V_1$  für ein  $i\in\{1,...,5\}.$  Für ein  $z_F\,\in\,W_7$  gibt es stets zwei benachbarte positive Richtungen  $c_{i+1}$  und  $c_{i-1}$  mit  $z_F + c_{i+1}$ ,  $z_F + c_{i-1} \in V_3$  und nur

40

für die dazwischenliegende negative Richtung  $c_i$  gilt auch  $z_F - c_i \in V_1^*$ mit  $i \in \{1, ..., 5\}.$ 

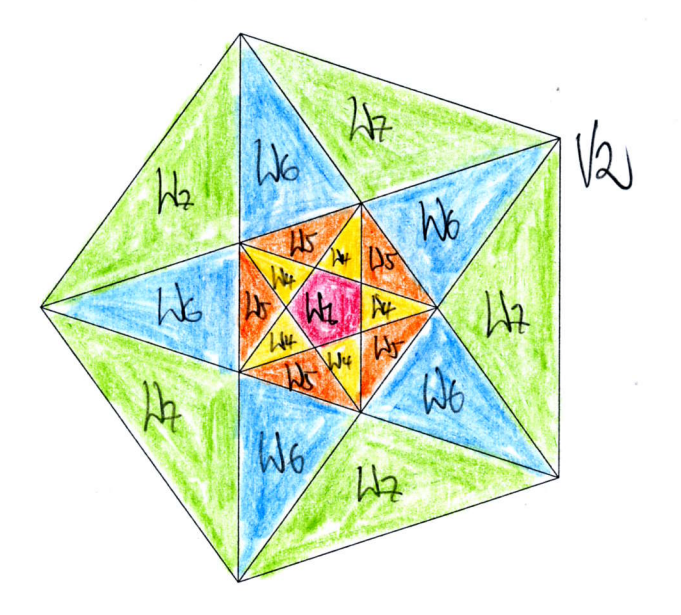

Abbildung 4.9: Die Einteilung von  $V_2$  in die Gebiete  $W_1, W_4, W_5, W_6$  und  $W_7$  bezüglich verschiedener Eckenumgebungen

Auch hier wollen wir wieder betrachten, wie man zu dieser Gebietseinteilung gelangt. Da man wie bereits erwähnt sowohl in die positiven als auch die negativen Einheitsrichtungen laufen kann, sollen im Folgenden der positive und der negative Fall unterschieden werden. Wenden wir uns also zunächst dem positiven Fall zu. Die Situation im Fall von Index 2 kann jedoch nicht einfach auf die im Fall von Index 1 zurückgeführt werden, da $V_1$ und  $V_2$ eine andere Lage zueinander haben als  $V_2$  und  $V_3!^6$ 

Der Schnittpunkt  $P_i$  zweier Diagonalen von  $V_2$  stimmt nun gerade mit der Summe zweier nicht benachbarter Vektoren  $c_{i+2} + c_{i-2}$  mit  $i \in \{1, ..., 5\}$ überein. Beispielsweise ist der Schnittpunkt  $P_5$  der Diagonalen zwischen den Eckpunkten  $c_2 + c_5$  und  $c_3 + c_1$  und den Eckpunkten  $c_4 + c_2$  und  $c_5 + c_3$ gerade die Summe der beiden Vektoren  $c_2 + c_3$ . Verschiebt man nun diesen Schnittpunkt  $P_5$  in Richtung  $c_5$  erhält man  $c_2 + c_3 + c_5 = c_2 + c_5 + c_3$ , was nichts anderes ist als die Summe dreier benachbarter Vektoren und somit ein Eckpunkt von  $V_3$  [vgl.3.4.2]. Wegen der Fünfecksymmetrie unterscheiden sich somit je ein Diagonalenschnittpunkt  $P_i = c_{i+2} + c_{i-2}$  und ein Eckpunkt

<sup>&</sup>lt;sup>6</sup>Es gilt:  $V_1 = -\varphi V_2$ , aber  $V_2 = -V_3$ , vgl.4.3

 $c_{i+2} + c_i + c_{i-2}$ von $V_3$ genau um den projizierten Einheitsvektor $c_i$ mit  $i \in \{1, ..., 5\}.$ 

/

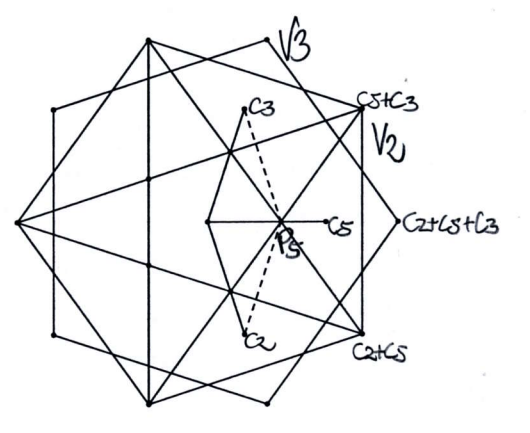

Abbildung 4.10: Der Schnittpunkt  $P_5 = c_2 + c_3$  unterscheidet sich gerade um $c_5$ von dem Eckpunkt $c_2 + c_5 + c_3$ von  $V_3$ 

So wie im Fall von Index 1 die Diagonalen das Fenster  $V_1$  in zwei verschiedene Gebiete  $V_{\{1i+\}}$  und  $V_{\{1i-\}}$  aufteilen, teilen nun hier die beiden Diagonalen, die sich in  $P_i$  schneiden, das Fenster  $V_2$  in zwei verschiedene Gebiete  $V_{\{2i+\}}$ und  $V_{\{2i-\}}: V_{\{2i+\}}$  kann in Richtung  $c_i$  verschoben werden, ohne dass man  $V_3$  verlässt,  $V_{2i-1}$  dagegen kann man gerade nicht mehr in diese Richtung verschieben.

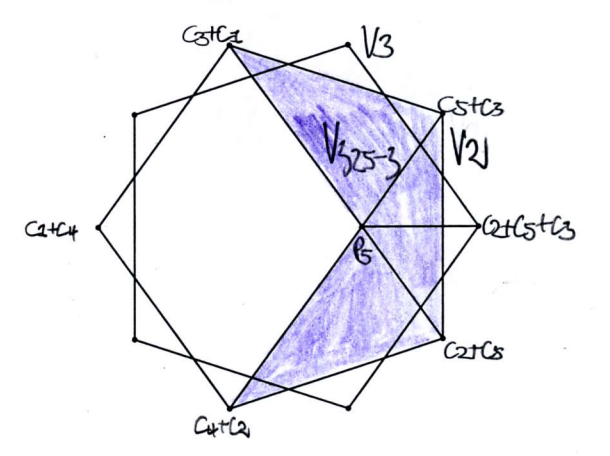

Abbildung 4.11: Die Einteilung von  $V_2$  in die Gebiete  $V_{\{25+\}}$  und  $V_{\{25-\}}$ :  $V_{\{25+\}}$  kann man in Richtung  $c_5$  verschieben ohne  $V_3$  zu verlassen,  $V_{125-1}$  dagegen nicht

Und auch'hier erhält man nun aus den Diagonalenschnitten oben beschriebene Gebietseinteilung: Die Gebiete  $W_1, W_4$  und  $W_5$ , deren Vereinigung gerade das von den Diagonalen von  $V_2$  einbeschriebene Fünfeck ist, können in alle positiven Richtungen verschoben werden, die Gebiete außerhalb davon gerade nicht mehr! Wie genau wiederum  $W_1, W_4$  und  $W_5$  dieses innere Fünfeck einteilen, wird dann im Fall der negativen Translationen geklärt werden, da es ja gerade diesbezüglich Unterschiede gibt!

/

Für das Gebiet  $V_2\backslash(W_1\cup W_4\cup W_5)$  ergeben sich aus den Diagonalenschnitten wieder zehn verschiedene Dreiecke, die zu zwei Grundtypen zusammengefasst werden können: Ein spitzes Dreieck mit einer Seite des inneren Fünfecks als Grundseite (die Gebiete W6) und ein stumpfes Dreieck mit einer Seite von  $V_2$  als Grundseite (die Gebiete  $W_7$ ) [vgl.Index 1]. Die  $W_6$ -Gebiete werden von jeweils von zwei benachbarten Gebieten  $V_{\{2i-\}}$  und  $V_{\{2(i-2)-\}}$ überlagert und können daher gerade nicht in diese beiden Richtungen  $c_i$  und  $c_{i-2}$  mit  $1\leq i\leq 5$ verschoben werden, ohne  $V_3$ zu verlassen. Die Gebiete  $W_7$ dagegen werden sogar von drei benachbarten Gebieten  $V_{\{2(i+2)-\}}$ ,  $V_{\{2i-\}}$  und  $V_{\{2(i-2)-\}}$  überlagert und können deshalb gerade nicht in Richtung  $c_{i+2}, c_i$ und  $c_{i-2}$  für ein $i \in \{1,...,5\}$ verschoben werden!

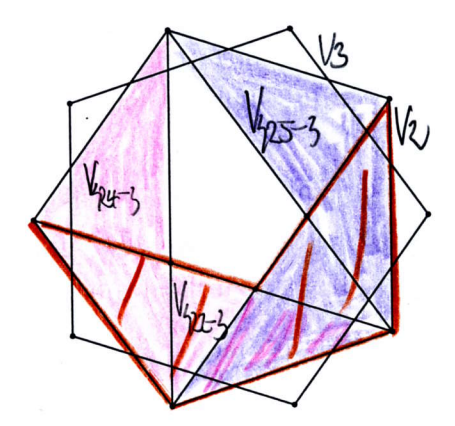

Abbildung 4.12: Die Einteilung von  $V_2$  in die Gebiete<br> $V_{125+1}, V_{122+1}, V_{124+1}, V_{125+1}, W_{122}$  und  $V_{124-1}$  $V_{\{25+\}},V_{\{22+\}},V_{\{24+\}},V_{\{25-\}},V_{\{22-\}}$ ln

Genau das liefert nun die Erklärung der positiven Gebietseinteilung, wie oben beschrieben. Was noch fehlt sind die negativen Translationen, d'h' die Verschiebungen in Richtung der negativen projizierten Einheitsvektoren  $-c_i$ mit  $i \in \{1, ..., 5\}$ .

Betrachten wir daher zunächst das von den Diagonalen von  $V_2$  einbeschriebene inneren Fünfeck (d.h. die Vereinigung der Gebiete  $W_1, W_4$  und  $W_5$ ) mit den Eckpunkten  $P_i$  mit  $1 \leq i \leq 5$ . Dieses soll mit G bezeichnet werden und ist in Abbildung 4.13 rot eingezeichnet. Man sieht leicht, dass beispielsweise die Diagonale durch  $P_2 = c_4 + c_5$  und  $P_3 = c_1 + c_5$  zu der Strecke zwischen

den Eckpunkten  $c_4$  und  $c_1$  von  $V_1$  parallel ist und sich gerade um den negativen Vektor  $-c_5$  von dieser unterscheidet. Da aber  $c_4$  und  $c_1$  auf  $F$  gerade Nachbarpunkte sind, ist diese Strecke eine Seite von V<sub>1</sub>. Auf Grund der Fünfecksymmetrie erhalten wir somit eine ähnliche Situation wie im Fall von Index 1: Je eine Seite von  $V_1$  ist eine Translation einer Diagonalen von G um  $-c_i$  mit  $i \in \{1, ..., 5\}$ .

/

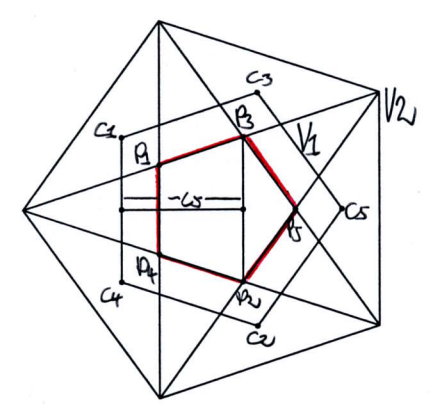

Abbildung 4.13: Die Diagonale zwischen  $P_3 = c_1 + c_5$  und  $P_2 = c_4 + c_5$  ist parallel zu der Seite von  $V_1$  mit Eckpunkten  $c_1$  und  $c_4$  und unterscheidet sich genau um  $-c<sub>5</sub>$ 

Die Diagonalen teilen also in diesem Fall G in zwei Gebiete:  $G_{\{i+\}}$  und  $G_{\{i-\}}$ , je nachdem, ob man in die entsprechende negative Richtung verschieben kann und die Translation dann noch in  $V_1$  liegt oder nicht.<sup>7</sup>

Die Diagonalenschnitte der Diagonalen durch P; ergeben somit wieder die Gebietsaüfteilung von G: Das innere kleine Fünfeck von G, das von den Diagonalen zwischen den Schnittpunkten Pi begrenzt wird, kann man in diesem Fall gerade nicht in die negativen Richtungen  $-c_i$  mit  $i \in \{1, ..., 5\}$ verschieben. In der Notation von oben ist dieses Gebiet gerade  $W_1$ .  $G \setminus W_1$ kann man somit in eine oder mehrere negativen Richtungen  $-c_i$  verschieben. Im Fall der spitzen Dreiecke (die Gebiete  $W_4$ ) werden diese von je einem Gebiet  $G_{\{i+\}}$  überlagert, was bedeutet, dass man in je eine Richtung  $-c_i$ . verschieben kann. Im Fall der stumpfen Dreiecke (die Gebiete W5) gibt es sogar je zwei benachbarte Gebiete  $G_{\{i+\}}$ ,  $G_{\{(i-2)+\}}$ , die die Dreiecke überlagern und somit zwei mögliche benachbarte negative Translationen:  $-c_i$  und  $-c_{i-2}$ .

<sup>&</sup>lt;sup>7</sup>Vorsicht also: Die Notation  $G_{\{i+\}}$  gibt an, ob man überhaupt in Richtung irgendwelcher projizierter Einheitsvektoren verschieben darf -  $G_{\{i+\}}$  bezieht sich also nicht allein auf die Verschiebung in Richtung positiver Vektoren!

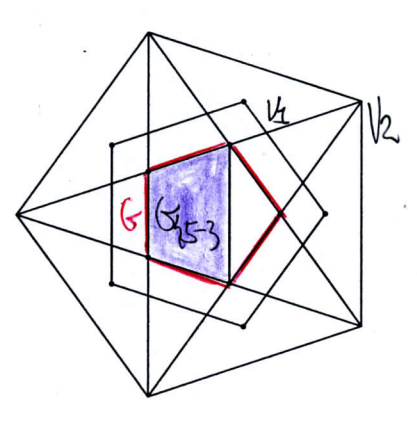

/

Abbildung 4.14: Die Diagonale zwischen  $P_3$  und  $P_2$  teilt G in die Gebiete  $G_{\{5+\}}$  und  $G_{\{5-\}}$ :  $G_{\{5+\}}$  kann man in Richtung  $-c_5$  verschieben ohne  $V_1$  zu verlassen,  $G_{5-1}$  dagegen nicht

Um die negativen Translationen der Gebiete des Typs  $W_6$  und  $W_7$  zu erklären, müssen wir jedoch wieder das gesamte Fenster  $V_2$  betrachten und nicht nur das von den Diagonalen P; einbeschriebene innere Fünfeck G wie gerade eben.

Die Gebiete des Typs  $W_6$  bzw.  $W_7$  haben wie bereits erwähnt die Form eines spitzen bzw. stumpfen Dreiecks und als Eckpunkte entweder Schnittpunkte  $P_i$  oder Eckpunkte von  $V_2$ :  $c_i + c_{i-2}$  mit  $1 \leq i \leq 5$ . Da man hier den Eckpunkten der Gebiete genaue Koordinaten zuordnen kann, ist die Bestimmung der möglichen negativen Translationen nicht weiter schwierig: Man kann sie einfach berechnen! Dazu fassen wir je ein benachbartes kleines spitzes und kleines stumpfes Dreieck zu einem großen spitzen Dreieck zusammen. Die Eckpunkte dieser großen spitzen Dreiecke sind also stets zwei Eckpunkte von  $V_2$  und ein Diagonalenschnittpunkt  $P_i$ . Zudem haben je zwei der großen spitzen Dreiecke die selbe Grundseite.

Betrachten wir beispielsweise die beiden großen spitzen Dreiecke mit den beiden gemeinsamen Eckpunkten  $c_1 + c_4$  und  $c_4 + c_2$  (die beiden Dreiecke haben also die selbe Grundseite) und dem Eckpunkt  $P_1 = c_3 + c_4$  bzw.  $P_2 = c_4 + c_5$ . Diese Punkte haben nun alle Koordinaten der Form  $c_i + c_4$ mit  $i \in \{1, 2, 3, 5\}$  und daher erhält man bei Translation in Richtung  $-c_4$ gerade Eckpunkte von  $V_1$ , was bedeutet, dass man diese beiden Dreiecke in Richtung  $-c_4$  verschieben kann ohne  $V_1$  zu verlassen.

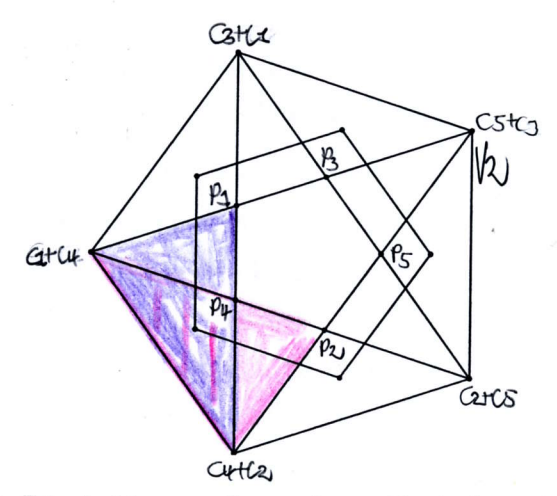

/

Abbildung 4.15: Die beiden großen spitzen Dreiecke mit den gemeinsamen Eckpunkten  $c_1 + c_4$  und  $c_4 + c_2$  und dem Eckpunkt  $P_1$ .  $c_3 + c_4$  bzw.' $P_2 = c_4 + c_5$ 

Eine Translation in Richtung  $-c_i$  mit  $i \in \{1,2,3,5\}$  ist dagegen nicht möglich, beispielsweise gilt:  $c_4 + c_2 - c_5 = c_4 + c_2 + c_1 + c_2 + c_3 + c_4 =$  $(c_2 + c_4) + (c_2 + c_4) + (c_1 + c_3) = -\Phi c_3 - \Phi c_3 - \Phi c_2 = -\Phi(2c_3 + c_2) \notin V_1$ , da  $2c_3 + c_2 \notin V_1$  und  $-\Phi$  ja noch einmal eine zusätzliche Streckung bedeutet. Da nun der eine translatierte Eckpunkt  $c_4+c_2$  schon weit von  $V_1$  entfernt ist, kann nun natürlich auch das gesamte Dreieck nicht mehr innerhalb von  $V_1$  liegen. Eine analoge Rechnung lässt sich für die anderen Richtungen bzw. Eckpunkte der beiden gewählten großen spitzen Dreiecke durchführen.

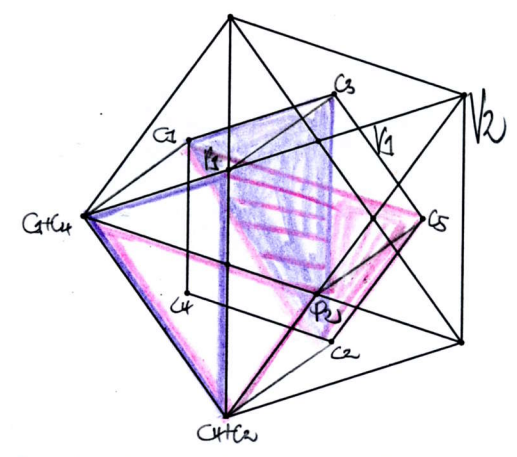

Abbildung 4.16: Die beiden großen spitzen Dreiecke mit den gemeinsamen Eckpunkten  $c_1 + c_4$  und  $c_4 + c_2$  und dem Eckpunkt  $P_1 =$  $c_3+c_4$  bzw.  $P_2=c_4+c_5$ : Beide Dreiecke können in Richtung  $-c_4$  verschoben werden

Allgemein bedeutet das, dass die beiden großen spitzen Dreiecke mit den gemeinsamen Eckpunkten  $c_{i+2} + c_i$  und  $c_i + c_{i-2}$  mit  $1 \leq i \leq 5$  genau in Richtung  $-c_i$  verschoben werden können, so dass das translatierte Gebiet innerhalb von  $V_1$  liegt, alle anderen Richtungen scheiden aus.

Für die Gebiete des Typs  $W_6$  bzw.  $W_7$  heißt das also: Die kleinen spitzen Dreiecke (die Gebiete des Typs  $W_6$ ) als Schnitt zweier großer spitzer Dreiecke mit benachbarter Grundseite können genau in Richtung  $-c_i$  und  $-c_{i-2}$ für ein  $i \in \{1,...,5\}$  verschoben werden, so dass die Translationen noch in  $V_1$  liegen. Bei den kleinen stumpfen Dreiecke (die Gebiete des Typs  $W_7$ ) als Schnitt zweier großer spitzer Dreiecke mit gleicher Grundseite ist dagegen nur eine Verschiebung in Richtung  $-c_i$  mit  $1 \leq i \leq 5$  möglich, ohne dass man  $V_1$  verlässt.

Insgesamt ist somit die Gebietseinteilung im Fall von Index 2 geklärt.

Mit den gleichen Argumenten und den gleichen Folgen wie im Fall von Index 1 und 4 kann die Eckeneinteilung von  $V_2$  aber auch sofort auf  $V_3$  übertragen werden und man erhält:

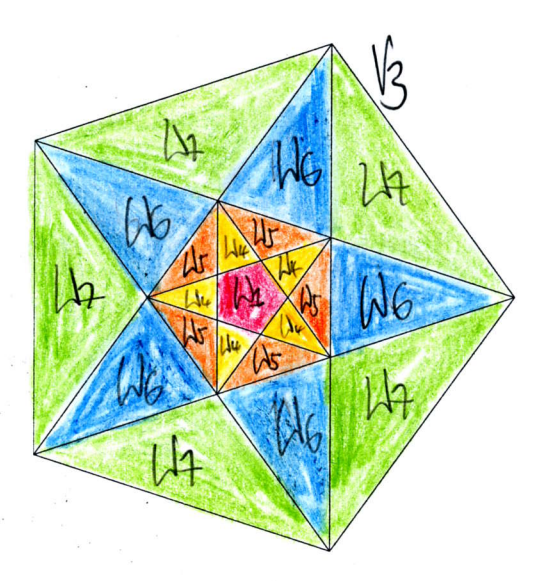

Abbildung 4.17: Die Einteilung von  $V_3$  in die Gebiete  $W_4, W_4, W_5, W_6$  und  $W_7$  bezüglich verschiedener Eckenumgebungen

Im Ergebnis bekommt man so genau sieben verschiedene Eckentypen,  $w_1$  bis  $w_7$ , des Penrose-Musters.<sup>8</sup>

sNun ist auch klar, warum man hier von'Typen" spricht: Je nachdem aus welchem der verschiedenen Teilgebiete  $W_{it}$  eines Gebiets  $W_i$  die Ecke stammt, hat sie eine unterschiedliche Lage bzw. Orientiertung. Die Grundform ist aber immer die gleiche!

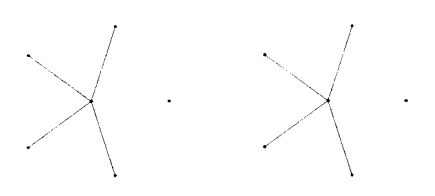

Abbildung 4.18: Die Ecke $w_1$ auf der Ebene ${\cal F}$ und ${\cal E}$ 

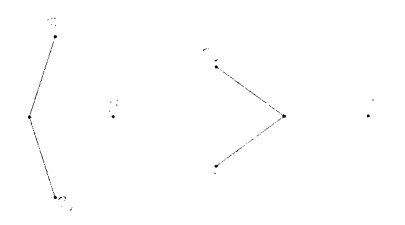

Abbildung 4.19: Die Ecke $w_2$ auf der Ebene ${\cal F}$ und ${\cal E}$ 

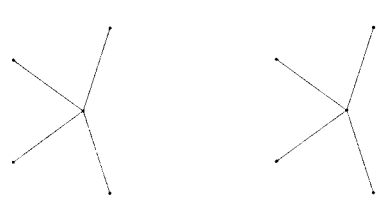

Abbildung 4.20: Die Ecke $w_3$ auf der Ebene $F$ und $E$ 

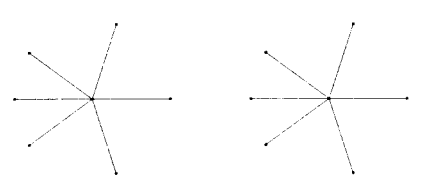

Abbildung 4.21: Die Ecke $w_4$ auf der Ebene  $F$  und  $E$ 

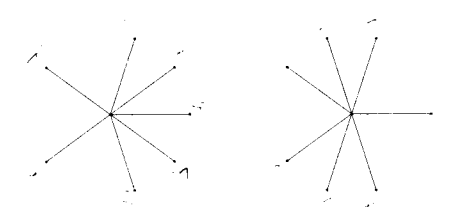

Abbildung 4.22: Die Ecke $w_5$ auf der Ebene ${\cal F}$ und ${\cal E}$ 

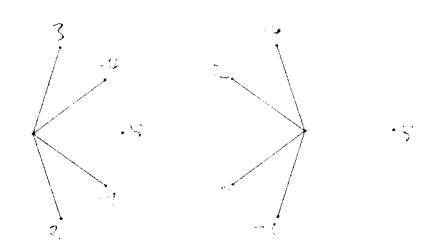

Abbildung 4.23: Die Ecke $w_6$ auf der Ebene $F$ und $\bar{E}$ 

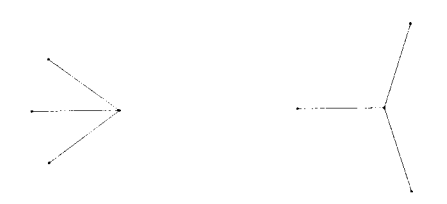

Abbildung 4.24: Die Ecke  $w_7$  auf der Ebene F und E

Wegen der Dichtheit der Projektion des ganzzahligen Gitters auf die von uns gewählte Ebene  $E$  kommen auch wirklich alle Eckentypen vor und wir sehen somit, dass die Fenster  $V_k$  mit  $k = 1, 2, 3, 4$  weit mehr Informationen über die Penrose-Pflasterung in sich tragen, als dass sie alleiniges Hilfsmittel zur Bestimmung der Projektionspunkte wären.

Was aber hilft die Kenntnis aller möglichen, im Penrose-Muster vorkommenden Eckentypen bei unserer Ausgangsfrage nach der Eindeutigkeit der Unterteilung im Deflationsfall? Dazu müssen wir noch einen Schritt weiter gehen und uns ansehen, was denn genau mit den unterschiedlichen Ecken im Fall von De- und Inflation geschieht.

## 4.3 Die Ecken im De- und Inflationsfall

Jeder Punkt einer Penrose-Pflasterung trägt nach den Ergebnissen des letzten Abschnitts stets zwei Informationen mit sich: Index und Eckentyp. Will man nun wissen, was diese unter Deflation machen, so kann man in einem ersten Schritt versuchen, ein grobes und feines Penrose-Muster miteinander zu vergleichen.

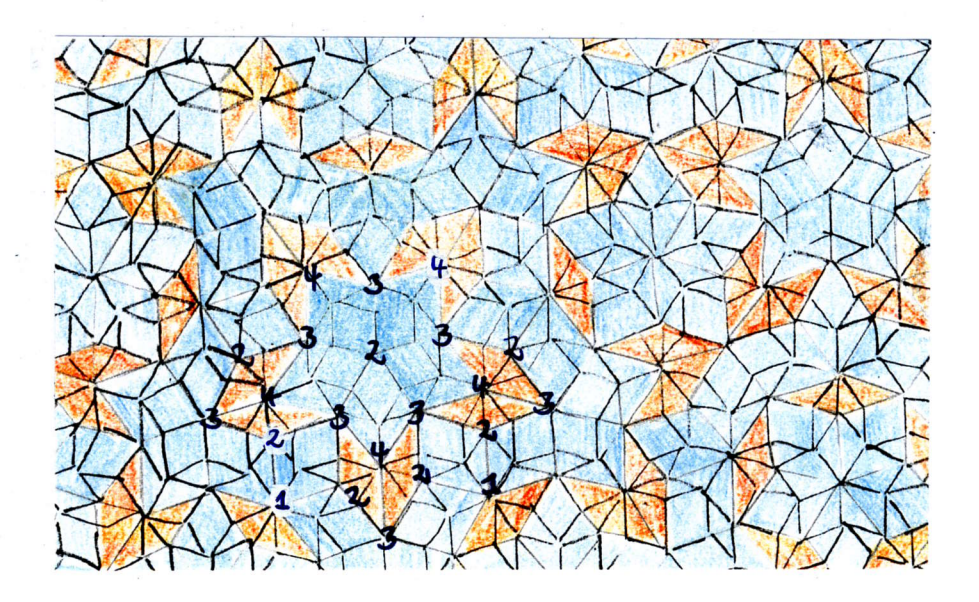

Abbildung 4.25: Index und Eckentyp des groben Penrose-Musters

l,

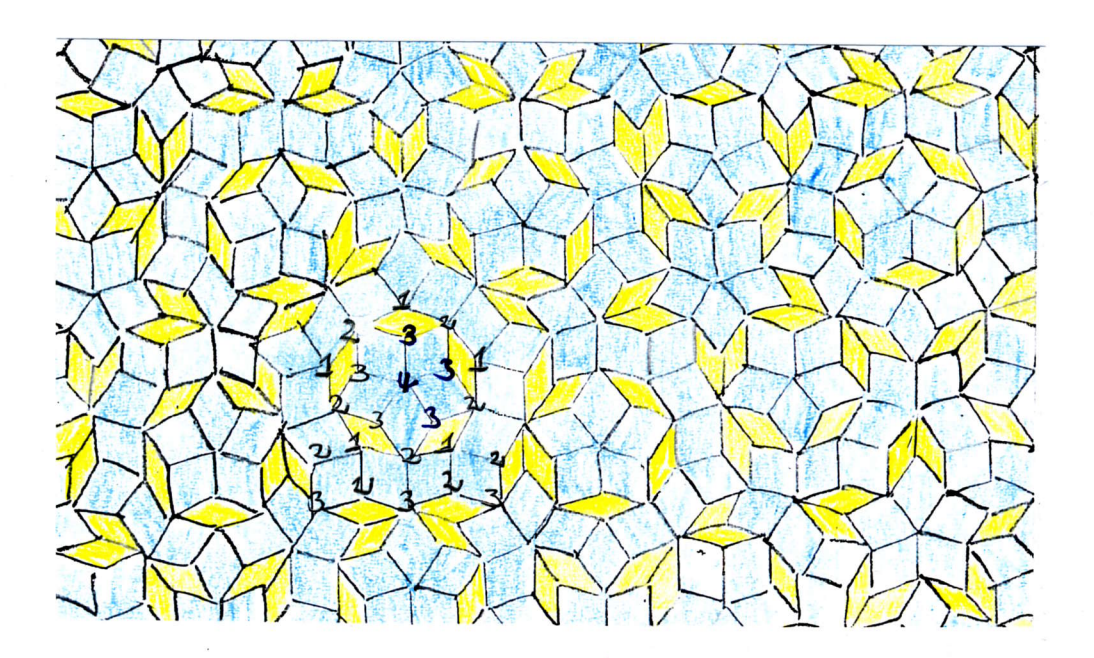

Abbildung 4.26: Index und Eckentyp des feinen Penrose-Musters

a

Eine systematische Gegenüberstellung ergibt die folgenden Tabellen.  $M_{E'}$  sei dabei wieder die Bezeichnung für das grobe und  ${\cal S} M_{\cal E}$  für das feine Muster  $\lbrack \text{vgl.3.4}\rbrack$ :

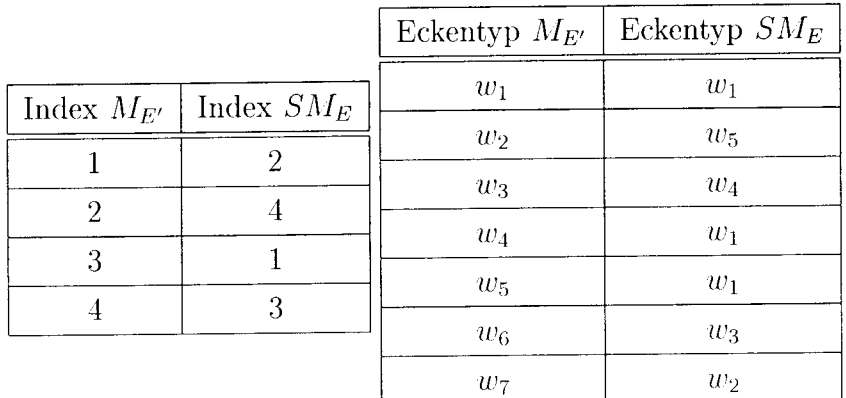

Wie erklärt sich nun dieser Sachverhalt und vor allem: Ist das immer so? Diese Daten beziehen sich ja nun erst einmal auf die Beobachtung und das ist kein Beweis. Woher weiß man, welcher Index/Eckentyp des groben Musters unter Deflation in welchen Index/Eckentyp des feinen Musters transformiert wird?

Dazu müssen wir uns noch einmal ins Gedächtnis rufen, wie denn die verschiedenen Muster  $M_{E'}$  und  $SM_E$  entstanden sind bzw. zusammenhängen:  $SM_E$ ist ein um $\varphi$ gestauchtes und um 180° gedrehtes Bild des Musters $M_E$ der Ebene E und eine Verfeinerung von  $M_{E'}$  auf E'. Die Abbildung S wirft auf  $D^{\perp}$  die Hyperebene  $H_k$  bijektiv auf  $H_{-2k}$ , d.h. für den den Index k gilt unter  $S: k \mapsto -2k$ .

Um aber nun den Zusammenhang des groben Musters  $M_{E'}$  mit dem feinen Muster  $SM_E$  zu verstehen, muss das Urbild von  $SM_E$  betrachtet werden und somit die Umkehrabbildung von  $S$ , nämlich  $T$ . Der Grund ist folgender: Ein ganzzahliger Punkt z in der Nähe der Ebene  $E' = SE$  hat Index  $k =$  $\sum_{i=1}^{5} z_i$  (mod5) [vgl.4.2], den sein Projektionspunkt p auf E' "erbt". Gehört nun p zum Muster  $M_{E'}$  und  $SM_E$ , hat er natürlich den selben Index in beiden Mustern. Da wir uns aber für den Index des Urbildes  $S^{-1}(p) \in M_E$ interessieren, also die Projektion von  $S^{-1}(z)$ , müssen wir T anwenden.

Im Falle der Indizes gilt unter T:  $k \mapsto 2k$ , d.h. der Index k wird unter Deflation transformiert zu Index  $2k$  und eben das bestätig genau oben stehende Tabelle mit den Beobachtungsergebnissen. Was aber ist mit der Transformation der Ecken? Wie können wir diese einsehen?

In diesem Fall müssen die verschiedenen Fenster  $V_1$  bis  $V_4$  unter T betrachtet werden, denn genau die sind ja für die möglichen Nachbarpunkte und somit letztlich für den Eckentyp "verantwortlich". Als Umkehrabbildung zu  $S$  hat T auf der Ebene F gerade den Eigenwert  $\varphi$ , es kontrahiert also. Wegen  $SV_1 = V_3$  und  $SV_4 = V_2$  erhält man somit sofort  $TV_3 = V_1$  und  $TV_2 = V_4$ und wegen  $SV_2 \supset V_1$ und  $SV_3 \supset V_4$  folgt  $TSV_2 = V_2 \supset TV_1$  und  $TSV_3 =$  $V_3 \supset TV_4$  und somit ist auch klar, dass  $V_1$  und  $V_4$  unter T auf jeweils einen inneren Teil von  $V_2$  bzw.  $V_3$  abgebildet werden - nur auf welchen?

Die Diagonalen von  $V_2$  umschließen im Inneren ein Fünfeck [vgl.Abb.4.13]. Der Schnittpunkt zweier solcher Diagonalen - also ein Eckpunkt  $P_i$  dieses Pentagramms - stimmt nun genau mit der Summe zweier nicht benachbarter Vektoren  $c_{i+2} + c_{i-2}$  überein und wegen  $P_i = c_{i+2} + c_{i-2} = \varphi c_i$  [vgl.3.4.2] ist das Diagonalenpentagramm somit eine Verkleinerung von  $V_1$  um  $\varphi$ . Die Abbildung T als Stauchung um gerade diesen Faktor  $\varphi$  auf F bildet also das Fenster  $V_1$  gerade auf das Diagonalenpentagramm von  $V_2$  ab. Analog dazu wird  $V_4$  auf das Diagonalenpentagramm von  $V_3$  abgebildet.

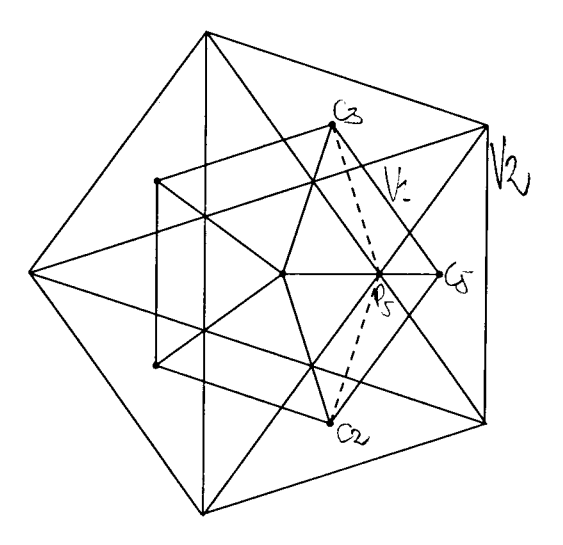

Abbildung 4.27: Das macht T mit  $V_1$ 

Auf diese Weise können wir nun die Transformation der Ecken unter Deflation genau bestimmen: Man muss überprüfen, auf welche Gebiete  $W_i$  mit  $j = (1, ..., 7)$  die Gebiete  $W_i$  mit  $i = (1, ..., 7)$  unter T abgebildet<sup>9</sup> werden:

<sup>&</sup>lt;sup>9</sup>Wegen  $V_1 = -V_4$  und  $V_2 = -V_3$  ist es ausreichend, die folgenden Bilder zu betrachten

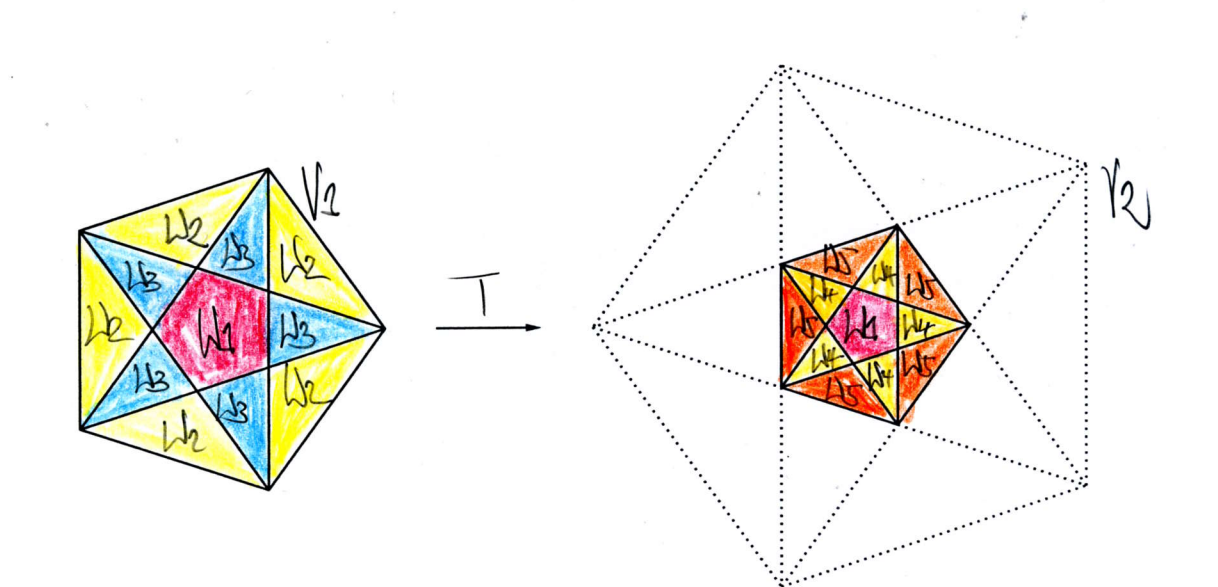

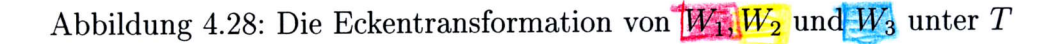

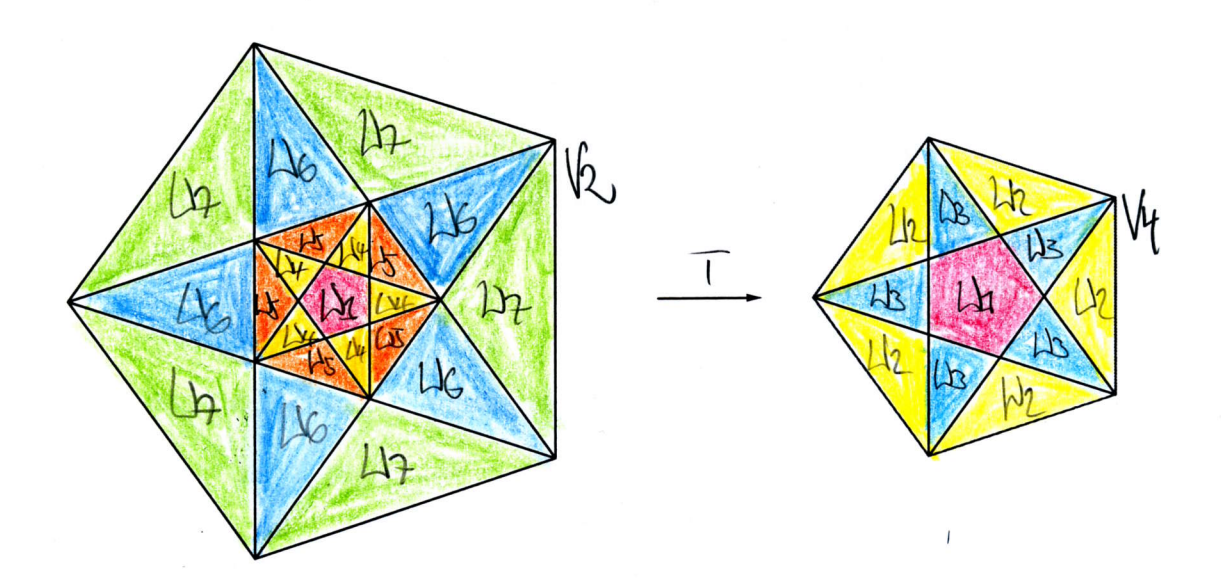

Abbildung 4.29: Die Eckentransformation von  $W_1, W_4, W_5, W_6$  und  $W_7$  unter $\cal T$ 

Bezeichnet die Notation  $(w_i, w_j)$  die Tatsache, dass die Eckentypen  $w_i$  unter Deflation in die Eckentypen  $w_j$  transformiert werden, so erhält man die folgenden Paarungen:  $(1, 1), (2, 5), (3, 4), (4, 1), (5, 1), (6, 3), (7, 2).$ <sup>10</sup> Wir können also genau sagen, was mit jedem einzelnen Eckentyp unter Deflation geschieht.

Darüber hinaus liefert dieses Ergebnis aber noch einer weitere - im Folgenden sehr wichtige - Erkenntnis. Ecken des Typs  $w_i$ im groben Muster $M_{E^\prime}$ werden nur in die Eckentypen  $w_1$  bis  $w_5$  des feinen Musters  $SM_E$  transformiert [vgl.KR, S.72],  $w_6$  und  $w_7$  haben unter T kein Urbild und sind folglich neue Punkte in $\mathit{SM}_E$ - d.h. Punkte, die im alten, groben Muster nicht vorkommen:

- Ecke des Typs $w_6,w_7$ im feinen Muster  $\Rightarrow$  neuer Punkt

Nun drängt sich natürlich die Frage auf, ob man obigen Pfeil durch eine Äquivalenzrelation ersetzen kann, was bedeuten würde, dass alle neuen Punkte im feinen Muster genau Ecken des Typs  $w_6, w_7$  sind. Die Frage, die man hierzu stellen muss lautet: Haben Ecken des Typs  $w_1, ..., w_5$  immer ein Urbild unter  $T$ ?

Dazu betrachten wir die Fenster  $V_k$  für  $k = 1, 2, 3, 4$  unter der zu T inversen Abbildung S, also genau die Umkehrung der Abbildungen 4.28 und 4.29. Wegen  $SV_4 = V_2$  haben alle Ecken des Typs  $w_1, w_2, w_3$  im feinen Muster sicher ein Urbild unter T. Im Fall von  $SV_2 \supset V_1$  gilt folgende Situation: Die Gebiete der Eckentypen  $w_1, w_4, w_5$  liegen alle innerhalb des Diagonalenpentagramms von  $V_2$ , das nun unter S gerade auf  $V_1$  abgebildet wird, also besitzen auch diese alle ein Urbild unter T. Die Gebiete  $W_6$  und  $W_7$  liegen dagegen außerhalb des Diagonalenpentagramms von  $V_2$  und werden somit unter  $S$  auf ein Gebiet außerhalb von  $V_1$  abgebildet und besitzen deshalb kein Urbild unter  $T$ .

Das liefert die gewünschte Äquvalenz obiger Aussage:

• Ecken des Typs  $w_1$  bis  $w_5$  im feinen Muster sind genau die alten Punkte, also Punkte die auch im groben Muster vorkommen, dagegen sind die Ecken des Typs  $w_6, w_7$  im feinen Muster genau die Punkte, die bei Deflation neu hinzukommen!

Noch eine Bemerkung: Die Bezeichnungen "alte" und "neue" Punkte beziehen sich natürlich konkret auf den hier aufgezeigten Deflationsfall, denn nur hier kommen Punkte tatsächlich hinzu. Im Inflationsfall - der als Umkehrung der Deflation natürlich sofort folgt - gilt diese Terminologie nicht mehr bzw.

<sup>&</sup>lt;sup>10</sup>Auch dieses Ergebnis bestätigt unsere Beobachtung

ist unpassend. Ausganspunkt ist hier ein feines Muster, das in ein gröberes transformiert wird: Es kommen somit keine neuen Punkte hinzu, sondern übrige Punkte fallen weg! Ecken des Typs  $w_6, w_7$  sind im Inflationsfall also genau die Punkte, die wegfallen, sozusagen also "übrige" Punkte. Die Eckentypen  $w_1$  bis  $w_5$  dagegen werden transformiert und folglich beibehalten.

Genau dieses Wissen wird nun helfen bei der Frage nach der Eindeutigkeit der Unterteilung der Penrose-Muster im Deflationsfall.

# 4.4 Die eindeutige Unterteilung der **Penrose-Rauten**

### 4.4.1 Die Nachbareckentypen

Die Idee ist Folgende: Mit Hilfe der Ergebnisse aus 4.2 kann man nicht nur den Eckentyp eines einzelnen Punktes bestimmen, sondern auch den Eckentyp der Nachbarpunkte - also die Nachbarn der Nachbarpunkte eines Punktes  $z \in \mathbb{Z}^{5}$ ! Liegt nämlich die F-Projektion  $z_F$  eines Gitterpunktes innerhalb des Gebiets  $W_i$  mit  $i \in \{1, ..., 7\}$  so kennt man deren Eckentyp:  $w_i$ und weiß folglich, wo die Nachbarpunkte liegen. Überprüft man nun einfach, in welchen neuen Gebieten  $W_l$  mit  $l = \{1, ..., 7\}$  diese Nachbarpunkte liegen, erhält man auch deren Eckentyp und somit die Nachbarn der Nachbarpunkte. Das heißt aber natürlich auch: Die Eckentypen der Nachbarpunkte sind abhängig von der Lage des Ausgangspunktes  $z_F$ .

Nun kann man allerdings gerade genanntes Vorgehen nicht für jeden möglichen Punkt  $z_F \in V_k$  mit  $k = 1, 2, 3, 4$  durchführen - dies wäre ein endloses Unterfangen! Statt dessen betrachtet man die verschiedenen Gebiete  $W_i \in V_k$  in denen  $z_F$  liegen kann, verschiebt diese Gebiete dann je nach Eckentyp in die jeweils möglichen positiven und negativen Einheitsrichtungen  $+/-c_i$  und testet anschließend, welche Gebiete  $W_l$  nun von den translatierten Gebieten  $W_i$  überlagert werden - genau das sind dann die Nachbareckentypen  $w_l$ . Allerdings kann man auf diesem Weg die Nachbarecken letztlich nicht immer eindeutig bestimmten, da man gebietsweise vorgeht und nicht punktweise und ein Gebiet  $W_i$  auch mehrere Gebiete  $W_l$  überdecken kann. Dies ist jedoch eine Einschränkung, die uns nicht wirklich stören wird.

Aber es ist Vorsicht angebracht: Will man testen, welche Gebiete  $W_l$  durch Translationen der ursprünglichen Gebiete  $W_i$  genau überdeckt werden, muss man - analog zn 4.2 - bedenken, dass sich bei Verschiebung in Richt'ung der Einheitsvektoren (also beim Übergang zu einem Nachbarpunkt), der Index um  $+/-1$  ändert und man sich somit nicht mehr im Ausgangsfenster  $V_k$  befindet, sondern in  $V_{k+1}$  oder  $V_{k-1}$  und infolgedessen auch eine neue Gebietsaufteilung betrachten muss!

f

Das folgende Beispiel soll das Vorgehen veranschaulichen. Wir wählen eines der Gebiete  $W_2 \in V_1$  wie in der Abbildung markiert<sup>11</sup> und verschieben es in Richtung aller möglicher Einheitsvektoren. In diesem Fall sind das nur die positiven Richtungen  $+c_4$ ,  $+c_2$  und  $+c_5$ .

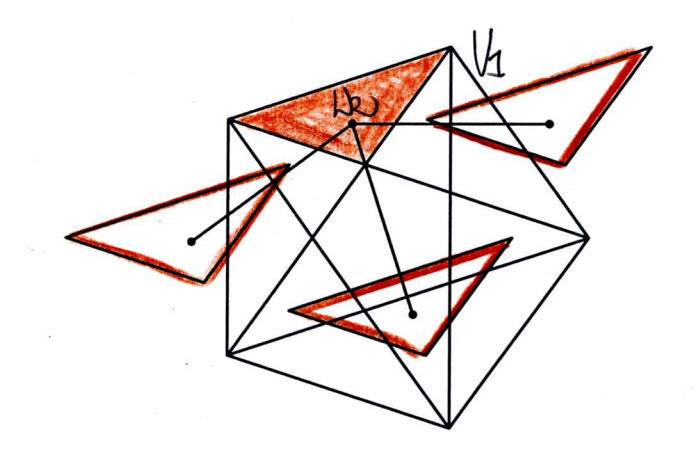

Abbildung 4.30: Das Gebiet $[H_2] \in V_1$  und seine Translationen in Richtung  $c_4, c_2 \text{ und } c_5$ 

In einem zweiten Schritt ist nun zu testen, welche der Gebiete  $W_l \in V_2$  von den  $W_2$ -Translationen in Richtung  $c_4$ ,  $c_2$  und  $c_5$  überlagert werden.

<sup>&</sup>lt;sup>11</sup>Das hier gewählte Gebiet  $W_2 \in V_1$  stimmt nicht mit dem Gebiet  $W_2$  überein, aus dem die in Abb.4.19 dargestellte  $w_2$ -Ecke stammt, daher auch die gedrehte Lage in 4bb.4.33. Geht es allein um die Bestimmung der Nachbareckentypen ist dies aber nicht weiter störend, vergleiche daau die Überlegungen auf Seite 60!

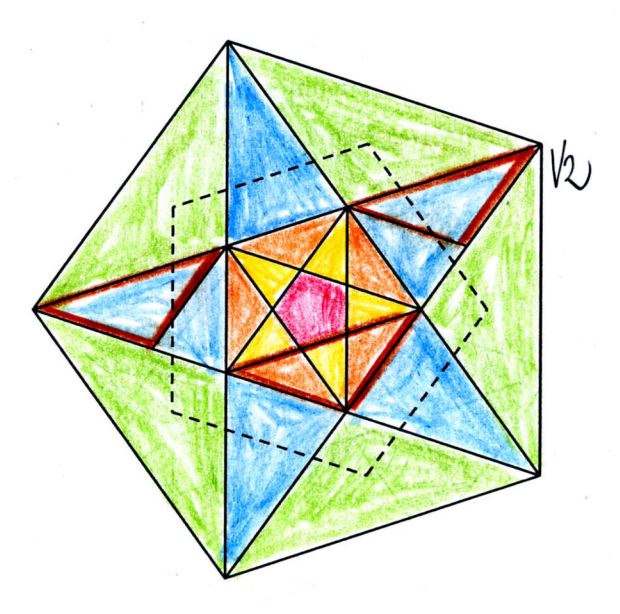

Abbildung 4.31: Die Überlagerungen der Gebiete aus  $V_2$  durch die Translationen von  $W_2$ 

Wie man sieht, überdecken die  $c_4$ - und  $c_5$ -Translationen jeweils Teile eines Gebiets  $W_6 \in V_2$ , die von  $c_2$  ausgehende Translation dagegen zwei $W_5$ und ein  $W_4$ -Gebiet in  $V_2$ .

Diese Translationen kann man mit Hilfe der Ergebniss aus 4.2 auch berechnen: Das gewählte  $W_2$ -Gebiet wird von den Eckpunkten  $c_1$  und  $c_3$  von  $V_1$ und dem Schnittpunkt P der beiden Diagonalen zwischen den Eckpunkten  $c_1$  und  $c_5$  und den Eckpunten  $c_3$  und  $c_4$  von  $V_1$  begrenzt. Will man nun die Translationen in Richtung  $c_i$  mit  $i \in \{2, 4, 5\}$  berechnen, muss man gerade den Vektor  $c_i$  zu den beiden Eckpunkten  $c_1$  und  $c_3$  des  $W_2$ -Gebiets addieren und erhält somit die translatierten Eckpunkte  $c_1 + c_i$  und  $c_3 + c_i$ . Für den dritten Eckpunkt P ist eine der Diagonalen, auf denen P liegt, zu betrachten.

Für den Fall  $i=4$  ergeben sich beispielsweise die Eckpunkte  $c_1+c_4$ , was als Summe zweier benachbarter Vektoren auf  $F$  gerade ein Eckpunkt von  $V_2$  ist und  $c_3 + c_4$ , was als Summe zweier nicht benachbarter Vektoren dagegen im Inneren von  $V_2$  liegt und mit dem Schnittpunkt  $P_1$  zweier Diagonalen von  $V_2$ übereinstimmt. Die eine Diagonale auf der  $P$  liegt, ist die Strecke zwischen  $c_1$ und  $c_5$ . Die Translation  $\tilde{P}$  von P liegt daher auf der Strecke zwischen  $c_1+c_4$ und  $c_5 + c_4$ .  $c_1 + c_4$  ist wie gerade berechnet ein translatierter Eckpunkt des

Gebiets  $W_2$  und ein Eckpunkt von  $V_2$ ,  $c_5 + c_4$  liegt wiederum im Inneren von  $V_2$  und stimmt mit dem Diagonalenschnitte  $P_2$  von  $V_2$  überein, d.h.  $\tilde{P}$ liegt auf dem Teil einer Diagonalen von  $V_2$ , die vom Eckpunkt  $c_1 + c_4$  und  $P_2$  begrenzt wird.

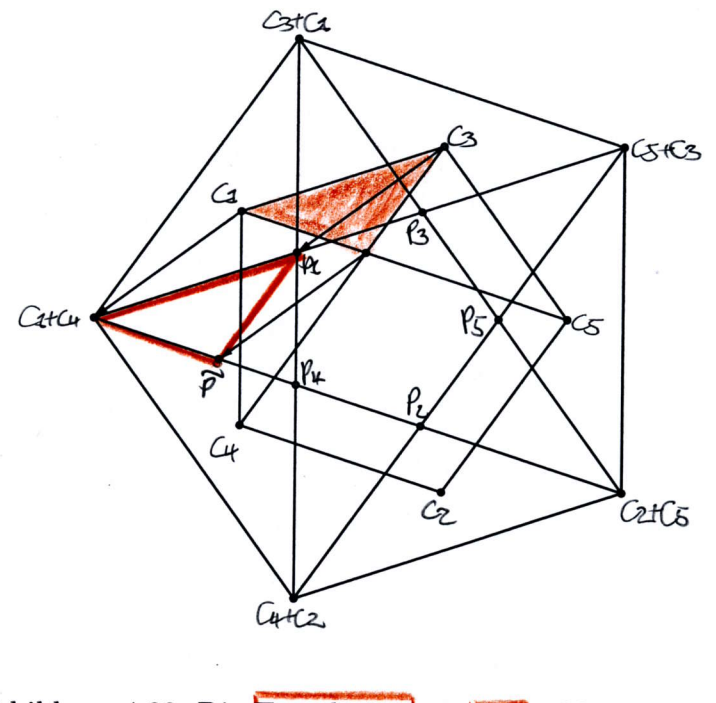

Abbildung 4.32: Die Translation von  $W_2 \in V_1$  in Richtung  $c_4$ 

Da nun aber die Seiten von  $V_1$  um den Faktor  $\varphi$  kleiner sind als die von  $V_2$  ist auch der Abstand  $| c_1 + c_4, \tilde{P} |$  der ja gleich dem Abstand  $| c_1, P |$ ist, kleiner als der von  $|c_1 + c_4, c_1 + c_2 = P_4$  | und somit überlagert die Translation von  $W_2$  in Richtung  $c_4$  gerade einen Teil des Gebiets  $W_6 \in V_3$ , das von den Eckpunkten  $c_1 + c_4$ ,  $c_3 + c_4 = P_1$  und  $c_1 + c_2 = P_4$  begrenzt wird.12 Das Ergebnis der obigen Bilder wurde somit rechnerisch bestätigt.13

Zeichnet man also das  $F$ - und  $E$ -Bild einer  $w_2$ -Ecke aus oben gewähltem Gebiet  $W_2 \in V_1$  mitsamt der Nachbareckentypen, so erhält man:

<sup>&</sup>lt;sup>12</sup>Es gilt  $V_1 = TV_3$  [vgl.4.3] und die Abbildung T ist auf F eine Stauchung um den Faktor  $\varphi$ . Die Seiten von  $V_1$  sind also um  $\varphi$  kleiner als die von  $V_3$  und wegen  $V_3 = -V_2$  auch um  $\varphi$  kleiner als die von  $V_2$ !

<sup>&</sup>lt;sup>13</sup>Eine analoge Berechnung kann man nun auch für die Translation in Richtung  $c_2$  und  $c_5$  durchführen

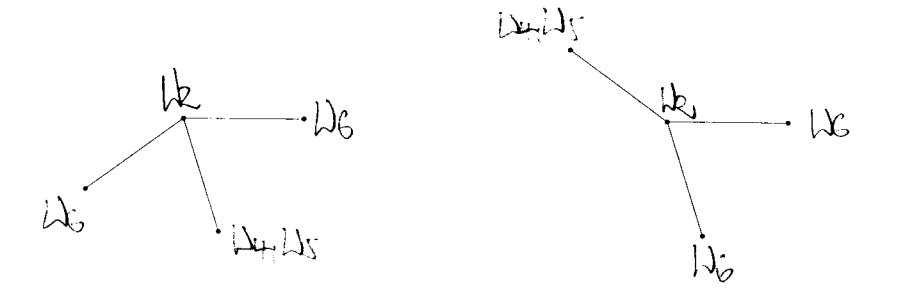

Abbildung 4.33: F-Bild und E-Bild einer  $w_2$ -Ecke aus oben gewähltem Gebiet  $W_2$  samt Nachbareckentypen

Auf Grund der Fünfeckesymmetrie und der Tatsache, dass wir in all unseren Überlegungen stets nur Eckentypen betrachten und somit Kongruenzen nicht entscheidend sind, sind dies aber nicht nur die Nachbareckentypen des speziell gewählten Gebiets  $W_2$ , sondern vielmehr die Nachbareckentypen eines beliebigen  $W_2$ -Gebiets aus  $V_1$ .<sup>14</sup> Und wegen  $V_1 = -V_4$  gelten die Nachbareckentypen zudem auch für alle  $W_2$ -Gebiete innerhalb des Fensters  $V_4$  - mit dem einzigen Unterschied, dass die positiven Richtungen in  $V_1$  gerade die negativen in  $V_4$  sind und umgekehrt. Dies hat natürlich Auswirkungen auf den Index der Nachbarecken, was aber nicht weiter problematisch ist, da der Index in der Argumentation keine Bedeutung haben wird. Entsprechend gelten Aussagen für ein beliebiges Gebiet  $W_i \in V_2$  für alle Gebiete dieses Typs in  $V_2$  und wegen  $V_2 = -V_3$  auch für alle W<sub>i</sub>-Gebiete  $\in V_3$  und es ist somit zur Bestimmung des Nachbareckentypen eines bestimmten Eckentyps  $w_i$  ausreichend, ein bliebiges Gebiet  $W_i \in V_k$  zu betrachten.

Im Folgenden sind die Nachbareckentypen der Ecken des Typs  $w_2, w_3, w_4$  $w_5, w_6$  und  $w_7$  von Interesse - die Ecken des Typs  $w_1$  spielen dagegen in der Argumentation keine Rolle. Die Nachbareckentypen einer  $w_2$ -Ecke wurden bereits bestimmt und mit dem gleichen Vorgehen sollen nun auch die der  $w_3, w_4, w_5, w_6$  und  $w_7$ -Ecken bestimmt werden.

<sup>&</sup>lt;sup>14</sup>Die einzelnen Ecken eines Eckentyps unterscheiden sich ja gerade nur durch ihre unterschiedliche Lage, also dadurch, welche Einheitsrichtungen möglich sind, nicht aber in ihrer grundsätzlichen Form

#### Die Nachbareckentypen einer  $w_3$ -Ecke

In einem ersten Schritt wird ein Gebiet  $W_3\in V_1$  gewählt und in seine möglichen positiven Richtungen verschoben. Im Fall des hier gewählten Gebiets sind das  $c_3, c_1, c_4$  und  $c_2$ .

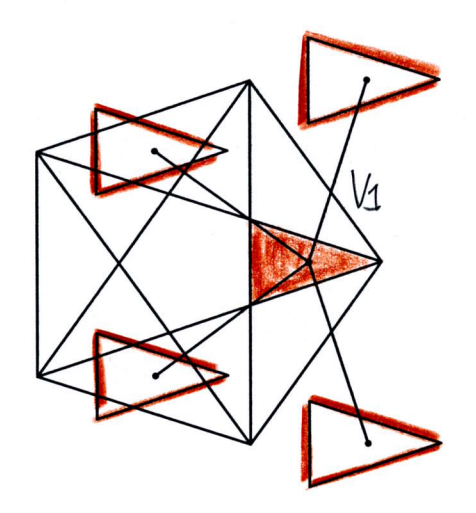

Abbildung 4.34: Das Gebiet $\mathbf{W}_3 \in V_1$  und seine Translationen in Richtung  $c_3, c_1, c_4$  und  $c_2$ 

In einem zweiten Schritt wird schließlich wieder überprüft, welche der Gebiete  $W_l \in V_2$ von den  $W_3$ -Translationen in Richtung $c_3, c_1, c_4$  und  $c_2$  überlagert werden.

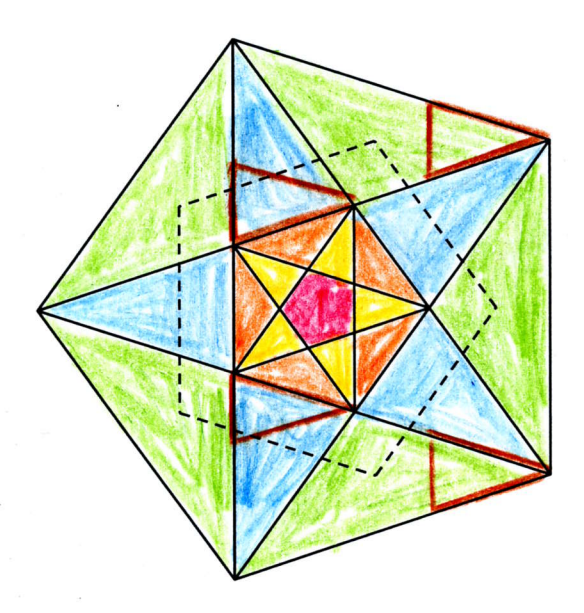

Abbildung 4.35: Die Überlagerungen der Gebiete aus  $V_2$  durch die $\boxed{\text{Tranl}}$  $\textrm{tionen}$  von  $\overset{\sim}{W}_3$ 

Wie man nun sieht, überdecken die  $c_3$ - und  $c_2$ -Translationen jeweils Teile eines Gebiets $W_7 \in V_2$  und die  $c_1$ - und  $c_4$ -Translationen jeweils Teile eines Gebiets  $W_6 \in V_2$ . Zeichnet man schließlich F- und E-Bild einer  $w_3$ -Ecke aus oben gewähltem Gebiet so erhält man die folgende Konstellation von Nachbareckentypen:

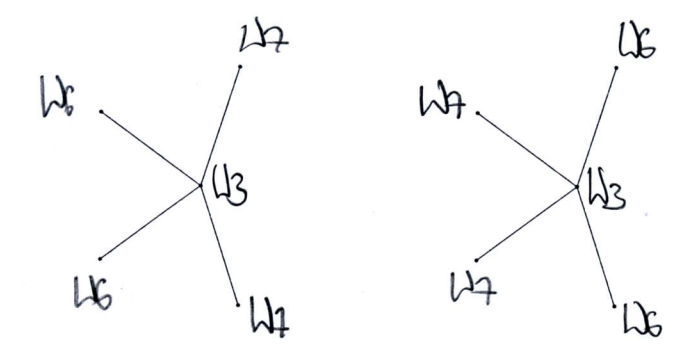

Abbildung 4.36: F-Bild und E-Bild einer  $w_3$ -Ecke aus oben gewähltem Gebiet  $W_3$  samt Nachbareckentypen

#### Die Nachbareckentypen der  $w_4, w_5, w_6$  und  $w_7$ -Ecke

Mit dem gleichen Vorgehen wie gerade eben, erhäilt man auch die Nachbareckentypen der  $w_4, w_5, w_6$  und  $w_7$ -Ecken. Die Bilder dazu finden sich im Anhang.

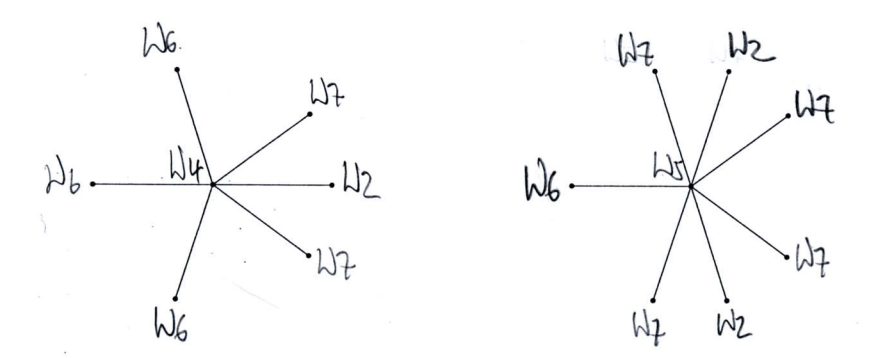

Abbildung 4.37: Die E-Bilder einer Ecke des Typs  $w_4$  und  $w_5$  samt Nach-'bareckentypen

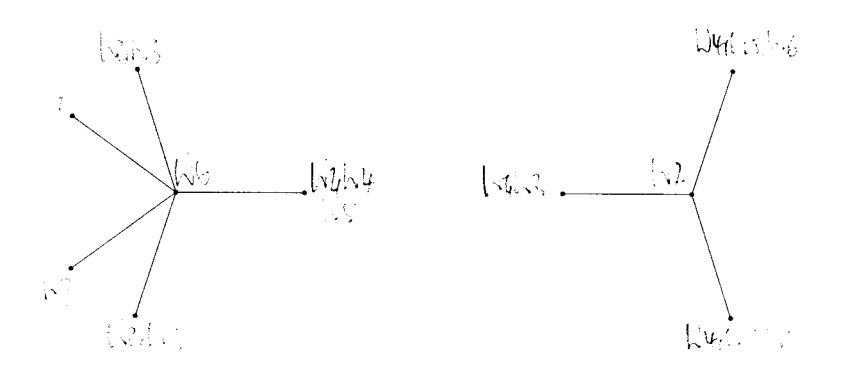

Abbildung 4.38: Die E-Bilder einer Ecke des Typs  $w_6$  und  $w_7$  samt Nachbareckentypen

Mit Hilfe all der Ergebnisse der letzten Abschnitte ist es nun möglich, die Unterteilung der Penrose-Rauten im Deflationsfall zu konstruieren.

## 4.4.2 Die eindeutige Unterteilung der breiten Raute

Ausgangspunkt unserer Überlegungen ist in diesem Fall eine grobe breite Raute. Aus Kapitel 2 kennen wir die Innenwinkel dieser Raute: 72° und 108°. Betrachten wir die möglichen Ecken  $w_1$  bis  $w_7$ , so stellen wir fest, dass letztlich nur zwei Ecken in Frage kommen, die überhaupt ein stumpfwinkliger Eckpunkt einer breiten Raute sein können: Ecken des Typs  $w_6$  und  $w_7!$ 

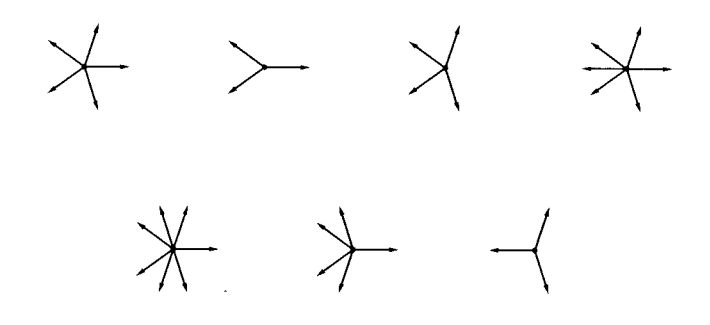

Abbildung 4.39: Alle möglichen Ecken auf E:  $w_1$  bis  $w_7$ . Allerdings schließen nur die Ecken vom Typ  $w_6$  und  $w_7$  einen Winkel von 108° ein, folglich können auch nur diese beiden Eckentypen ein stumpfwinkliger Eckpunkt einer breiten Raute sein!

Es sind daher zwei Fälle zu unterscheiden: Entweder der stumpfwinklige Eckpunkt der breiten Raute ist eine  $w_6$ -Ecke oder eine  $w_7$ -Ecke.

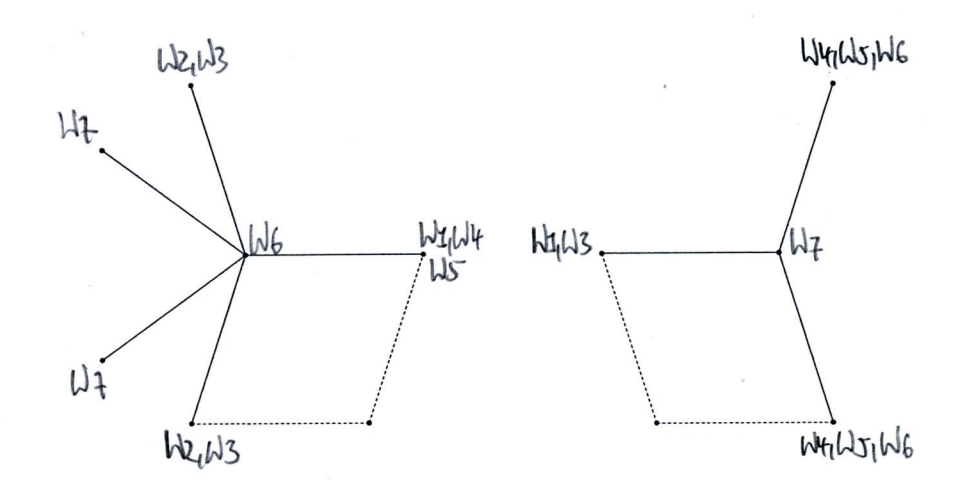

Abbildung 4.40: Die grobe breite Raute mit einer stumpfwinkligen  $w_6$ -Ecke und einer stumpfwinkligen  $w_7$ -Ecke samt Nachbareckentypen aus 4.4.1

Wollen wir nun die Unterteilung der groben breiten Penrose-Raute im Deflationsfall konstruieren, also die Transformation der groben Raute in mehrere feine (Halb)Rauten, müssen wir betrachten, was die beiden Ecken  $w_6$  und  $w_7$  unter Deflation machen. Auf diese Frage gibt gerade Abschnitt 4.3 eine Antwort: Ecken des Typs  $w_6$  werden in Ecken des Typs  $w_3$  und Ecken des Typs  $w_7$  in Ecken des Typs  $w_2$  transformiert.

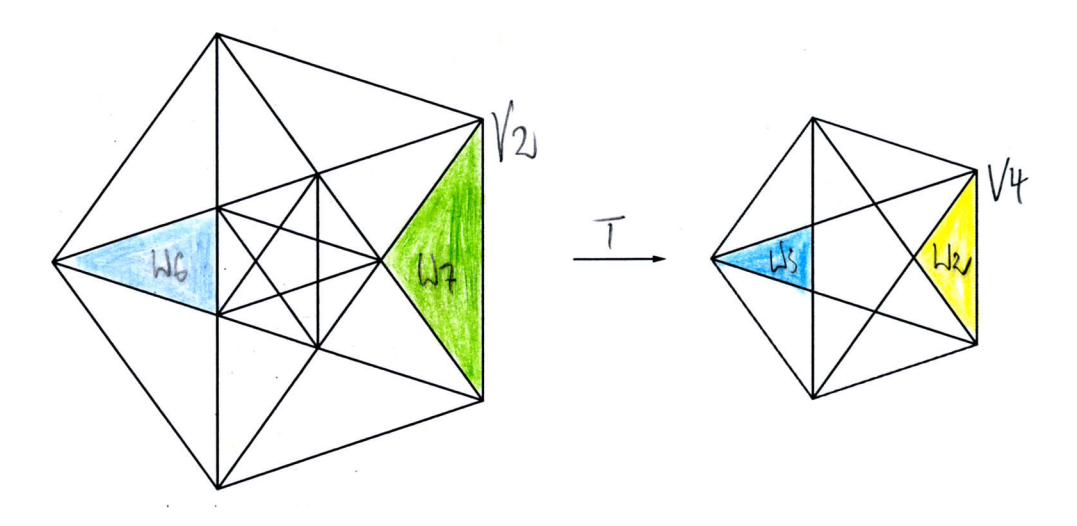

Abbildung 4.41: Die Transformation der  $W_6$ ,  $W_7$ -Gebiete, in denen oben gewählte Ecken liegen, unter  $T$ 

Nun aber kommt ein entscheidendes Detail, das es zu bedenken gilt: Um den Zusammenhang von grobem und feinem Muster zu verstehen, haben wir in Abschnitt 4.3 das Urbild des feinen Musters betrachtet. Bezeichnet  $M_{E'}$  wieder das grobe und  $SM_E$  das feine Muster auf  $E'$  so heißt das gerade, dass wir - um die Transformation der Ecken unter Deflation zu bestimmen - das Urbild von  $SM_E$ , also das Muster  $M_E$  betrachtet haben [vgl.Abb.3.5]. Das ist auch richtig, geht es nur um die Bestimmung des Eckentyps. Jetzt ist allerdings mehr gefragt: Es gilt nicht nur zu wissen, in welche Eckentypen die Ecken  $w_6$  und  $w_7$  unter Deflation transformiert werden, sondern wir müssen deren genaue Lage kennen, also das Muster  $SM_E$  betrachten, nicht allein  $M_E!$  Das heißt nun wiederum, dass man auf die E-Bilder der Ecken, die man erhält, wendet man T auf die Gebiete  $W_6$  und  $W_7$  an in denen die gewählten  $w_6, w_7$ -Ecken liegen [vgl.Abb.4.41], noch einmal S anwenden muss, denn  $SM_E$  ist bekanntlich ein um den Faktor  $\varphi$  gestauchtes und um 180° gedrehtes Bild des Musters  $M_E!$ 

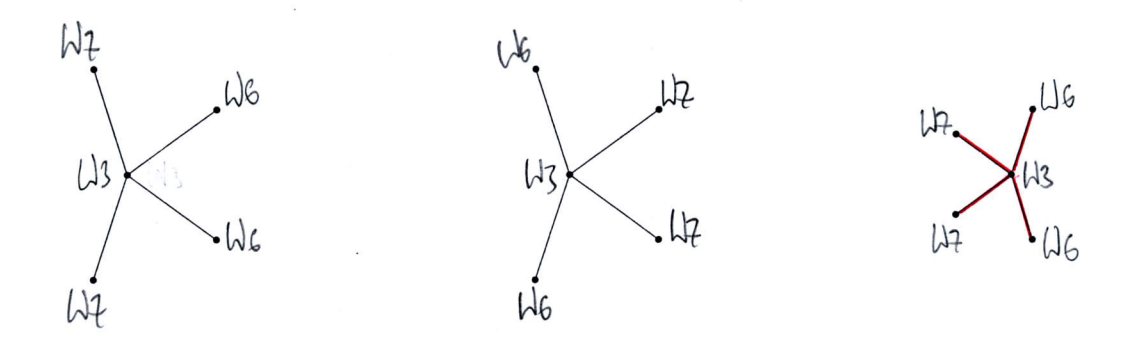

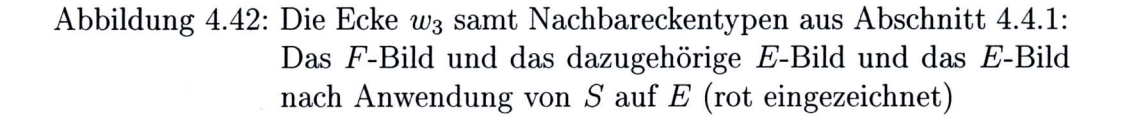

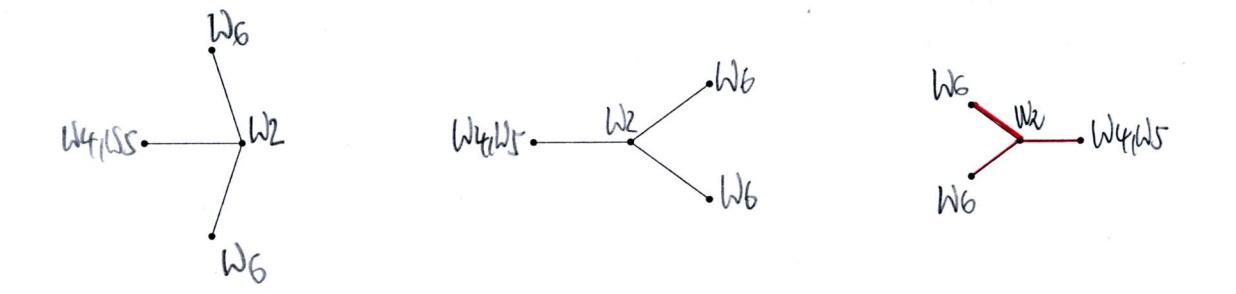

Abbildung 4.43: Die Ecke  $w_2$  samt Nachbareckentypen aus Abschnitt 4.4.1: Das F-Bild und das dazugehörige E-Bild und das E-Bild nach Anwendung von  $S$  auf  $E$  (rot eingezeichnet)

Setzt man nun die Ergebnisse zusammen erhält man:

 $\overline{I}$ 

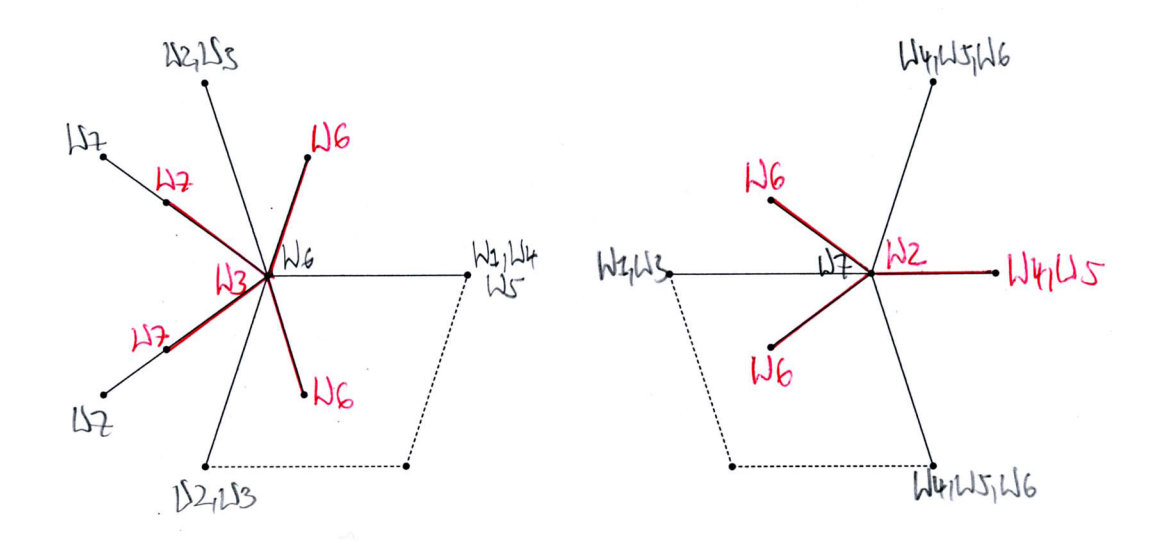

Abbildung 4.44: Die grobe breite Raute mit einer stumpfwinkligen  $w_6$ - bzw.  $w_7$ -Ecke (schwarz eingezeichnet) und deren Transformation in eine Ecke des Typs  $w_3$  bzw.  $w_2$  unter Deflation (rot eingezeichnet)

Allerdings kennen wir sowohl das Aussehen von Ecken des Typs  $w_6$  als

auch deren Nachbareckentypen lvgl.4.2;4.4.1] und so kann obiges Bild sofort ergänzt werden:

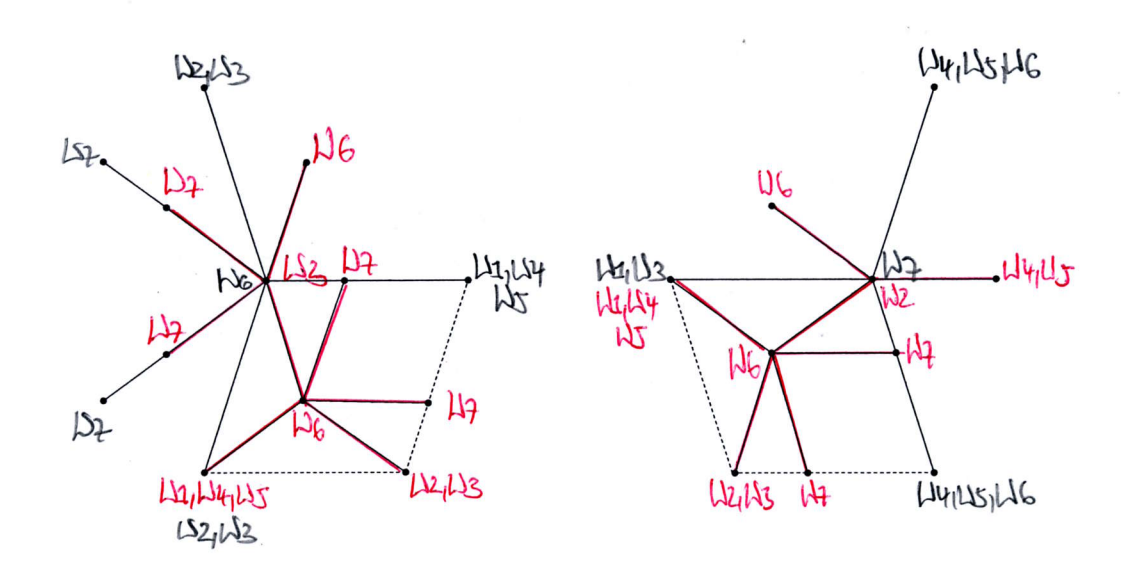

Abbildung 4.45: Die Unterteilung einer groben breiten Raute unter Deflation: Schwarz eingezeichnet die Ecken vor Deflation, rot eingezeichnet die Ecken nach Deflation

Man erhält somit im Fall der groben breiten Penrose-Raute gerade die in Abbildung 4.2 dargestellte Unterteilung, die auch mit der Unterteilung der elementargeometrischen Methode übereinstimmt! Ferner entspricht dies auch den Ergebnissen aus Abschnitt 4.3: Die Punkte, die unter Deflation neu hinzukommen, sind genau die Ecken des Typs  $w_6$  und  $w_7$ ! Es gilt also:

• Ecke des Typs  $w_6$  im feinen Muster  $\Leftrightarrow$  Unterteilung der breiten Raute im groben Muster

### 4.4.3 Die eindeutige Unterteilung der schmalen Raute

Die Unterteilung einer schmalen Raute kann nun analog zu Abschnitt 4.4.2 konstruiert werden. Ausgangspunkt ist in diesem Fall somit eine grobe schmale Raute mit Innenwinkel 36° und 144° [vgl.2.2]. Ein Blick in Abbildung 4.39 zeigt, dass insgesamt drei Eckentypen eine stumpfwinklige Ecke einer solchen Raute sein können:  $w_2, w_3$  und  $w_7$ .

Daher sind die folgenden drei Fälle zu unterscheiden:

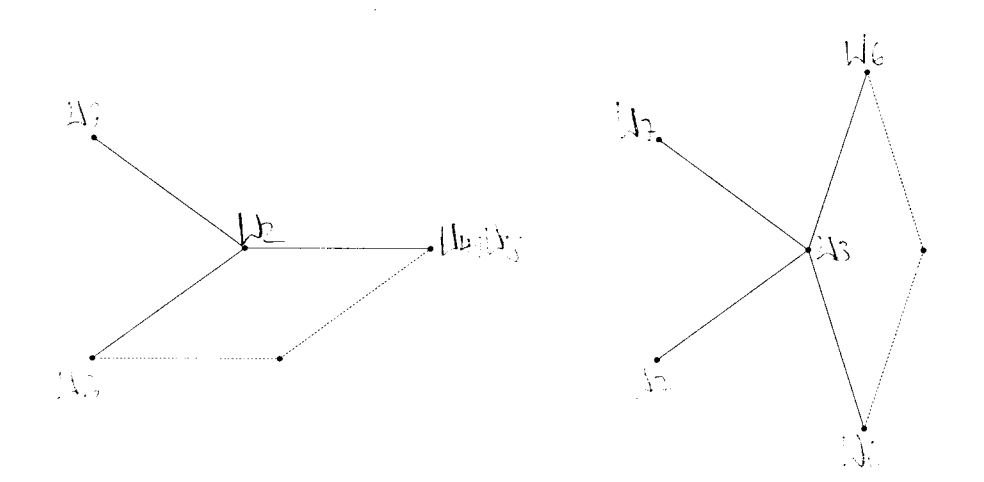

Abbildung 4.46: Die grobe schmale Raute mit einer stumpfwinkligen  $w_2$ -Ecke und einer stumpfwinkligen  $w_3$ -Ecke samt Nachbareckentypen aus 4.4.1

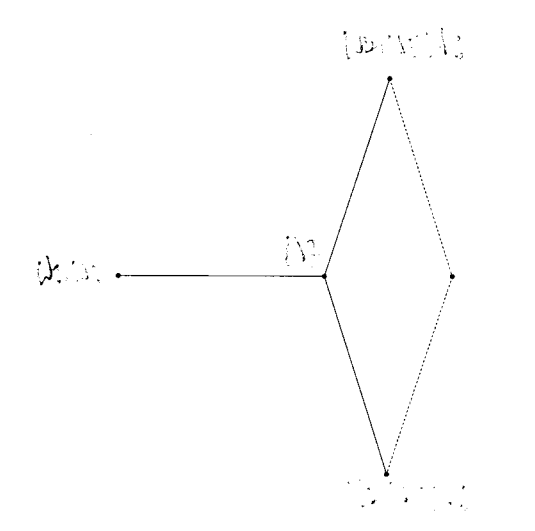

Abbildung 4.47: Die grobe schmale Raute mit einer stumpfwinkligen  $w_7$ -Ecke samt Nachbareckentypen aus 4.4.1

Auch hier muss man nun, will man die Unterteilung der schmalen Penrose-Raute konstruieren, die Transformation der Ecken unter Deflation kennen [vgl.4.3]: Ecken des Typs  $w_2$  werden in Ecken des Typs  $w_5$ , Ecken des Typs  $w_3$  in Ecken des Typs  $w_4$  und Ecken des Typs  $w_7$  in Ecken des Typs  $w_2$ transformiert.

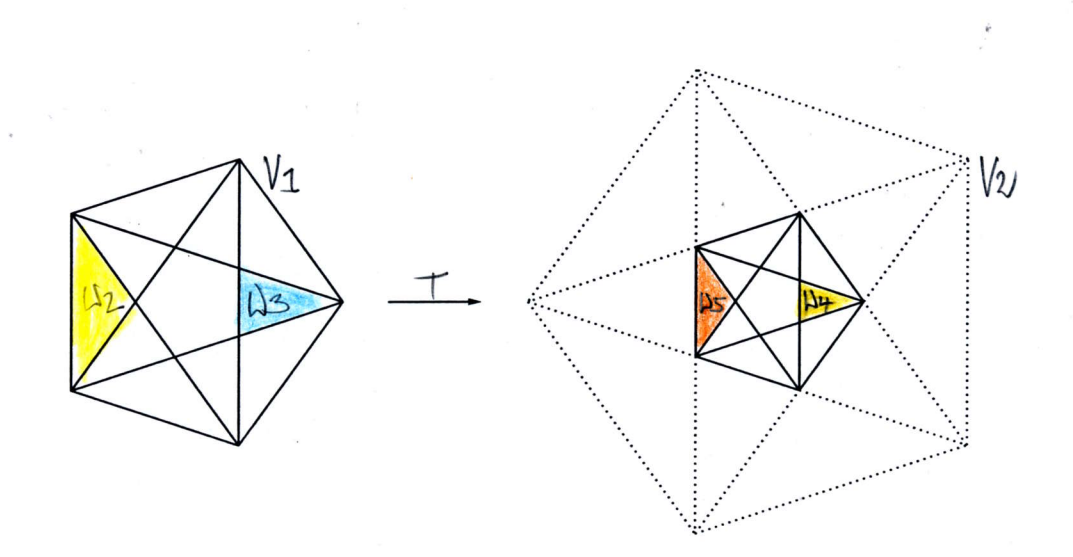

Abbildung 4.48: Die Transformation der  $W_2, W_3$ -Gebiete, in denen oben gewählte Ecken liegen, unter T. Die Transformation des  $W_7$ -Gebiets ist bereits in Abbildung 4.4L dargestellt

Mit den gleichen Argumenten wie in 4.4.2 müssen wir auch hier auf die  $E$ -Bilder der Ecken, die man erhält, wenn man  $T$  wie in Abbildung 4.48 dargestellt auf die gewählten  $W_2, W_3$ -Gebiete anwendet, noch einmal S anwenden, d.h. die Bilder um 180° drehen und um den Faktor  $\varphi$  stauchen!

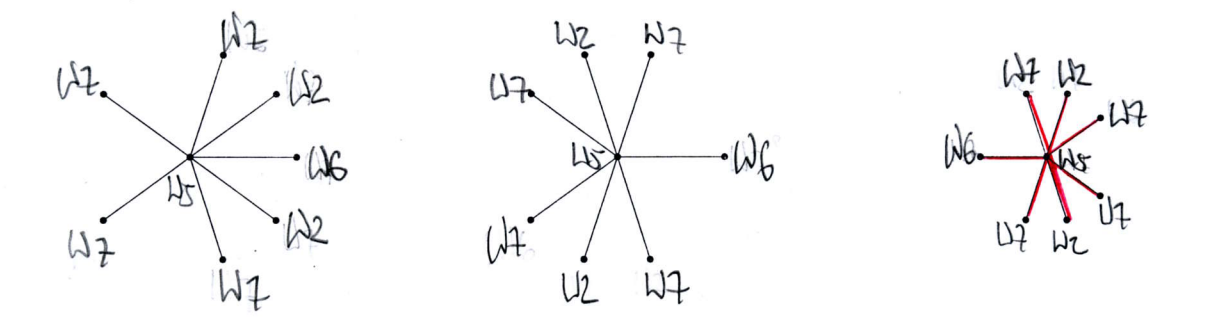

Abbildung 4.49: Die Ecke  $w_5$  samt Nachbareckentypen aus Abschnitt 4.4.1: Das F-Bild und das dazugehörige E-Bild und das E-Bild nach Anwendung von S auf E (rot eingezeichnet)

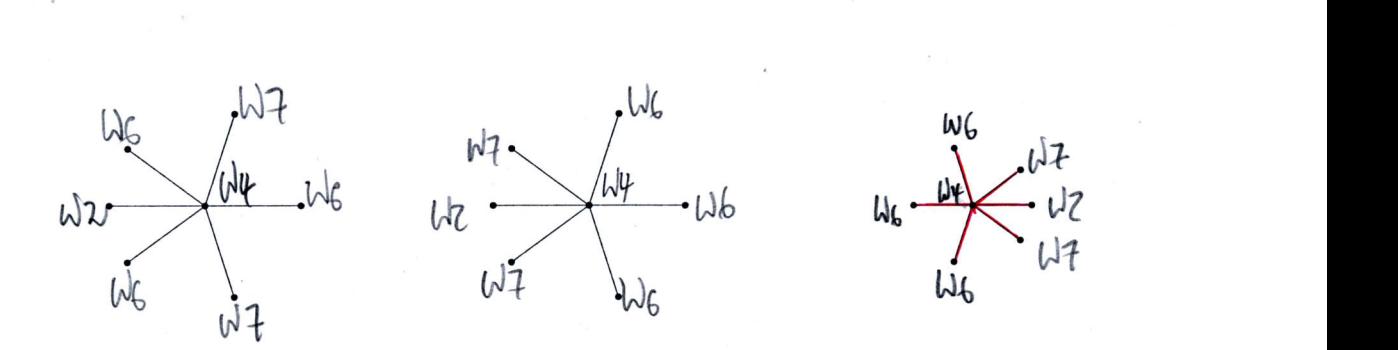

Abbildung 4.50: Die Ecke  $w_4$  samt Nachbareckentypen aus Abschnitt 4.4.1: Das F-Bild und das dazugehörige E-Bild und das E-Bild nach Anwendung von  $S$  auf  $E$  (rot eingezeichnet)

Setzt man nun alles zusammen, erhält man im Fall, dass die grobe schmale Raute eine stumpfwinklige Ecke des Typs  $w_2$  oder  $w_3$  hat, sofort die in Abbildung 4.2 dargestellte Unterteilung der groben schmalen Raute, die auch mit der Unterteilung im elementargeometrischen Fall übereinstimmt:

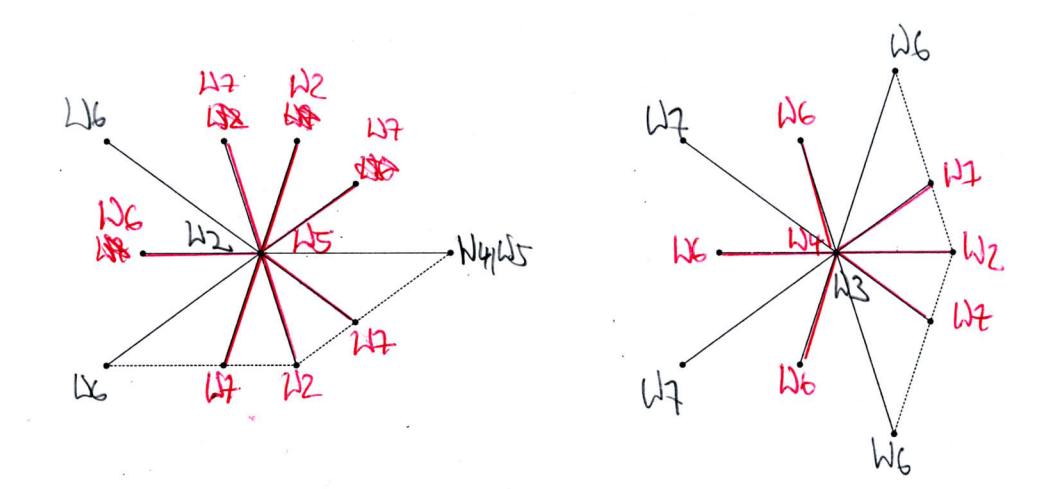

Abbildung 4.51: Die Unterteilung einer groben schmalen Raute im Fall der stumpfwinkligen  $w_2$ - und  $w_3$ -Ecke unter Deflation: Schwarz eingezeichnet die Ecken vor Deflation, rot eingezeichnet die Ecken nach Deflation

Und auch hier sind die im Deflationsfall neu hinzu kommenden Purikte gerade Ecken des Typs  $w_7$  [vgl.4.3]!

Im Fall, dass die grobe schmale Raute eine stumpfwinklige  $w_7$ -Ecke besitzt, sieht die Lage jedoch anders aus:

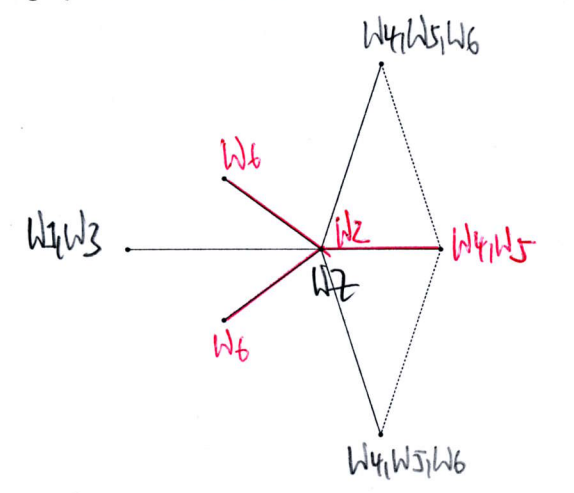

Abbildung 4.52: Die Unterteilung einer groben schmalen Raute im Fall der stumpfwinkligen  $w_7$ -Ecke unter Deflation: Schwarz eingezeichnet die Ecken vor Deflation, rot eingezeichnet die Ecken nach Deflation

Da man allerdings weiß, dass die Ecke des Typs  $w_2$  an der Nachbarecke, die die grobe schmale Raute unterteilt, entweder eine  $w_4$  oder eine  $w_5$ -Ecke hat [vgl.Abb.4.33l und keine andere, kann dieser Fall sofort auf die beiden anderen Fälle zurückgespielt werden und man erhält auch hier die Unterteilung wie in Abbildung 4.2 dargestellt! Es gilt somit:

• Ecke des Typs  $w_7$  im feinen Muster  $\Leftrightarrow$  Unterteilung der schmalen Raute im groben Muster

## 4.5 Ergebnisse

Was ist also das Ergebnis der letzten Abschnitte? 4.4 hat zeigen können, dass die beiden Penrose-Rauten unter Deflation immer in der in Abbildung 4.2 dargestellten Art und Weise unterteilt werden und dass somit die Unterteilung im Fall der Projektionsmethode mit der im elementargeometrischen Fall übereinstimmt. Im Umkehrschluss folgt aus dieser Eindeutigkeit natürlich sofort, dass im Inflationsfall die Rauten entsprechend dieser Unterteilung zu größeren Rauten zusammengefasst werden. Auf Grund dieser

Ergebnisse lässt sich nun aber auch sicher sagen, was in Abschnit 4.1 noch eine unbeweisbare Voraussetzung gewesen war:

• In Penrose-Mustern werden Kanten des groben Musters stets nur durch Kanten, Querdiagonalen der schmalen Raute oder Längsdiagonalen der breiten Raute des feinen Musters unterteilt!

Eine Unterteilung quer durch die Kanten wie im "Heprose-Fall" [vgl.Abb.4.4] ist somit nicht möglich!

Noch ein Wort zum Index: Dieser war letztlich in der Argumentation bzgl. der Eindeutigkeit der Unterteilung nicht wirklich nötig, da wir letztlich nur die Eckentypen betrachtet haben. Dies heißt aber noch lange nicht, dass er unnötig ist - beispielsweise können Ecken vom Typ  $w_1$  nur anhand des Index auseinandergehalten werden, da diese im Fall von Index 1 und 2 und im Fall von 3 und 4 jeweils die selbe Orientierung haben! Überträgt man die Ergebnisse aus 4.3 auf den Index k eines Punktes  $z \in \mathbb{Z}^5$ , so bedeutet das gerade, dass im Deflationsfall nur Punkte mit Index 2 und 3 neue Punkte sein können, Punkte mit Index 1 und 4 sind immer alte Punkte. In Abhängigkeit der Indizes bekommt man somit folgende - einzig mögliche - Unterteilungen der breiten und schmalen Penrose-Raute:

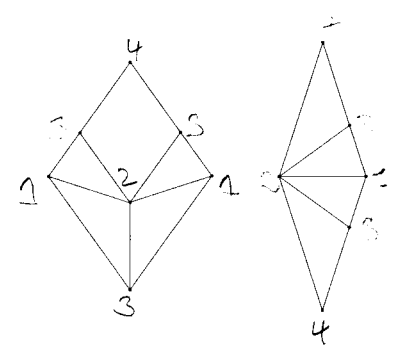

Abbildung 4.53: Die Unterteilung der beiden Penrose-Rauten im Fall von Index 2

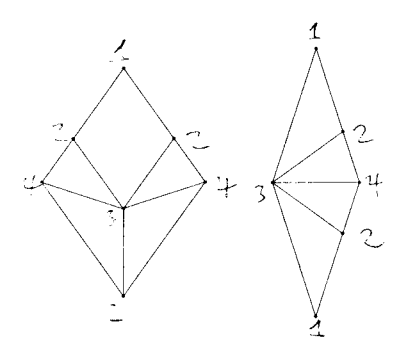

Abbildung 4.54: Die Unterteilung der beiden Penrose-Rauten im Fall von Index 3
## **Anhang**

Der Vollständigkeit halber sollen hier noch die Nachbareckentypen der  $w_4, w_5$ ,  $w_6$  und  $w_7$ -Ecken, wie in Abbildung 4.37 und 4.38 dargestellt, bestimmt werden. Das Vorgehen ist analog zu dem in 4.4.1 beschriebenem: Translation in die möglichen Einheitsrichtungen und anschließende Betrachtung der Überlagerung durch die translatierten Gebiete.

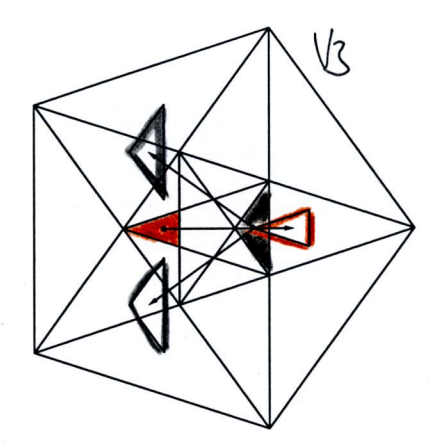

Abbildung 4.55: Die Translation, des Gebiets  $[W_4] \in V_3$  in Richtung  $c_5$  und die Translationen des Gebiets  $W_5 \in V_3$  in Richtung  $c_1$  und  $c<sub>4</sub>$ 

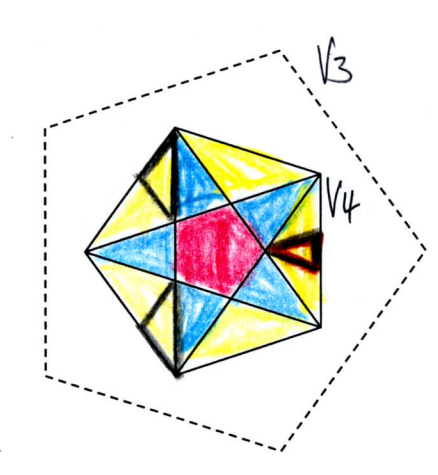

Abbildung 4.56: Die Überlagerungen der Gebiete aus $\mathcal{V}_4$ durch die positiven **Translationen** von  $W_4$  bzw.  $W_5$ 

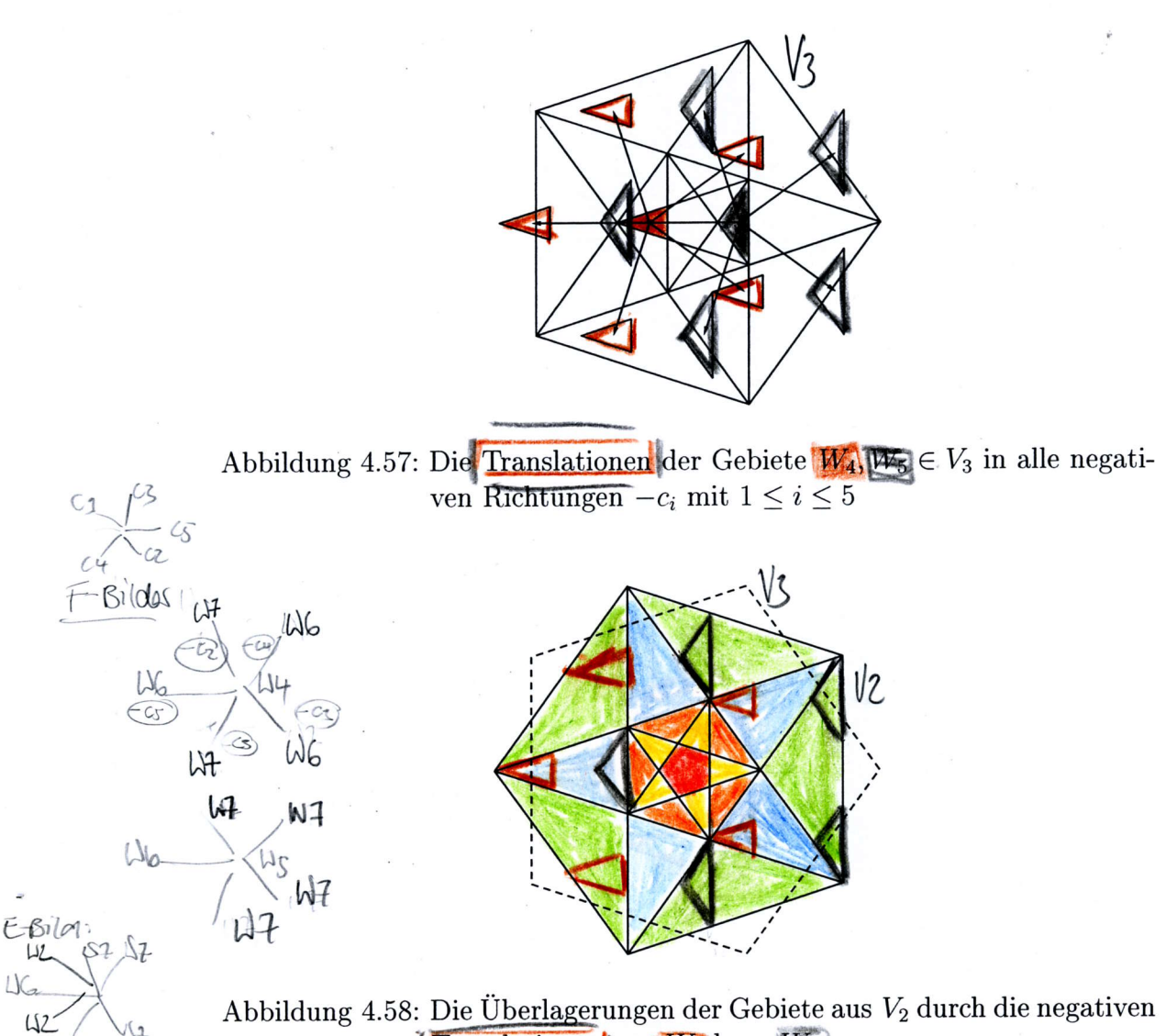

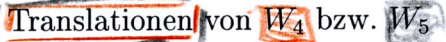

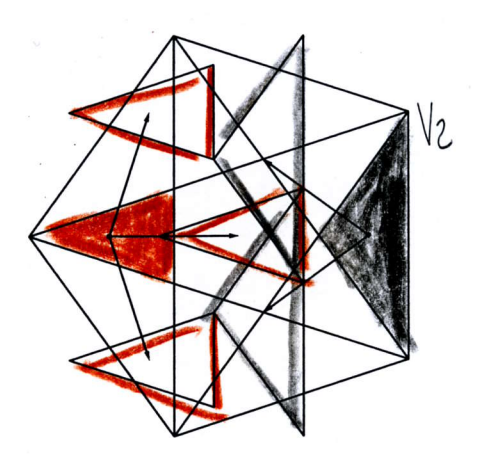

Abbildung 4.59: Die Translationen des Gebiets  $W_6 \in V_2$  in Richtung  $c_2, c_3$ und  $c_5$  und die Translationen des Gebiets  $W_2 \in V_2$  in Richtung  $c_1$  und  $c_4$ 

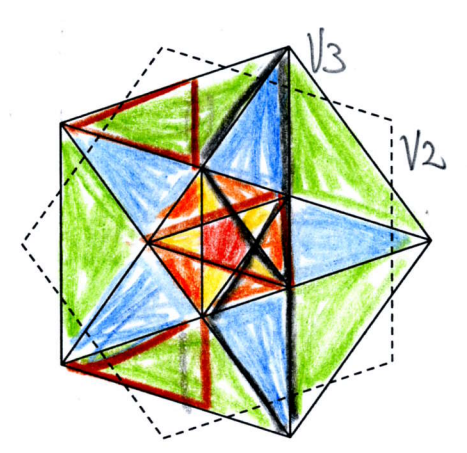

Abbildung 4.60: Die Überlagerungen der Gebiete aus  $V_3$  durch die positiven Translationen von W<sub>6</sub> bzw. W<sub>7</sub>

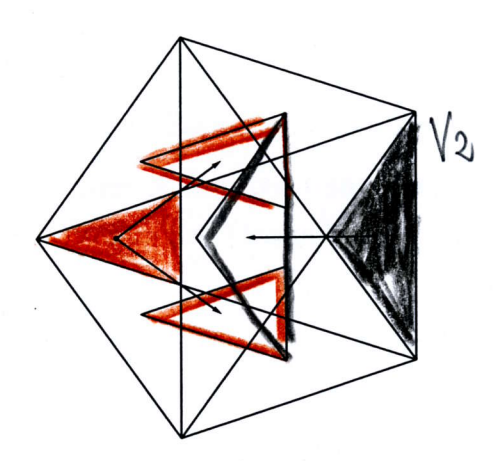

Abbildung 4.61: Die Translationen des Gebiets  $\mathbf{W}_6 \in V_2$  in Richtung  $-c_1$ <br>und  $-c_4$  und die Translationen des Gebiets  $\mathbf{W}_7 \in V_2$  in Richtung  $-c_5$ 

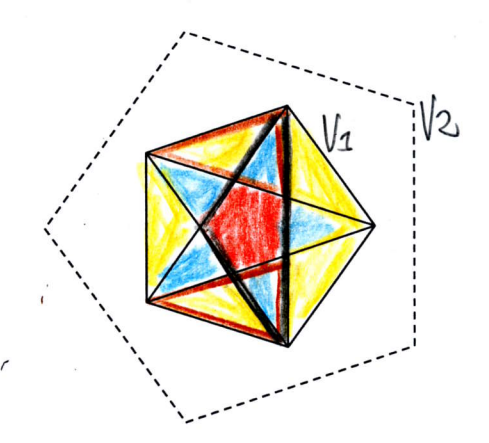

Abbildung 4.62: Die Überlagerungen der Gebiete aus $V_1$ durch die negativen [Translationen von  $W_6$ bzw.  $W_7$ 

## Literaturverzeichnis

- **[BN]** N.G. de Bruijn: *Algebraic theory of Penrose's non-periodic tilings of* the plane, Indag. Math. 43 (1981), 39 - 66
- [EB] J.-H. Eschenburg: Die Zahl Fünf und die Quasikristalle, Augsburg 2004
- [ER] J.-H. Eschenburg, H.J. Rivertz: Self similar symmetric planar tilings, J. Geom. 87 (2007), 55 - 75
- **[KR]** A. Kreibich: *Aperiodische Pflasterungen*, Diplomarbeit Augsburg 2000
- [ND] K.-P. Nischke, L. Danzer: A Construction of Inflation Rules Based on  $n$ -Fold Symmetry, Discrete and Computational Geom. Vol. 15 (1996),  $221 - 236$
- **[PR]** R. Penrose: *Pentaplexity a class of nonperiodic tilings of the plane,* Mathematical Intelligencer 2 (1979), 32 - 37
- **[ST]** D. Stern: *Penrose type tilings*, Diplomarbeit Augsburg 2002

Hiermit erkläre ich, dass diese Arbeit von mir selbständig und unter ausschließlicher Verwendung der angegebenen Hilfsmittel erstellt wurde. Ich habe diese Arbeit weder als Magister-, noch als Diplom- oder Doktorarbeit an einer anderen Universität oder Hochschule eineereicht

Augsburg, 10. Januar 2008

 $\bar{\bar{z}}$ 

Ruth M.K. Paeg

Ruth Maria Katharina Page l)